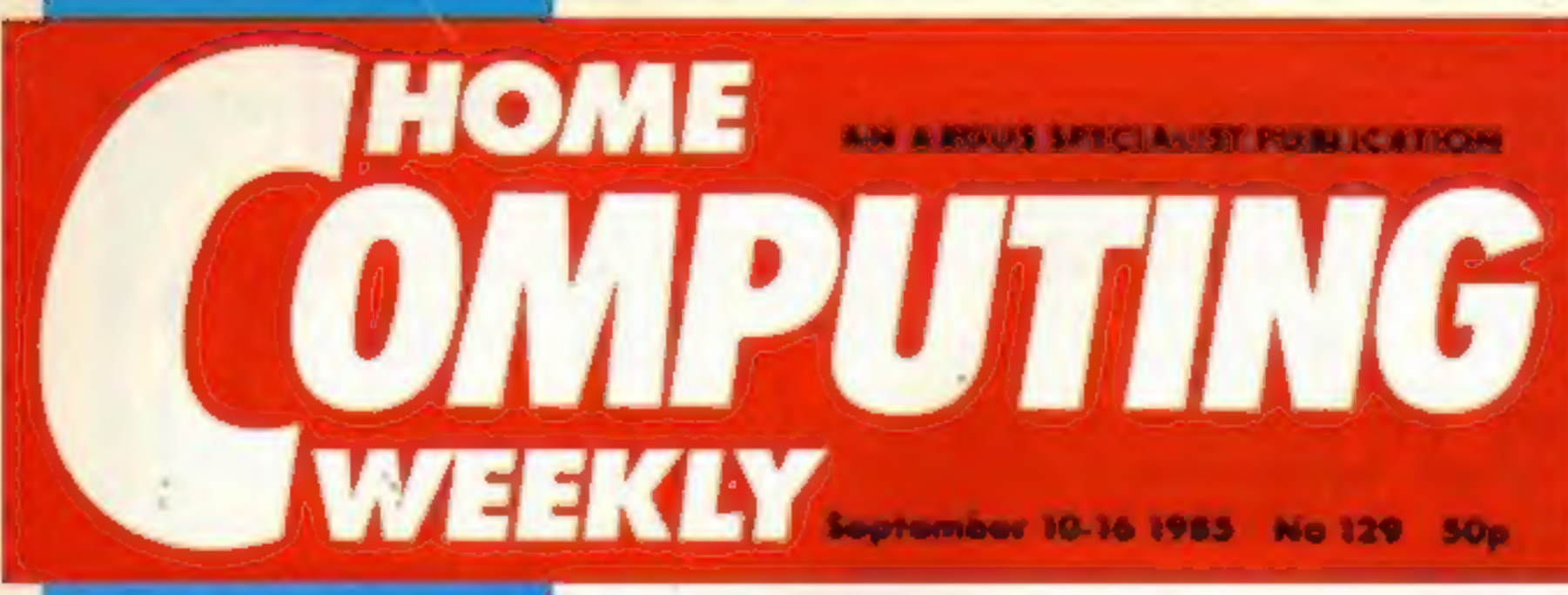

# **Synthesised** for sound

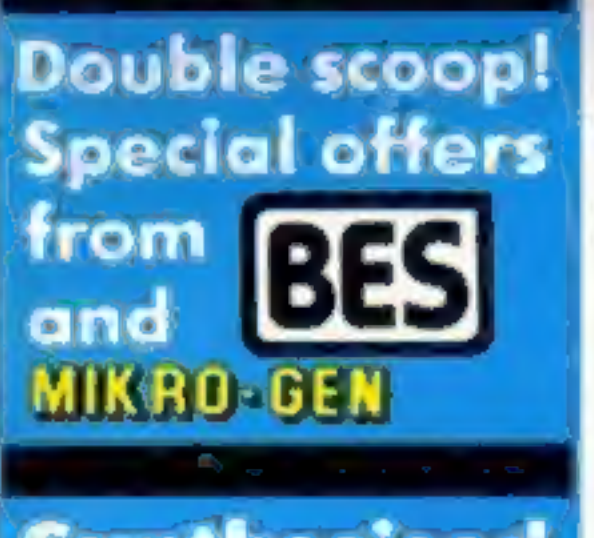

# **ELEVIS ACOM Steals**

Acorn launched the successor to the<br>BBC B+ at last week's PCW show<br>at Olympia.<br>The new machine offering 128K<br>with a full 64K available to BASIC<br>will retail at  $L499$ . Known simply<br>as the B+128K it is aimed at the<br>serious

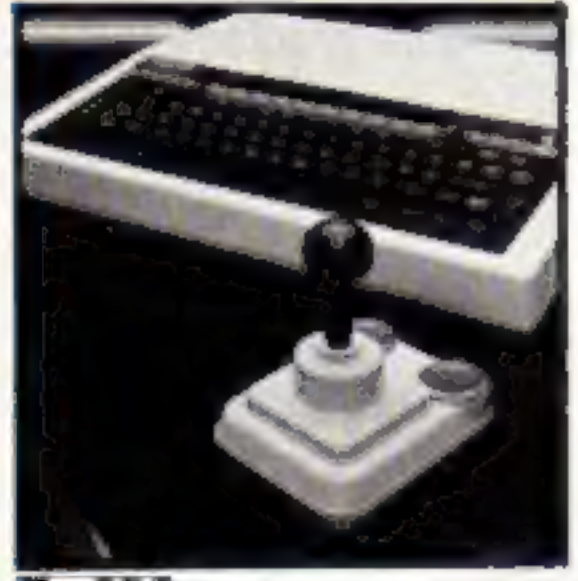

Being demonstrated for the first<br>time in Western Europe were Bee<br>Cards, credit card sized modules<br>with up to 256K memory.<br>The manufacturers, Hudson Soft,<br>have not fixed a UK price for Bee<br>Cards yet, although the price in<br>J

## TheBBC

With Acorn now fielding their own potential-heir to the machine it remains to be seen if Rob that has now sold over 500,000 units Harding's prediction comes true.

The first book on the Atari ST, called the Atari ST Companion by Jeremy Vine, was also launched

at PCW. The Commodore Amiga made a largely unheralded British debut on Metacomeo's stand demonstrating<br>the Bristol based company's soft-<br>ware packages. The Amiga, introduced in America in July, has still not been given an official launch date in this country.

ASP's Ron Harris said that<br>Bug-Byte would be returning as a<br>budget software label with games<br>costing £2.50.<br>It is not a nost<br>alger marketing<br>exercise, Ron stated. "We won't be<br>butkerattalogue. If it's on Bug-Byte it<br>will

• Your 64, the Commodore<br>specialist magazine published by<br>Sportscene, has been bought by<br>Argus Specialist Press.<br>The October issue was the last<br>to be produced by Sportscene and<br>from November the more popular<br>features of Yo

**Meet William** Wobbler in our 6 pages of reviews p.10

Fit to print? A printer under £100 p.16

**One step ahead!** Tomorrow's releases today p.8

Your Hi-scores, cartoons and puzzles p.38

A.

**Meet the human** fly with the day-glo socks p.27

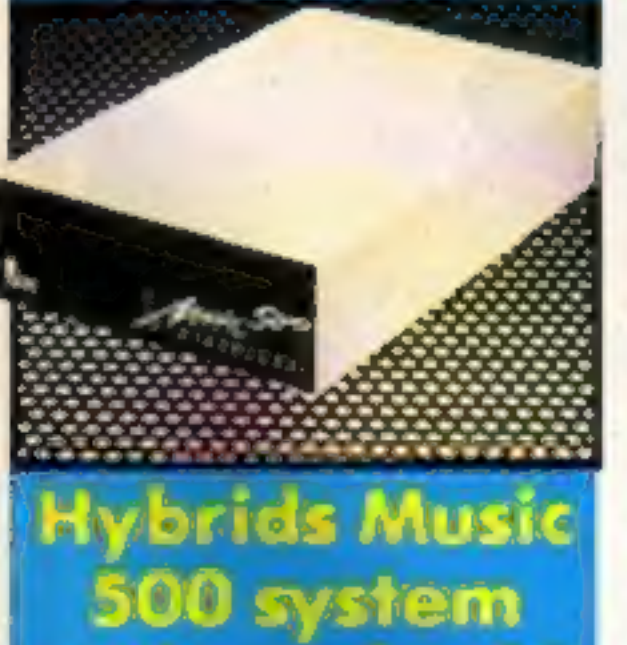

reviewed p.32

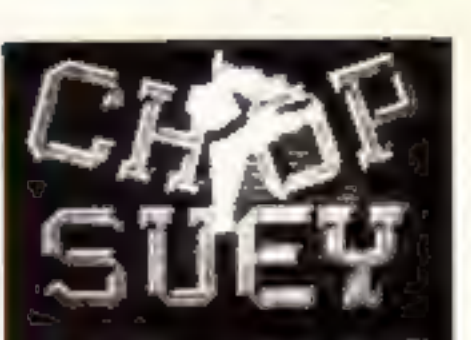

T<u>HE</u> KUNG-FU CHALLENGE?<br>For ATARI 400/800/600 Xi '<br>- 800 KL/150 XE - 48K www.ttp: EB. 95: Distuste. E12.95

ENGLISH SOFTWARE

# **Glorious** гиме

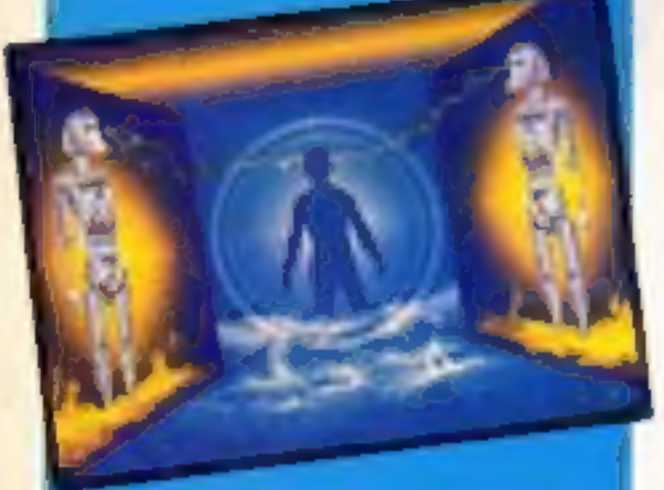

# The winner<br>enters the<br>dungeon

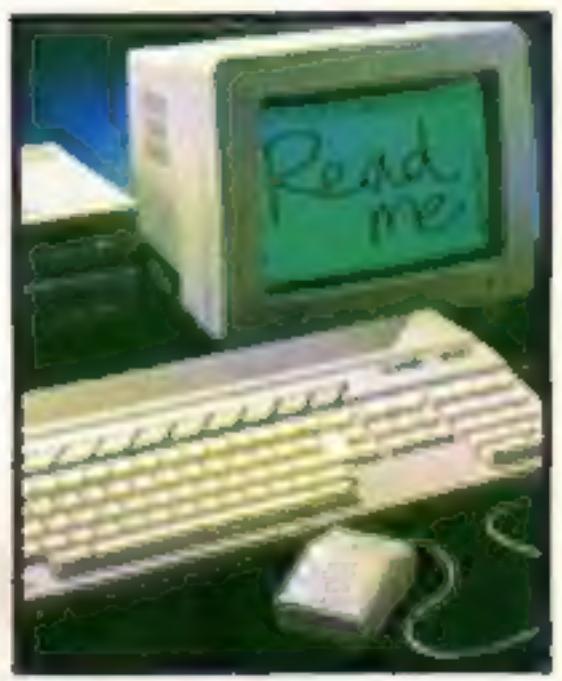

# Old names-New homes

The Bug-Byte label is being revived following the acquisition of the title by Argus Press Software.

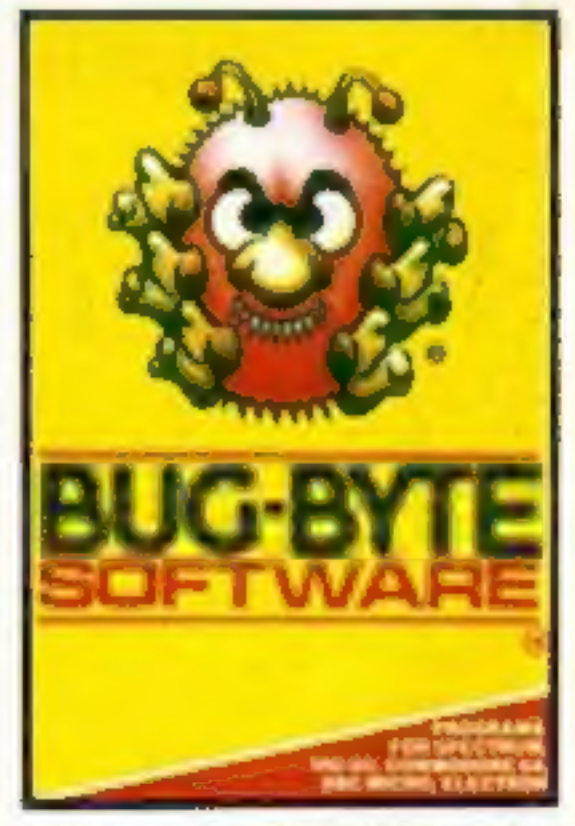

# **BOULDER DASH**

EMBERSIE

One of the great classic games of all time is now available to even more of you - Amstrad and Atari owners everywhere can now experience the ultimate underground journey.

> Search through the 16 caves, each with 5 levels of difficulty, and collect as many jewels as quickly as possible. Don't forget to block the amoebas, transform the butterflies, or outmanoeuvre the fireflies - or you'll never get out alive!

> > **Available September 5th Amstrad CPC464 and Atari 48K versions** back-to-back on one tape at £9.95.

# ASHKERON!

'Ashkeron is something for everyone: a complex, challenging, witty game for the adventurer, and its got pretty pics for the zap'em crowd. An excellent game — buy it!/— Home Computing Weekly

'It is highly professional, sophisticated software...in its walls lies a challenge everyone will find interesting and rewarding' - Crash Micro

'This game gets my royal assent'— Your Spectrum 'A charming graphic adventure' - MicroScope

Available now for<br>Amstrad CPC464 £6.95<br>Spectrum 48K £5.95

With built-in competition!

Maxwell House, 74 Worship Street, London EC2A 2EN Trade orders to: Purnell Book Centre, Paulton, Bristol BS18 5LQ

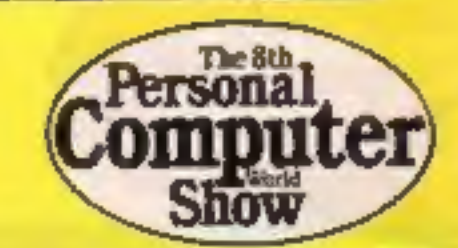

September 10-September 16, 1985 No. 129

As we go to press with this issue of HCW, the PCW show is in full swing and all the major manufacturers are showing<br>their new computers.<br>There are 128K, 256K and

# Soapbox

leven \$12K versions of some machines, featuring new<br>processors which are claimed to be faster and better in every respect. I have my doubts I'm afraid.<br>afraid. They may have more memory and they may be faster but how long are the home users going to

have to wait for software that makes the extra memory and

speed worthwhile? It strikes me that some of the | manufacturers have lost sight of 'the fact that computing in the home should be FUN with a capital F, U and N.

The new machines might have sound and colour but the' price is too high for the home user who isn't a millionaire to buy one. Where is the toy computer that has added facilities and extra power at half<br>the price?<br>That's the kind of machine

that will sell well this Christmas. It might just be the Amstrad, at its new low price, certainly

# SPECIAL FEATURES | SPECTRUM **PRECIAL FEATURES**<br>Printers under £100 — two reviewed ..........16 Sketch it — Spectrum and Plus hints .......

Free games from Mikro-Gen ......................36

AMSTRAD Programming games — 1

# **BBC**

# **COMMODORE**

It's a Guessing game on the C64........................20

# Coming soon...

- . The thrills and spills of the PCW show
- · Nidd Valley's Slomo under review
- It's a game developed further for the Amstrad
- . Ron Complex reaching

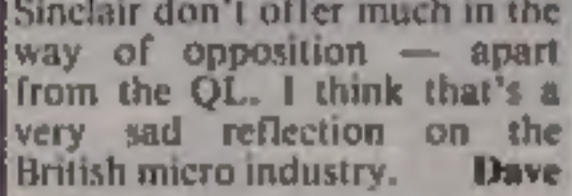

If you disagree, or agree, please<br>let us know and perhaps you<br>can feature in your own Soaphox.

Specialist Publications Ltd.<br>
Uare, London WIR 3AB. 01-437 0626<br>The Subscriptions and book issues: Infansi Ltd. 10-13 Times House, 179 Moriowes.<br>Tode distribution: Argus Press Sales and Meldbtone. Kent. Design and originat Tomes

# BASIC LIVING

## parts others daren't

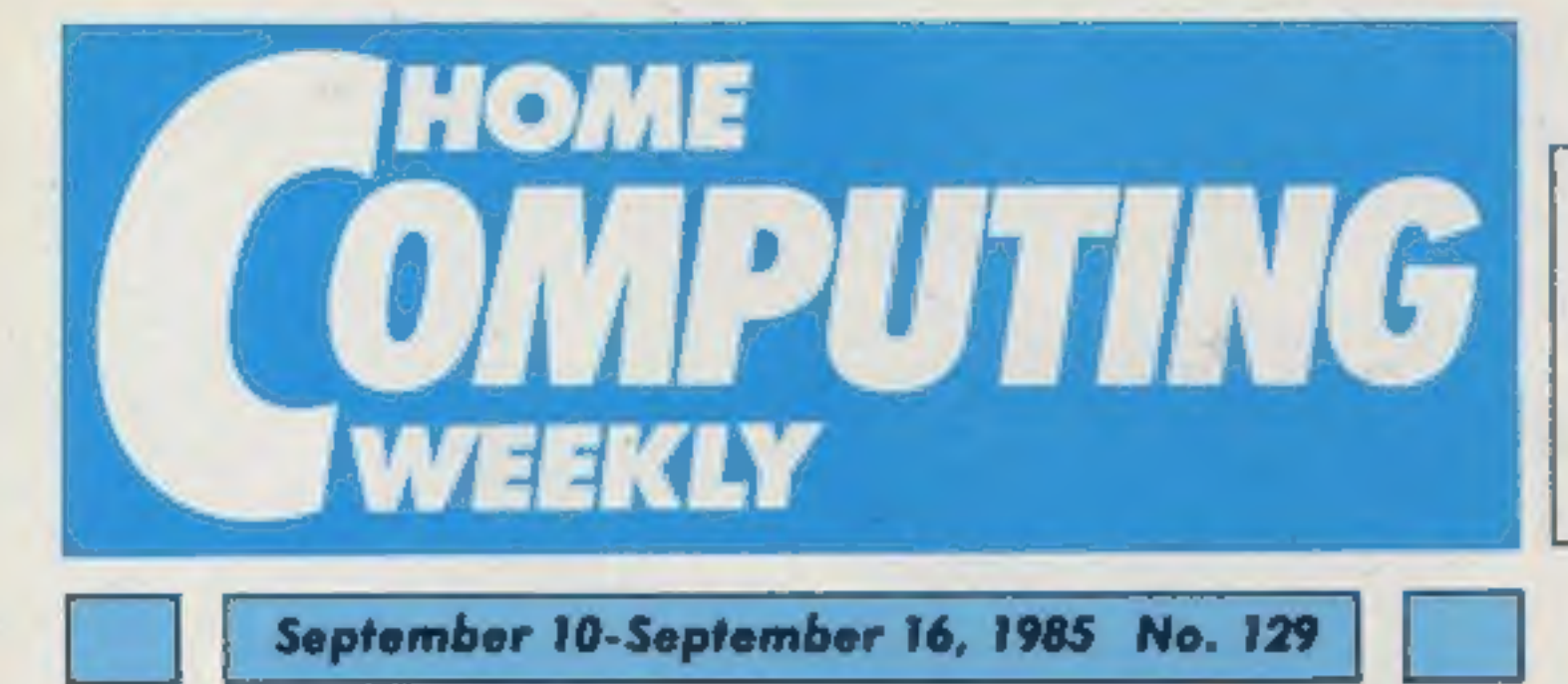

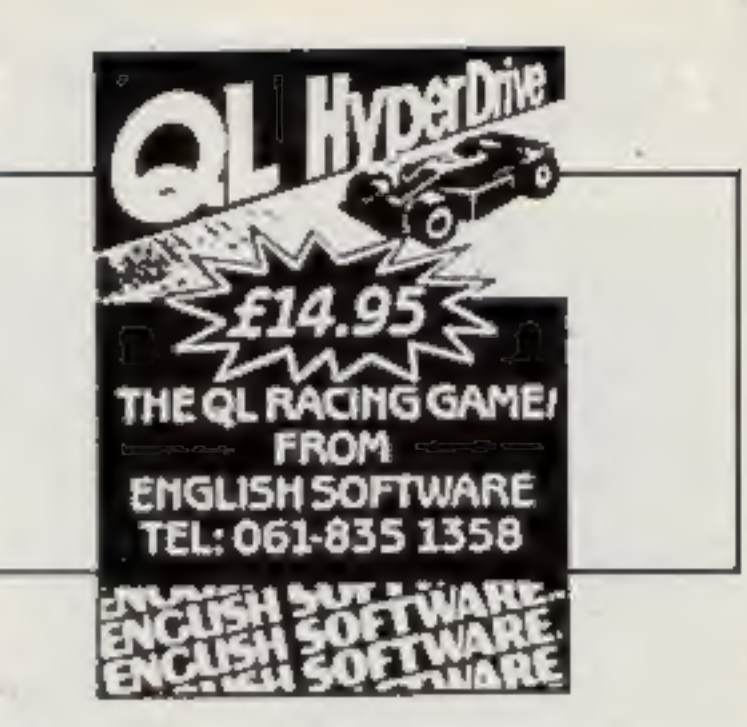

Money off education from Bourne Get a Mikro-Gen game free 36

# PERIPHERALS

Acorn's Music 500 — is it a winner . . . . . . . . . . . . 32

# **REGULARS**

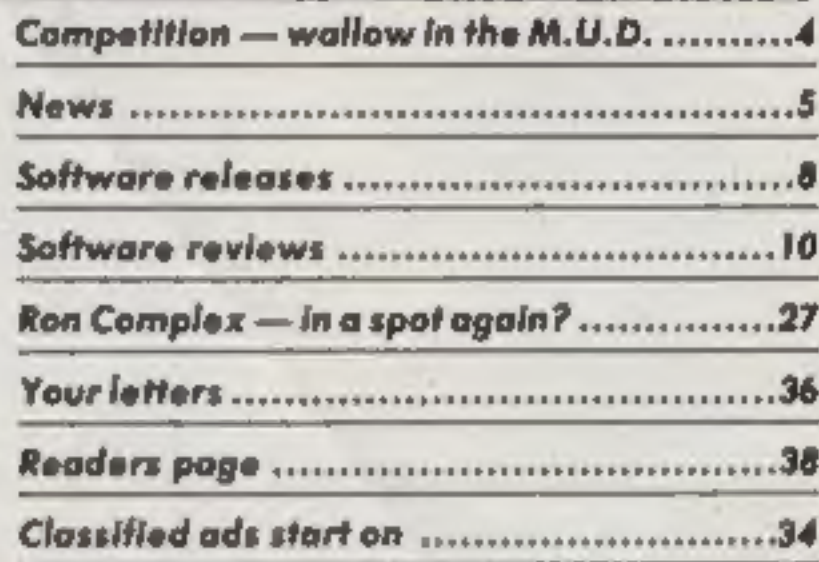

# Editor Dove Corlos<br>Assistant Editor Bryon Rolph<br>Editorial Assistant Kerry Fowler<br>Group Editor Wendy Palmer Design Tony Keep Production Assistant - Lyn Collis<br>'Ad Manager - Dominic Forlizz!<br>'Classified Advertising - Dovid Horne<br>Publishing Director - Peter Welham

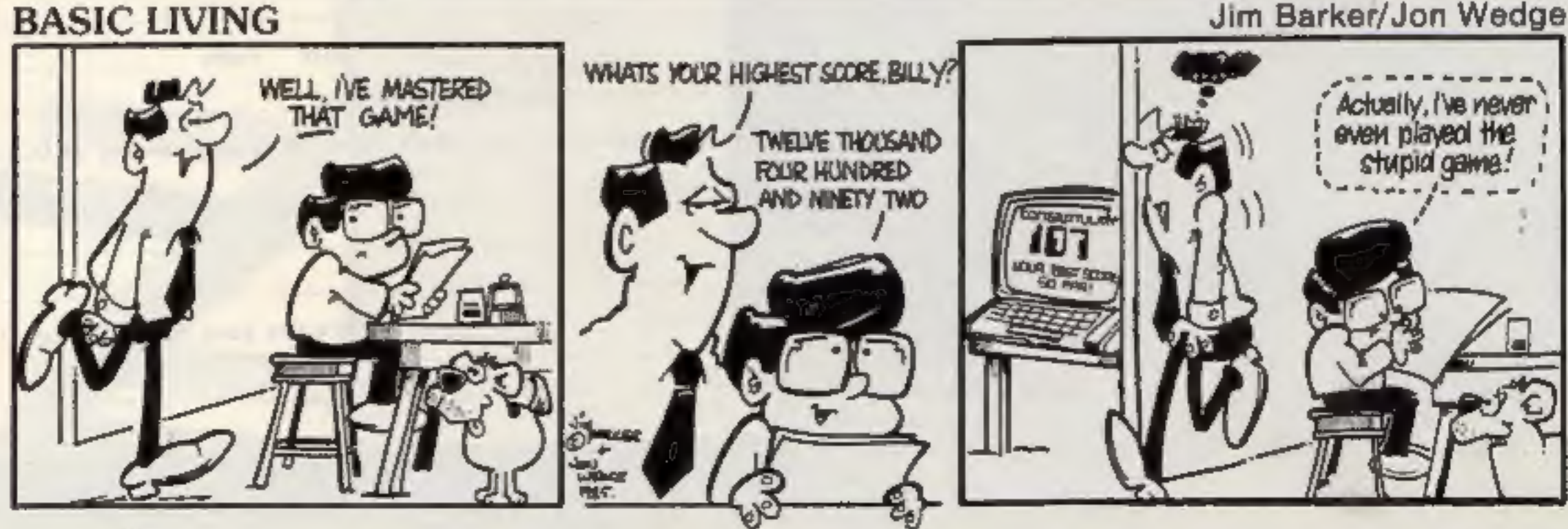

# M

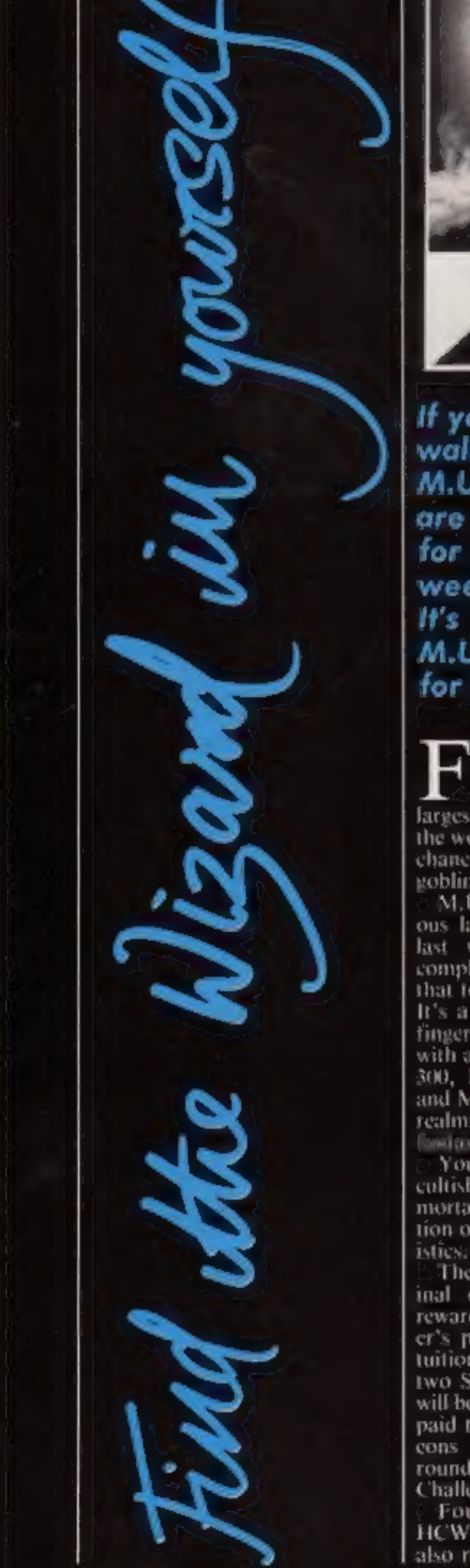

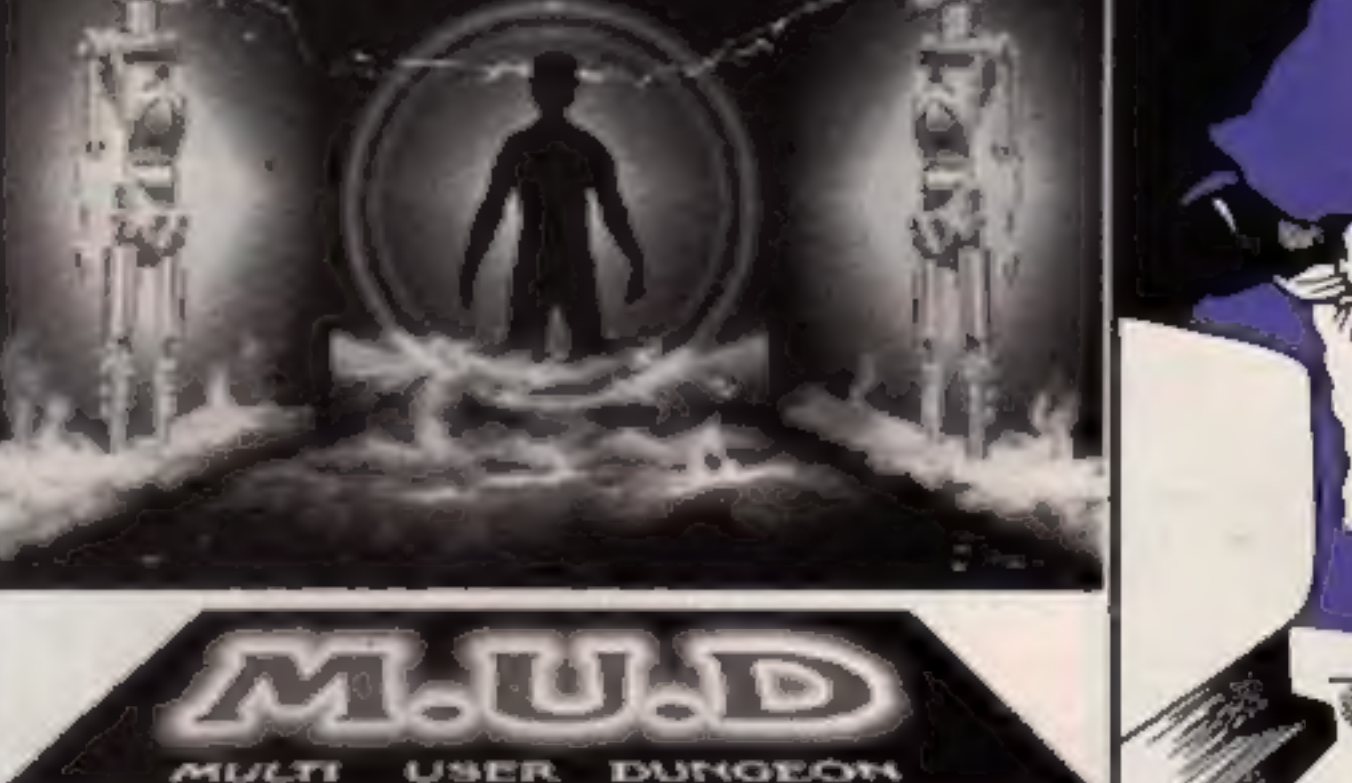

If you like to wallow in the M.U.D then there are riches and fame for you in this weeks competition. It's The Great M.U.D Spectacular for the winner

The state of state of the Care of the Care of the states. M.U.D size the world send the world share of fulfill your wildest poblin-filled dreams:<br>
the world send the world share dungeon in<br>
the world send that the PCW show

games. The overall winner of<br>the Challenge will receive £100<br>cash plus 1000 M.U.D credits<br>worth £200 (the two runners-up<br>will win 100 and 50 credits,<br>respectively).<br>So psyche yourself into a<br>suitably Gandalfian state, put<br>

How to enter<br>Simply devise a name for a<br>M.U.D\_ mortal and then, in not<br>more than 20 words, describe<br>the character you've created —<br>the more lurid the description,<br>the better Post your entry to M.U.D<br>Post your entry to M.U.

Weekly, No. 1 Golden Square,<br>London W1R 3AB to arrive by<br>first post on Friday 27th<br>September.<br>Please remember to indicate<br>which machine you use on the<br>entry coupon. Also put the<br>name of your character clearly<br>an the mack o

## The rules

\* Forrice will not be accepted from caployees of New Information Services. Argus Specialist Publications and Alabaster Passmore & Sons, This restriction also applies to employee's families and agents of the companies. \* The How to curer section forms part of the rules.

\* The editor's decision is final and nocorrespondence can be entered into:

Page 4 HOME COMPUTING WEEKLY 10 September 1985

M.U.D Competition

WIR JAB. Classing date: Rest post Friday 27 September 1985. Please remember to write the of Coolden Square, London. anne of your character on the pursife of your envelope

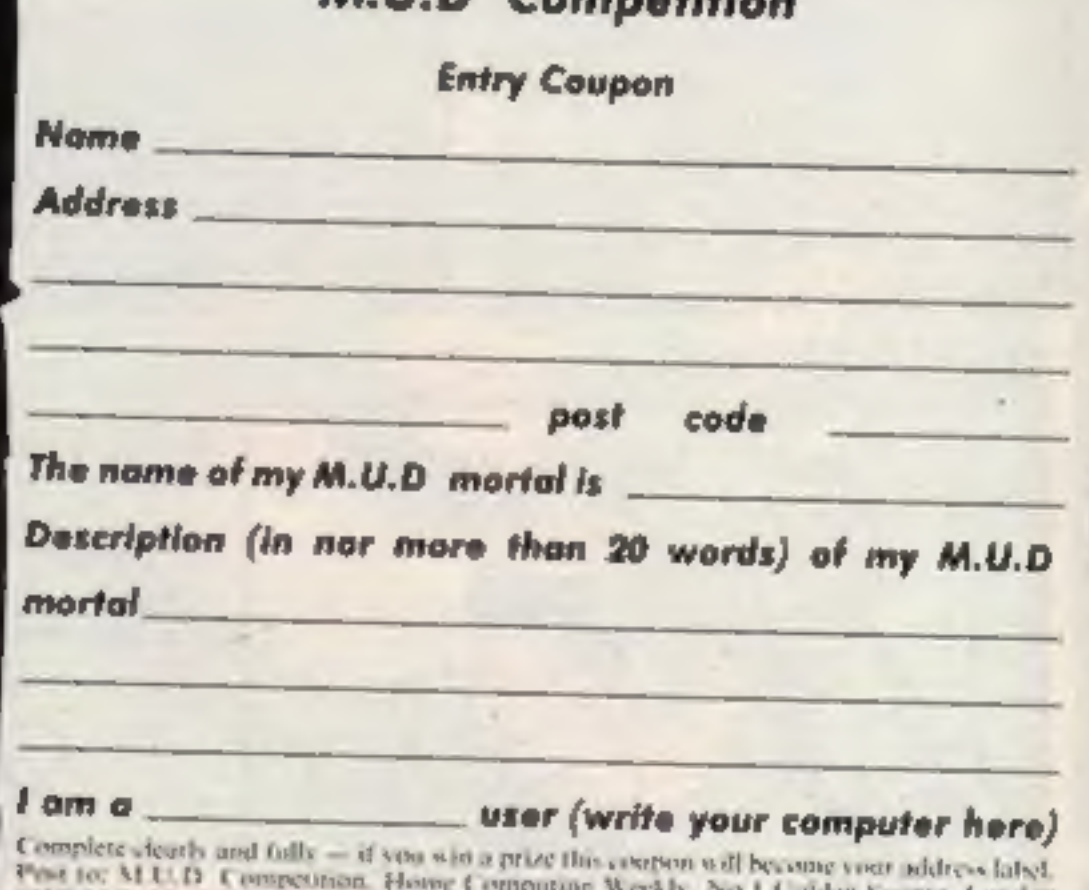

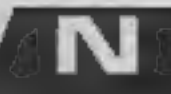

# Switched on for lights-out

The more avid home enthusiasts might have a compost-driven generator in the cellar to combat the programmers perenmal nightmare, the powercut, but for the less dedicated, Power Equipment's new 120 VA model power hank could turn the nightmare into mere whimsy.

This unit gives you emetgency power for 20 minutes enough time to transfer working copy to disc. Working from batteries continuously recharged from mains supply, the unit will signal an audible alarm when the input voltage fails.

However, it's up to you to generate the £495.00 (exc. VAT) to cover the cost of the unit.

Power Equipment. Kingsbury Rd, London NW9 8UU

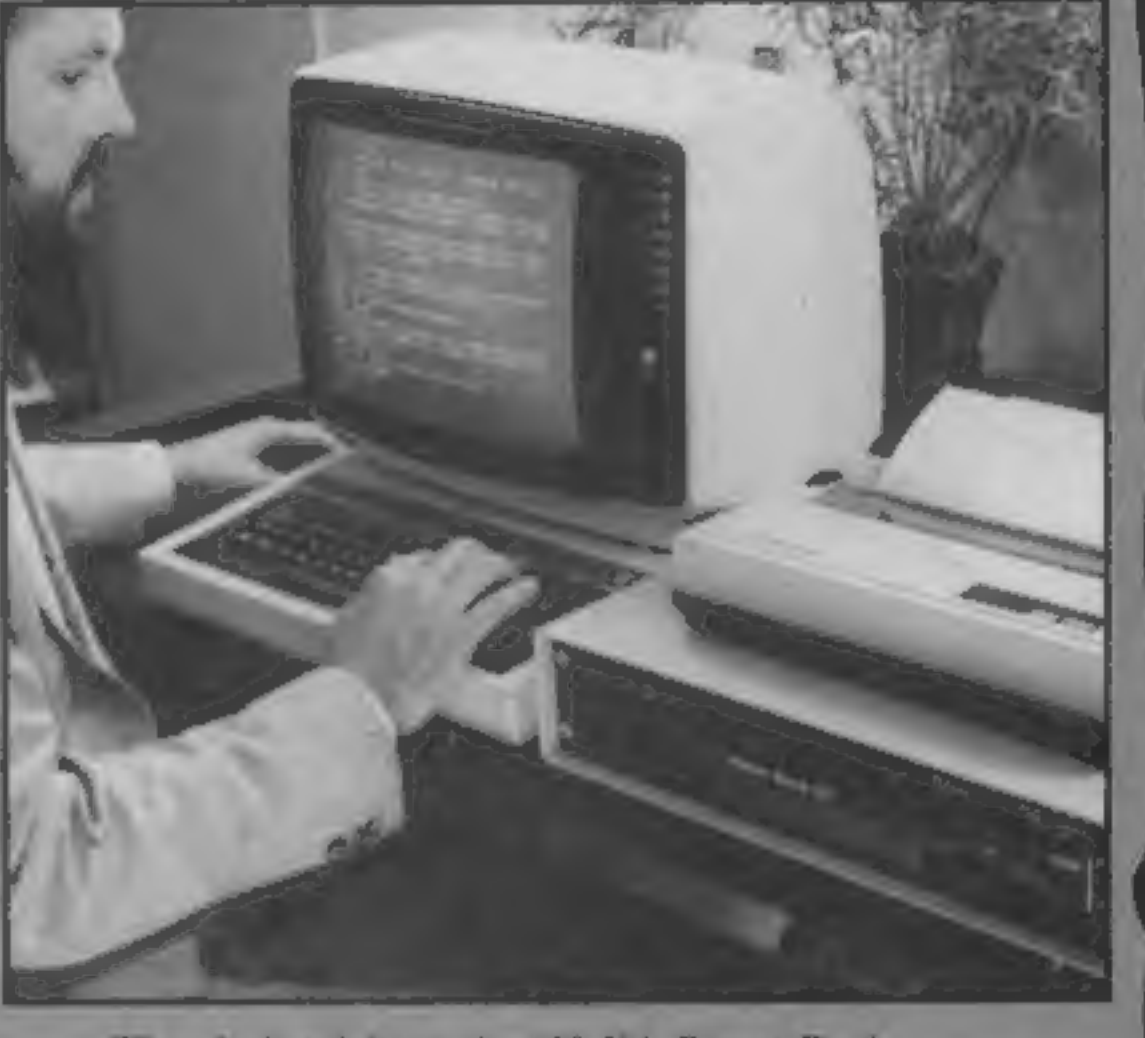

Time in hand from the 120 VA Power Bank

# Educational software

**made easy**<br>If you've had difficulty<br>acquiring educational software<br>when and where you need to<br>then your burden will be<br>considerably lightened with the<br>establishment of BESA.

British Educational Software Associates is an alliance of eight

edsoft firms which will appoint specialist retailers who can assure schools supply from BESA's 25<sup>0</sup> mile catalogue.<br>BESA's 25<sup>0</sup> mile catalogue.<br>Schools and colleges can expect most selected retailers to<br>take official ord

BESA, 4 Little Essex St, London WC2R 3LF

# Sorry seems to be the hardest word

HCW would like to apologise to Virgin Games for the error in issue 128 which wrongly attributed Virgin's Now Games to Activision. Now Games, which comprises "six top class games on one tape", received a flipped rating from HCW and costs £8.95.

Virgin Games, 2-4 Vernon Yd, Portobello Rd. London W11  $2DX$ 

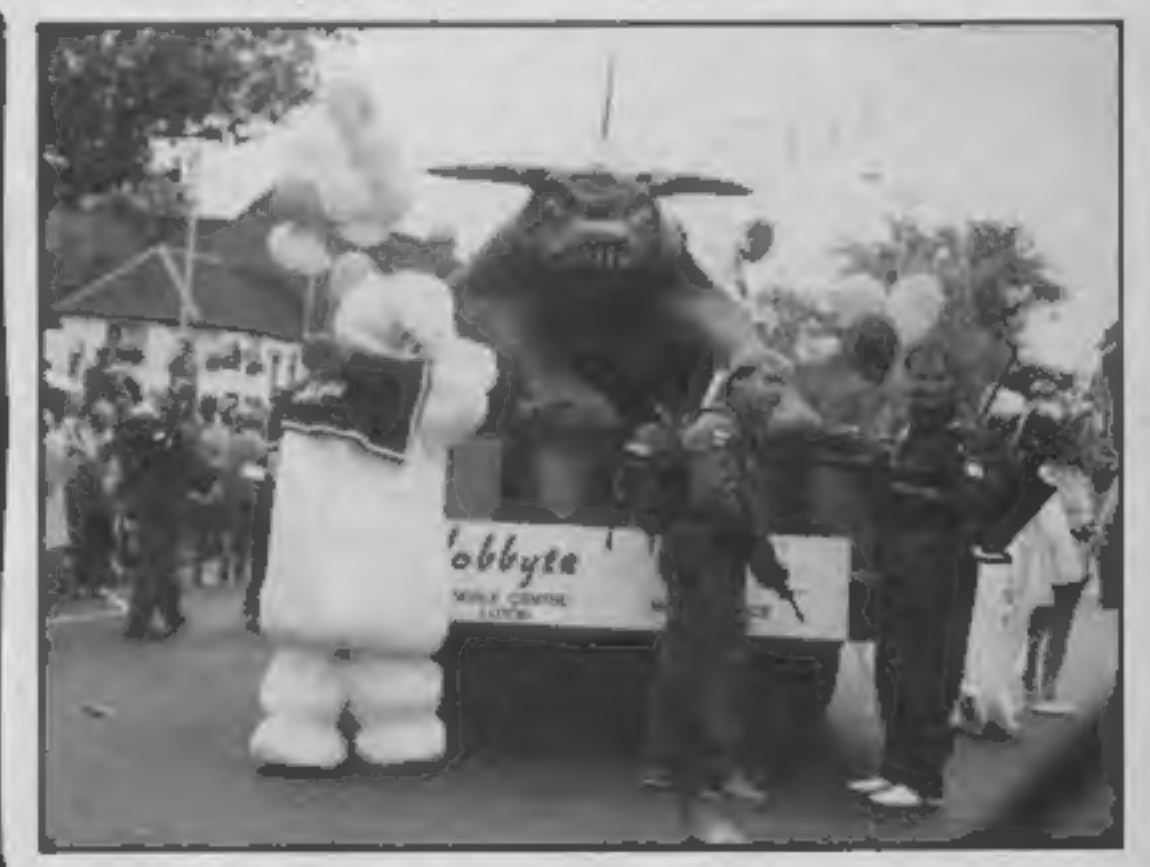

# Byte Busters

(only joking) are Hobbyte the Hobbyte team today."

less frightened of computers,<br>Winners of our silly game of the our younger customers got a<br>week competition this week great kick from being scared by

Winners of our silly game of the our younger customers got a<br>week competition this week great kick from being scared by<br>(only joking) are Hobbyte the Hobbyte tean today."<br>Home Computing of St Albans. The company are not at The company are not at all

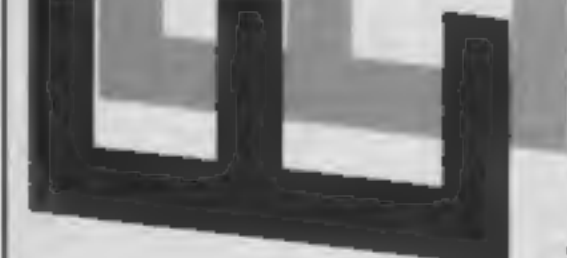

Eat your heart out Notting Hill

It was a hot and humid day in descended upon the toys with to cuddle your own micro- pondered a while over this offered

pondered a while over this conundrum write your names<br>on the coupon and post it to us<br>to arrive not later than Friday<br>October 4th and the best names

perspiration.

When looking like a refugee  $CGL.$ 

enough energy to open the parcel and what a joy it was. Inside the bubble packing were two cardboard boxes containing, wait for it, two cuddly toys.

Well that did it, the office stopped and all eyes were on the HCW desk as the penguin and the cow walked, moned and quacked - well what do you call a penguin noise - across the desk.

"What are they doing here?" asked. They are minicomputers" was the reply. "If that's true I'll take them apart," That did it! Umpreen pairs of hands

ypewriters were basic idea was that I was not to and two penguins for creative to arrive not later than Prinay<br>to overheating do any such thing and CGL's HCW realers. All you have to October 4th and the best names<br>editoria still hidden. our hands. The typewriters were basic idea was that I was not to and two penguins for creative to arrive not later than Friday<br>jamming due to overheating do any such thing and CGL's HCW readers. All you have to October 4th they were sitting in pools of intact with their microprocessor think of a suitable name for the a cuddly toy by CGL.<br>two animals which reflect their The usual competition

If ever I manage to prize endearing features. from an ice factory the super them away from their protective it parcel from none other than report on their robotic innards.

han report on their robotic innards, and cuddly nature and the bigh, write the names on the back of<br>Watch this space...<br>ith If you too would like the chance would be easy! When you have address the envelope correctly.

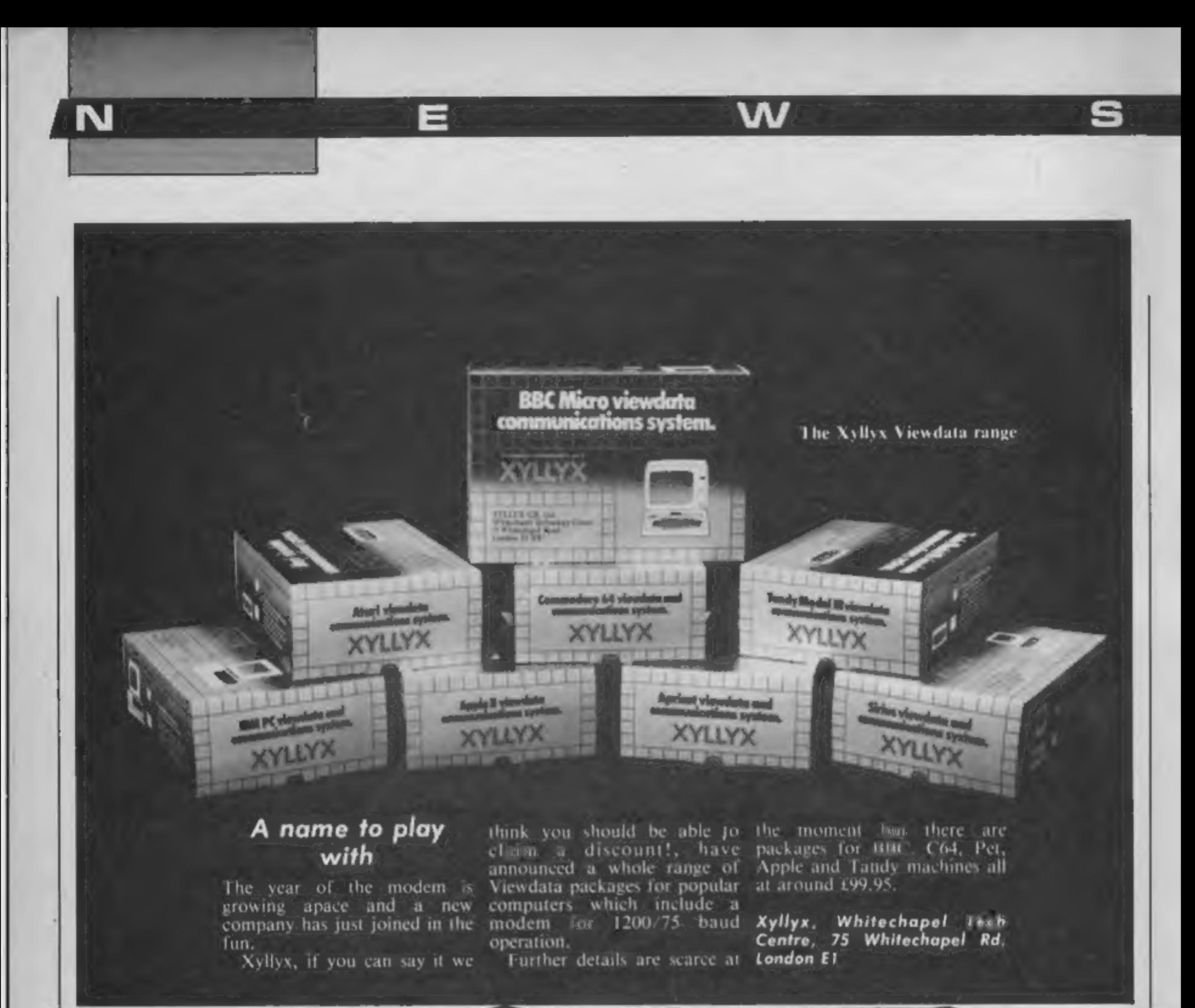

# **Ani-mation**

The usual competition condi dearing features. (ions apply - see competition.)<br>You need to find a name page in this issue for further page in this issue for further<br>details. It is essential that you write the names on the back of

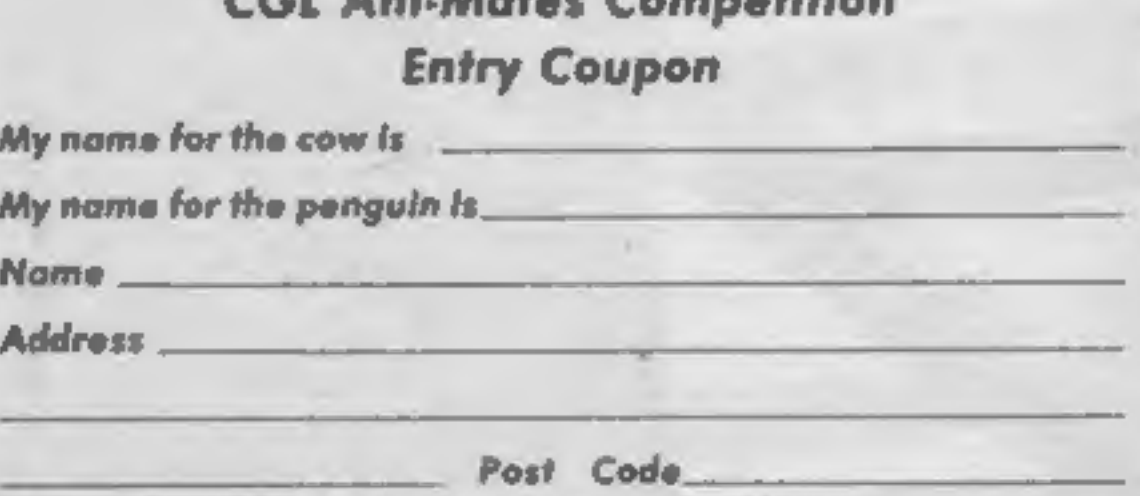

CGL Ani-Mates Competition

Please complete clearly und fully — If you are a winner this will be the address coupon for your<br>prize. Send to Ani-Mates, Heme Computing Weekly, Me T Golden Square, London WIR 3AB. To<br>errive not later than Fridey 4th Octo

Page 6 HOME COMPUTING WEEKLY 10 September 1985

| ! | ! | ! | | |

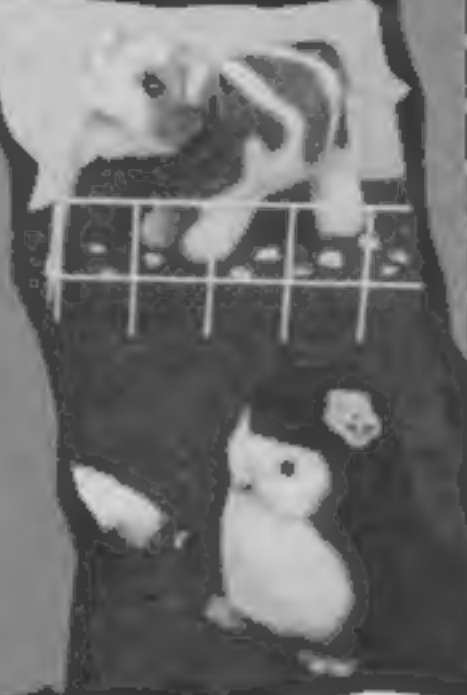

Time was when you could have days it's a case of getting your<br>'wooters and tweeters in order<br>or finding yourself a decent<br>Joulal sampler.<br>If you were at the Commoor finding vourself a decent

dore Show you may well have<br>seen Supersoft's Microvox the oew digital sample<br>Unit — being tried

Vox-pop<br>
Vox-pop<br>
Fame Microvox has eight heling al-Sharike<br>famo - Microy sampling rates, with a<br>maximum of  $42$  kHz giving a 20<br>kHz bandwidth. Also included<br>in the package is a 2000 note<br>sequencer with real name it good jamming session in the maximum at  $12$  ketz giving a 20<br>sitting room with nothing more a ketz bandwidth. Also included<br>these a termigle train a few bean- in the package is a 2000 note<br>third washing up bottles. The recording and step-time editing. At 1229.95 and featuring two

24 dB/octave it's a far cry from the old "Blue Peter style" hardware.

Supersoft, Winchester House,<br>Canning Road, Wealdstone, being tried out by Harrow, Middx HA3 7SJ Supersoft, Winchester House,

Feargal Sharkey awaitilig his turn on Microvox

axwewevee

# Pool winners

hernia as he heaved sacks Ronald-Pearson, Clydebank; Kevin Donaldson, Aberdeen; Ian-Beeton, Slough; Anthony-Scott, BFPO-807; containing the hundreds of Thorold, Portsmouth: Michael Newcastle-Under-Lyme; Simon Clive-Evans, proved to be the most popular Hindhaugh, Alnwick; Mark Melton Mowbray; D Harris, Maldon; John Jessop, Harrow;<br>competition for some time and Srebalius, Manchester; A Gregory, Barbican; David Lim, South Gary Bird, Newport; T

Newman 3. Kryptonite 4. Oval Slough; Simon Maders, Stockport; Edmunds, Wandswortis; Jamie Hampton; James Clarke, Consett; 5. Thames 6. Everton. When David Porter, Rochford; Paul Roche, Poole; Salvatore Costa, George Overy, Peckham; Edwin<br>the first letters of the six words Delph, BFPO 29; Sean Lavery, Co Battersea; C Glasspool, Bexley- Desewu, were rearranged they become Down; P Shepherd, Nottingham; J heath; Richard Walker, Dudley; Ier, Oulton Broad; Ray Tunstall, the word, pocket

The hundred winners are:

The Hustler competition (HCW McLellan, Penge; David Kell, Glasgow; David Corcoran, Coat- rence, Stourbridge; Jonathan The answers to the six Manchester; D Powlson, Luton; G Baldwin, Barnet; S Christian, Seaham; D Brown, Winchester; B questions were; I. chalk 2. Paul Dawson, Leicester; M Mawson, Liverpool; T Richards, Oldham; A Mitchell, L Cwmbran; John Collins, Manches- Rahman, Nottingham; Dennis R M Caton, Laindon; Tim Prince, Betteridge, Cradley Heath; Jason<br>ter; Roger Morton, Normanton; Lawrence, London E18; Garry Ware; Bryan Steele, West Drayton; Wilsha Stephen Ogden, Felixstowe; A<br>Clarke, Southampton; Jamie<br>McLellan, Penge; David Kell,<br>Truro; R Robertson, London E2;<br>Ronald Pearson, Clydebank; Kevin<br>Thorold, Portsmouth; Michael<br>Dumbarton, Newcastle; Keith<br>Hindhaugh, Alnwi

Garside, Alnwick; D Dickerson,<br>Huntingdon; Donald Henderson,<br>Glasgow; David Corcoran, Coat-<br>bridge; Lee Frere, Haverhill; Steven<br>Donaldson, Aberdeen; Ian Beeton,<br>Newcastle-Under-Lyme; Simon<br>Hunter, Hartlepol; Neil Bishop,<br>

E Jones, Coventry; Chris Crane,<br>Stoke-on-Trent; Royston Law-<br>rence, Stourbridge; Jonathan<br>Biddle, Leiston; Keith Mawson,<br>Slough; Anthony Scott, BFPO 807;<br>Clive Evans, Basingstoke; S Cole,<br>Helensburgh; Martin Simmons,<br>Maldo

No this isn't another disc drive<br>story — How do you fancy a<br>new Porsche 924S?<br>Star Printers are offering<br>such a machine in their new<br>autumn promotion and all you<br>have to do to get a chance of the<br>big prize is buy one of th products between now and

March next year.<br>The car theme is taken even<br>further for during this period<br>there will be the chance to "test<br>drive" one of the printers at<br>your local Star dealer. All you

have to do is ask for a demonstration and the printer will<br>deliver an entry form for<br>another competition in which<br>you can win one of the five Star<br>SR-10 printers on offer.<br>So if you're feeling lucky or<br>your stars are in th

Star Micronies, Craven Hse, 40<br>Uxbridge Rd, Ealing, London<br>WS 28S

# Drive it away

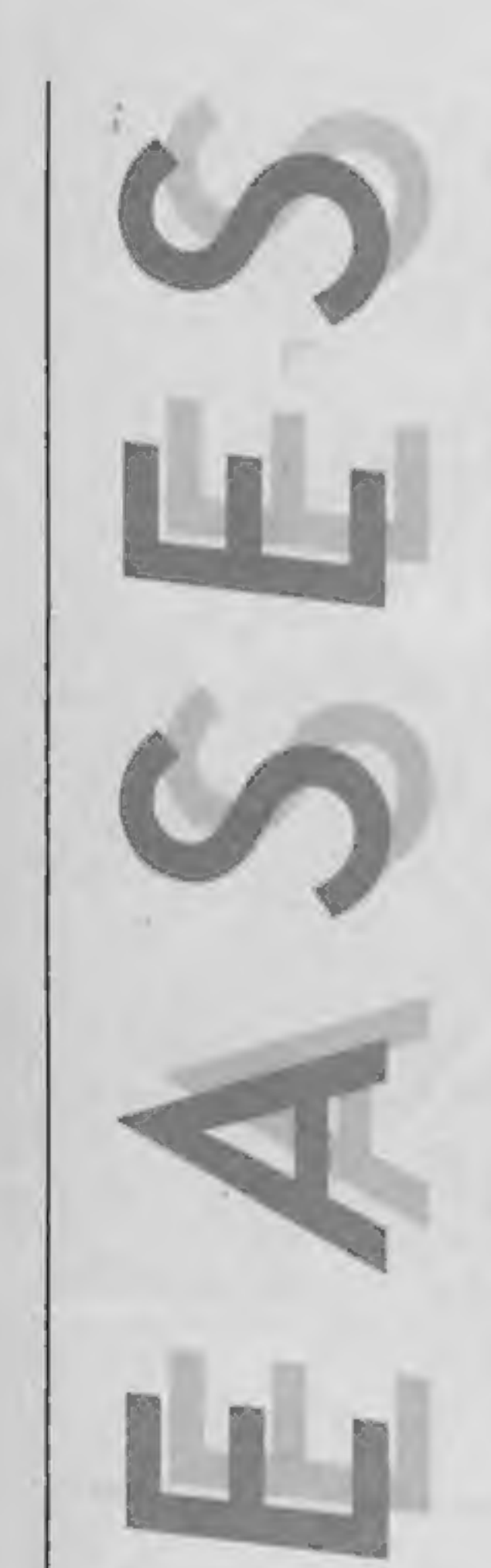

Р

# Bits and Pieces

The horrors of Spanish package<br>holidays are brought to life in<br>Terrormolinos, a spoof game<br>divisor as a spoof game<br>by the same authors who<br>brought you Hampstead. Mel-<br>bourne House's spoof game<br>colinary kind in the restaur-

Page 8 HOME COMPUTING WEEKLY 10 September 1985

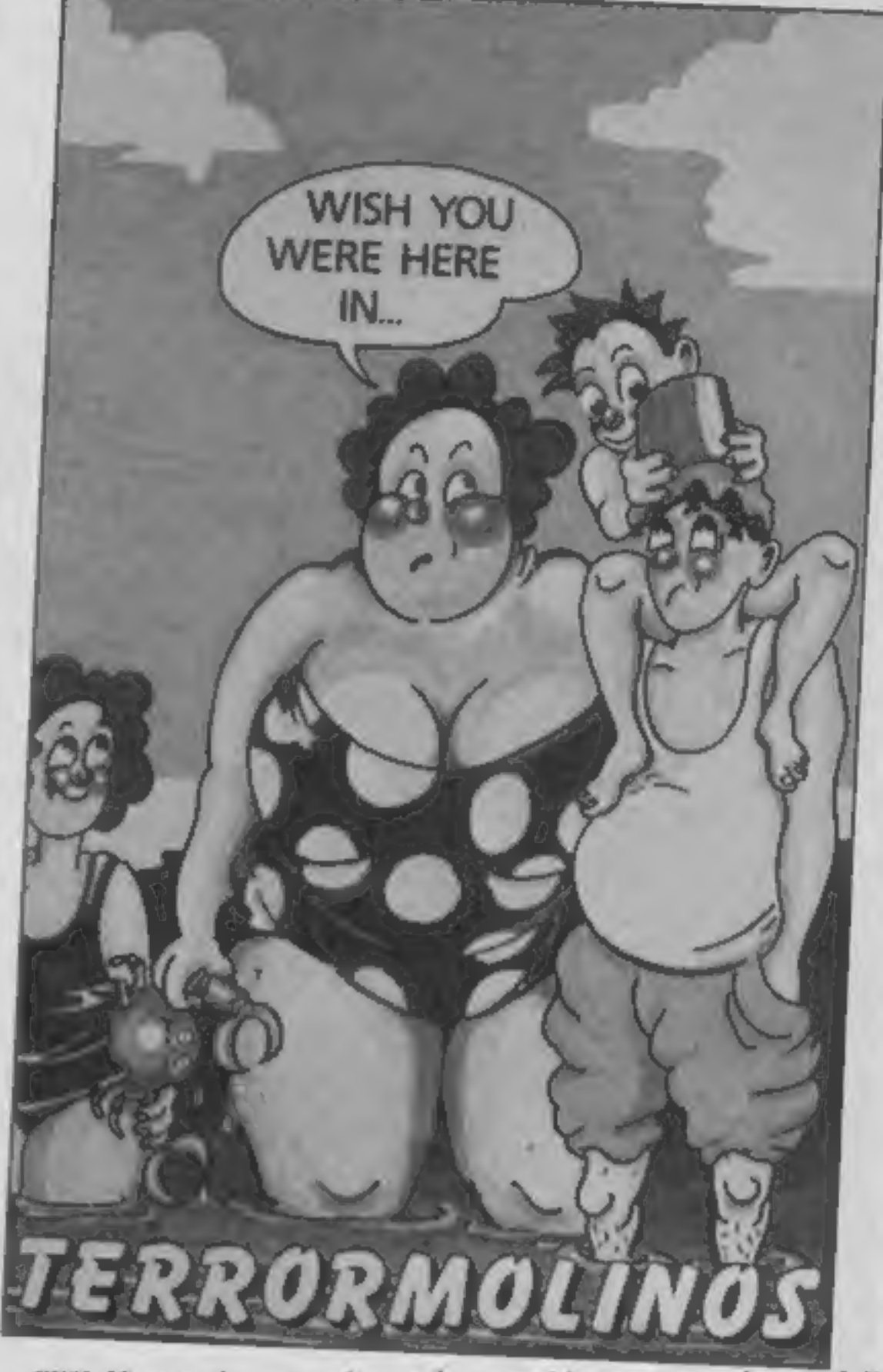

Cliff Hanger is not quite as messy but there's still the chance of a sticky ending in what turns out to be a whacky cartoon-like game. Available from the 12th September Fun "N' Games are for the Spectrum.

and priced at £4.95. Coming later in September

**a graphics program but a full artist's studio'' with 16 pens and 8 random sprays to aid the budding David Hockneys among you.** Word Manager should satisfy those with a more literary or practical bent — both OCP programs

are two new utilities for the Spectrum from OCP. Art Studio promises to be 'not just

# World's worst

game ever made", award by available until mid-October. securing the exclusive rights to

Global Suffware are making a sailed into their sacred bay. But serious attempt to carry off the cain yourself - Attack of the "worst film tie-in computer Mushroom People won't be Spectrum, Amstrad and C64 Associates of two lunching experiments when the distant part in the meaning Global are and the 200 locations including<br>consists of two lunching including the Mational Plane and the properties. But it won't end Ball, an ad

Spectrum and Amatrad Versions will be available on September **Vilt.** 

South Bunk is a real time graphics adventure game set on

# Gold in them thar hills.

US Gold have announced the Spectrum version of **Bounty** Bob Strikes Back will be avail-<br>able on September 23rd (£7.95), Already available on the C64 and Atari Bounty Bob is the sequel to Miner 20049er and has Bob back down the pit encountering such things as Moving Weirdos and Mutant Organisms while avoiding such occupational hazards as acid-rain, pulveris-

ers and the mobile suction unit.<br>Only slightly less subterran-<br>ean is US Gold's new trench warfare game Doughboy in which you try to go over the top and cross no-man's-land. Enemy troops are moving in the opposite direction and mortar shells are falling around your ears. Your aim is to recover the supplies which have been scattered across the battlefield and return to your own lines. Doughboy is available for the C64 and costs £9.95 or £14.95 (disc).

US Gold have also released Wizard and the Princess, a save the fair damsel adventure in which you are pitted against the magician Harlin who has whisked the princess away to his horribly cobwebbed castle. beyond the Great Mountains. Wizard and the Princess is for<br>the C64 price £9.95 or £14.95 (disc).

# Amstrad all-sorts

WIZARD

A mixed bag of conversions for<br>the Amstrad this week including<br>hi-speed  $\lambda$  action, deep s space<br>adventure and adventures of a<br>purely linguistic kind with The<br>French Mistress.

Kosmos Software's The

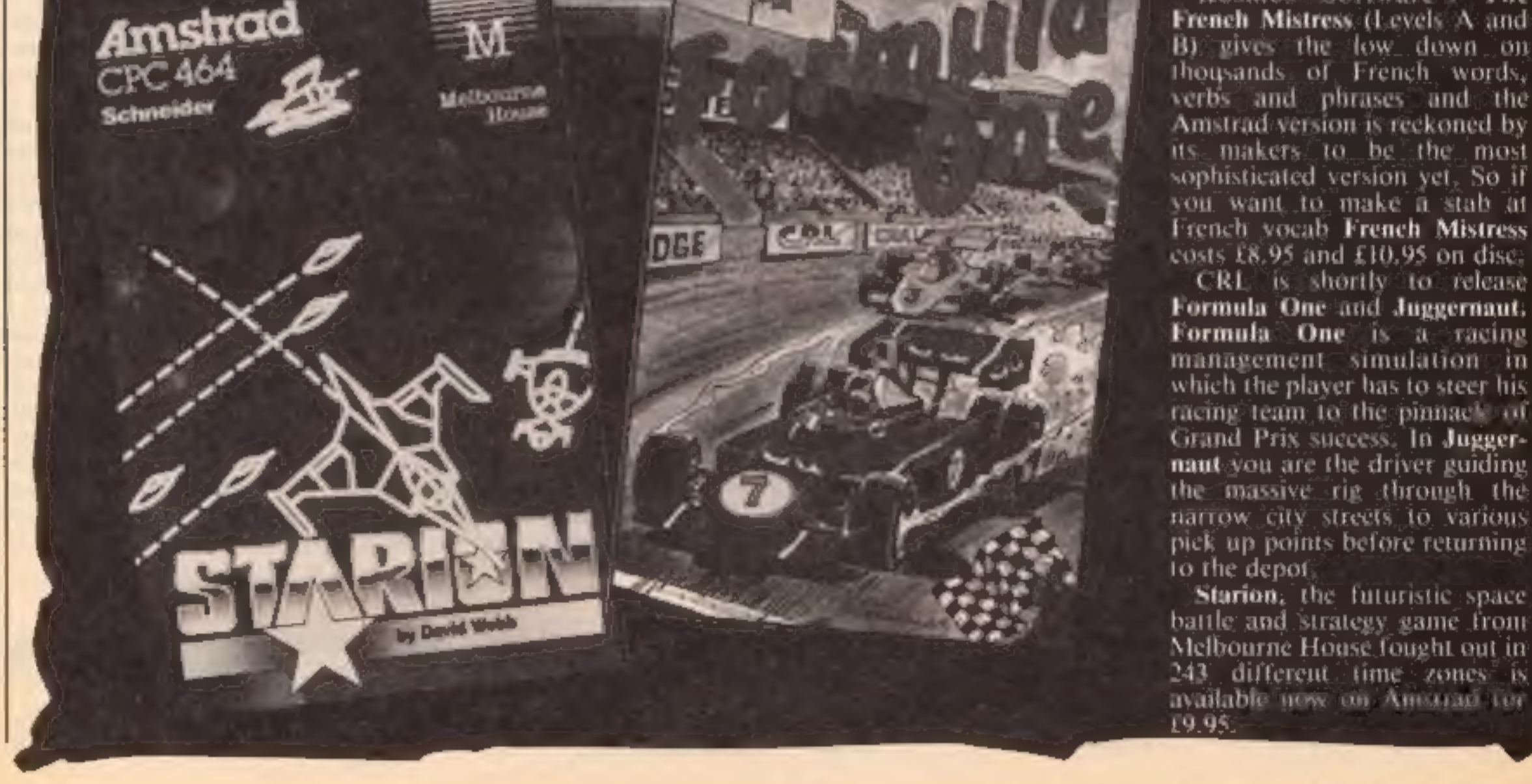

**COMMETER PLAY** 

**DOUGHBOY** 

CRL is shortly to release Formula One and Juggermant. Formula One is a racing management simulation in<br>which the player has to steer his rucing team to the pinnact of Grand Prix success. In Jugger-<br>**naut** you are the driver guiding<br>the massive rig through the<br>narrow city streets 10. various<br>pick up points before returning<br>to the depot

**Starion,** the futuristic space<br>battle and strategy game from<br>Melbourne House fought out in<br>243. different time zones is le now on Amstrad for 19.95.

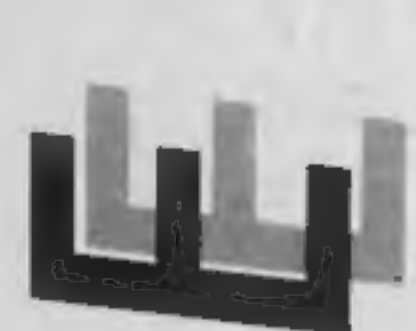

Е

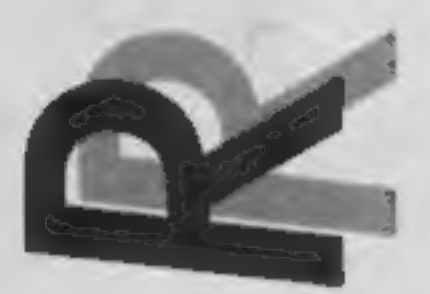

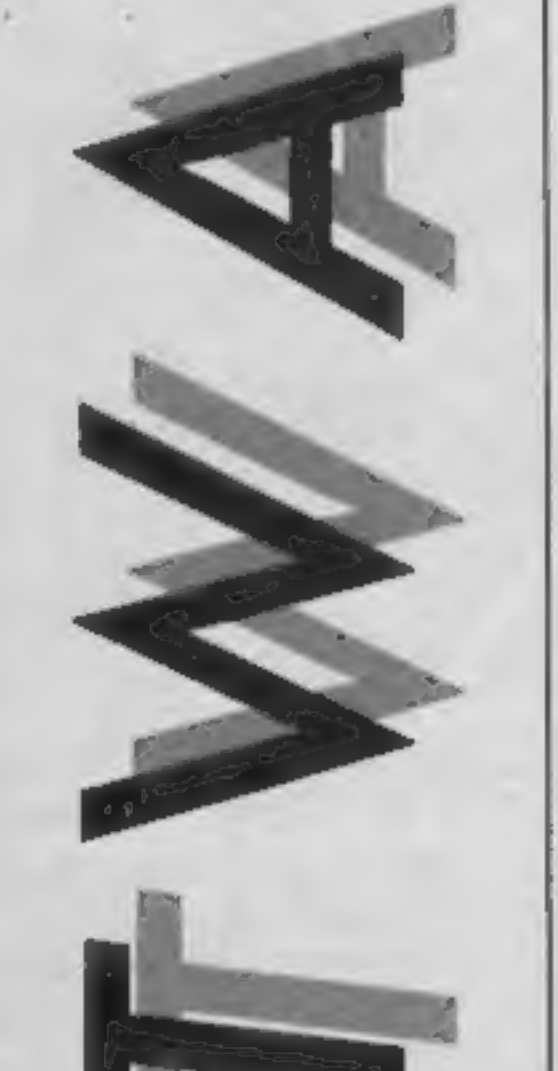

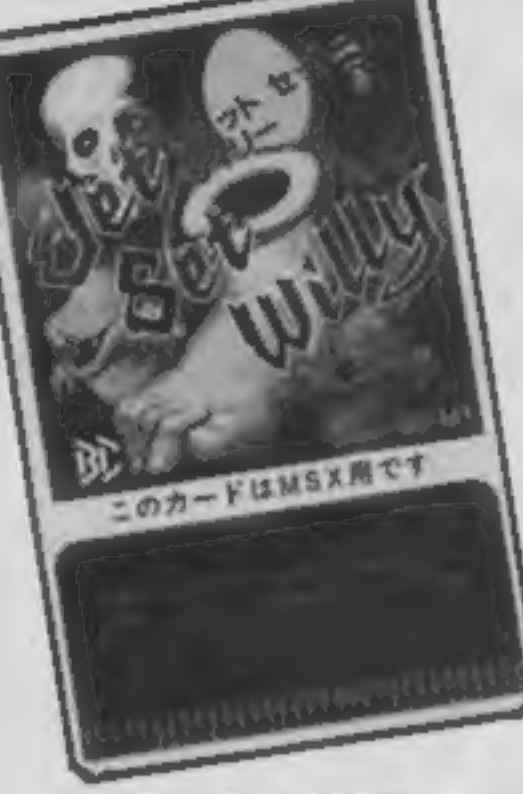

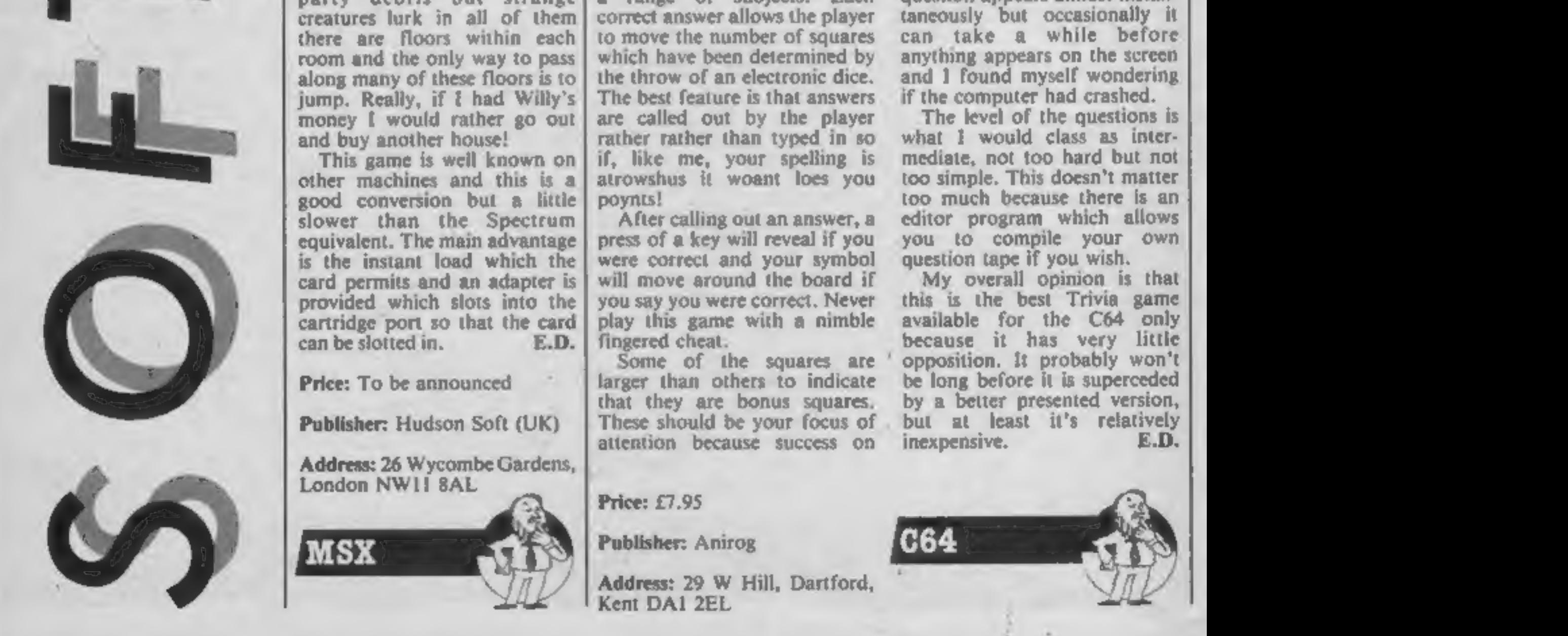

# Jet Set Willy

The revolutionary thing about this game is the way it is presented. To my knowledge it is the first game to be produced on one of the credit card sized Bee Cards which promise to change the world of cartridge

The game is the follow up to<br>The manne is the follow the<br>Manic Miner and follows the<br>story of Willy the Miner after<br>he has found fame and fortune.<br>Our dissolute hero has just<br>gained fame and thrown a party<br>for his friends

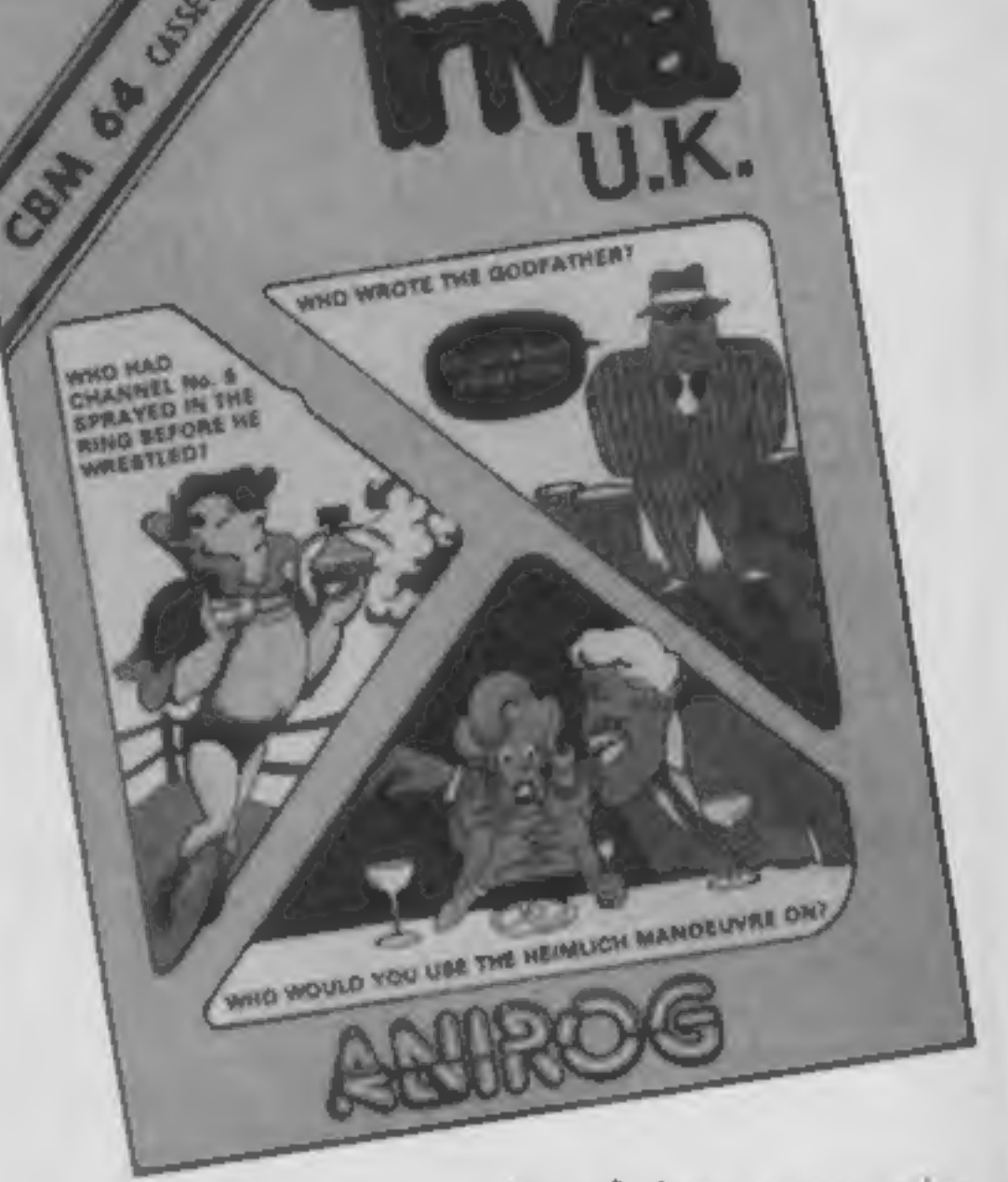

Price: To be announced

Publisher: Hudson Soft (UK)

Address: 26 Wycombe Gardens, London NWIi 8AL

WW

# Trivia UK

At last an acceptable version of

Trivial Pursuits, the game<br>which dominated Christmas<br>stockings last year. Unlike US<br>Gold's Monster Trivia, this is<br>an accurate copy of the game<br>with questions tailored for<br>British players.<br>The questions are loaded in<br>from if, like me, your spelling is<br>atrowshus it woant loes you<br>poynts! After calling out an answer, a press of a key will reveal if you were correct and your symbol will move around the board if you say you were correct. Never play this game with a nimble fingered cheat. Some of the squares are larger than others to indicate<br>that they are bonus squares.<br>These should be your focus of<br>attention because success on

one of these squares wins a<br>piece of pie and the first player<br>to gain six pieces wins. That is<br>assuming you can jump the last<br>hurdle when your opponents<br>are invited to select a final<br>category of question that must<br>be answe but at least it's relatively<br>inexpensive. E.D.

## Price: £7.95

Publisher: Anirog

Address: 29 W Hill, Dartford, Kent DAI 2EL

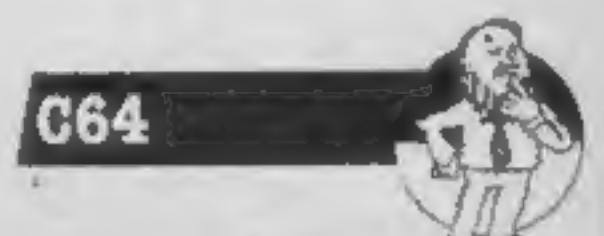

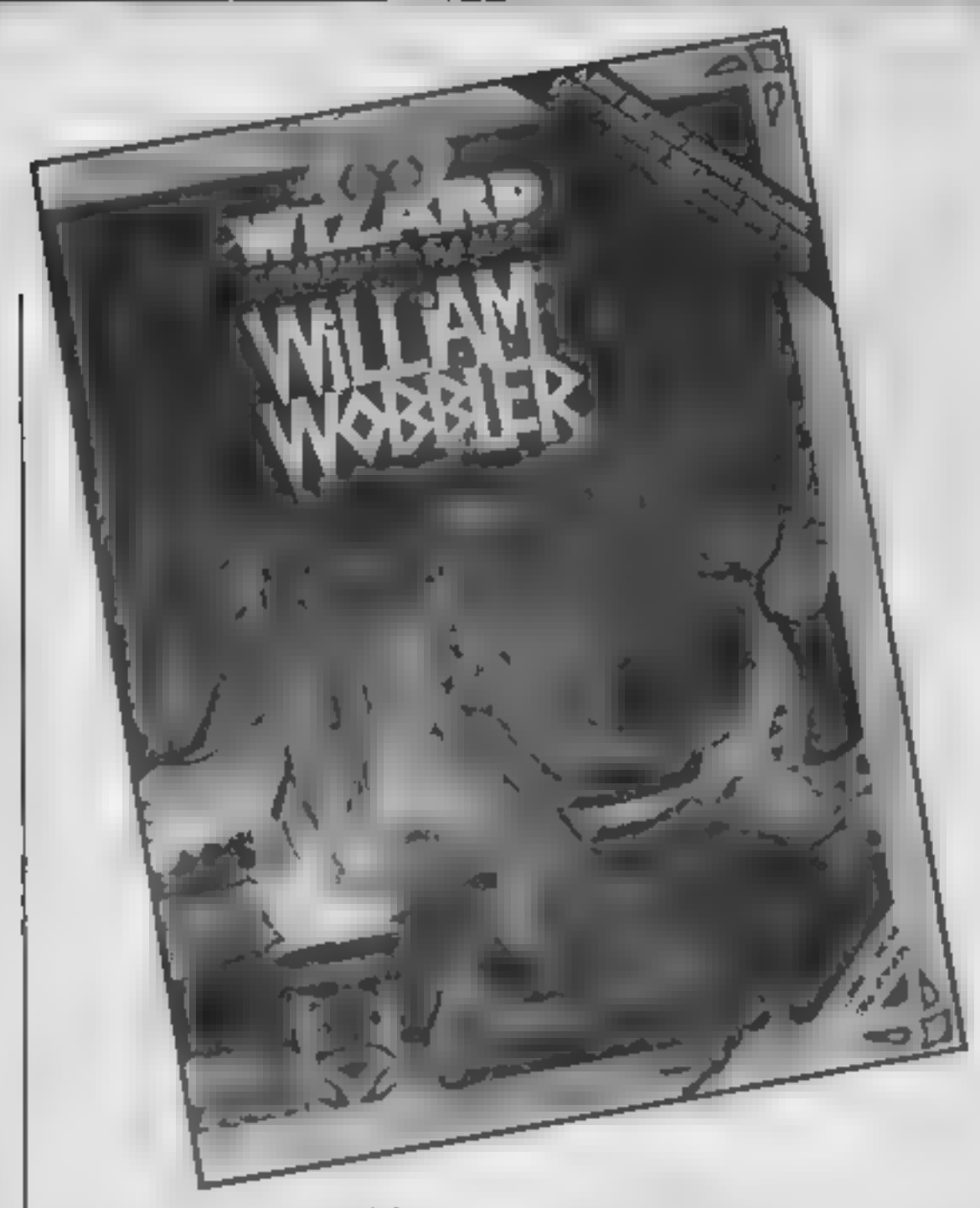

William Wobbler<br>If you own a disc drive you<br>could find yourself becoming<br>very popular in the near future, and William Wobbler is the man to thank. It is all because Wizard are offering a £1000 prize for the first person to crack the secret of William's world and you need access to a disc drive to enter.

Who is William? Well he's a cartoon character dreamed up by programmer Toby<br>Crowther, and he's called<br>Wobbler because he wobbles a<br>lot (William not Tony). As<br>William walks his head jiggles<br>around almost uncontrollably<br>over his gangly body. Despite<br>his ungainly appearance,<br>Wil clues which could lead to the superb prize He can enter the world through any of ten hollow tree<br>trunks which each lead down<br>to a passageway and each<br>passageway is guarded by a<br>droid. There is only one way<br>that he can pass these guardians<br>and that is to find the glowing<br>orb which lies at only unguarded passage.<br>To find this passage he must

jump down each hollow tree<br>trunk in turn, avoiding a rather<br>vicious lady with a large club<br>and a blue bird which swoops<br>up and down across the screen<br>There is only one way to escape<br>a guarded passage and that is to<br>go deep

Publisher: Wizard Development Company

Address: Alpha House, 10 Carver St, Sheffield Al 4FS

idea is simple, you must enter your pet monster in a fight to the death against another. So where do you get your monster? The answer is in your mail order catalogue! First you choose one of 12 basic MORPHS — Mail Order Psychon Heroes, These range<br>from crabs to dinosaurs. With<br>the balance of your available cash you then buy a series of extras. These include armour and weapons as well as monster's attributes — speed, muscle, etc. The choices give<br>you a huge range of possible<br>monsiers. Once all is set, you<br>choose the type of battle and<br>the terrain. Three types of<br>battle are possible — straight<br>hand to hand destruction,<br>capturing flags a

can progress to tournament<br>which offers many other refinements. Surprisingly enough, this isn't a mindless zap-the-nasty game, and tactics and thought are 'an integral

Not surprisingly, the graphics are to a high standard with some splendid multicolour monsters. The view of the action is from above with a scrolling map of the terrain,<br>When the combatants engage,

the map zooms in to the immediate area of battle.<br>This is a novel game which is great fun to play and a fair challenge. The price is a touch too high even for a disc based game. M.W.

Once in possession of the orb, William can investigate all of the other passages, picking up objects which may be of use as he goes and collecting any clues that he finds. Most of the objects are useful but some are not, only trial and error will tell. Keys lie around down here and they open locked doors which lead to yet more passages full of falling rocks and flying debris. Behind one of these doors lies the route to a floppy disc which can be placed into a subterranean disc drive allowing<br>William to save his current collection of goodies and guarding against the loss of his single life.<br>This is a superb game with. excellent graphics and lots of interesting problems to solve. E.D.

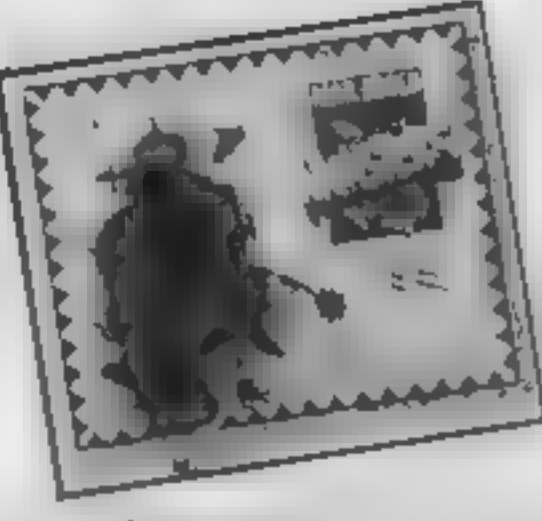

# Mail Order Monsters

When it comes to game concepts, the Americans seem to have' some pretty bizarre ideas. This game is possibly the zaniest I've seen to date. The

factor.

Price: £14.95 (disc only)

Publisher: Ariolasoft

Address: Suite 105/6 Asphalte<br>Hse, Palace St, London SWIE<br>5HS

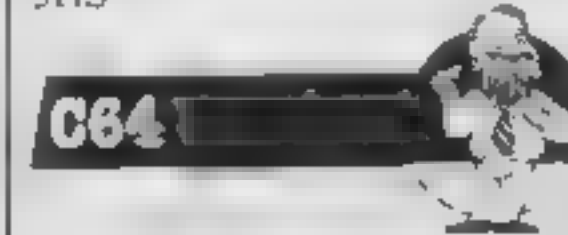

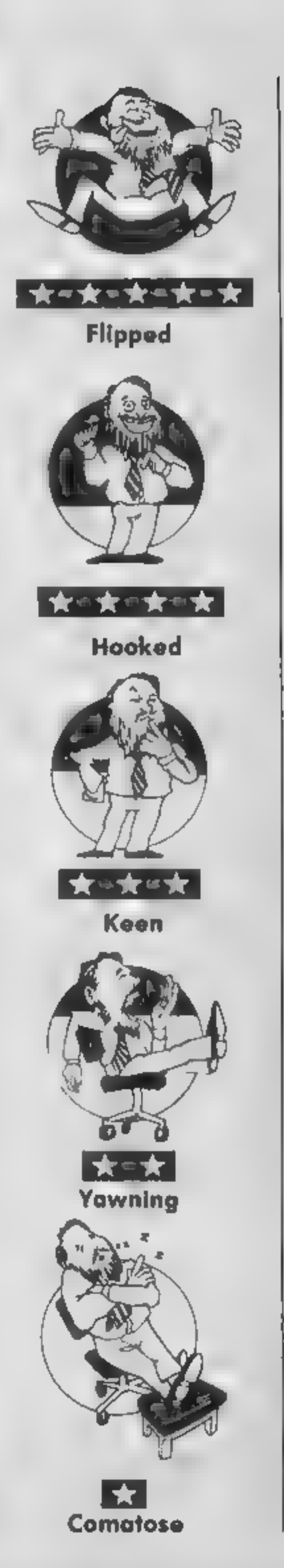

**Price:**  $f9.95 f14.95$  (disc)

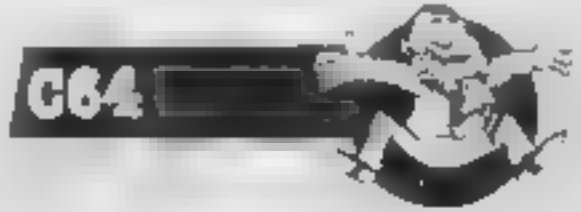

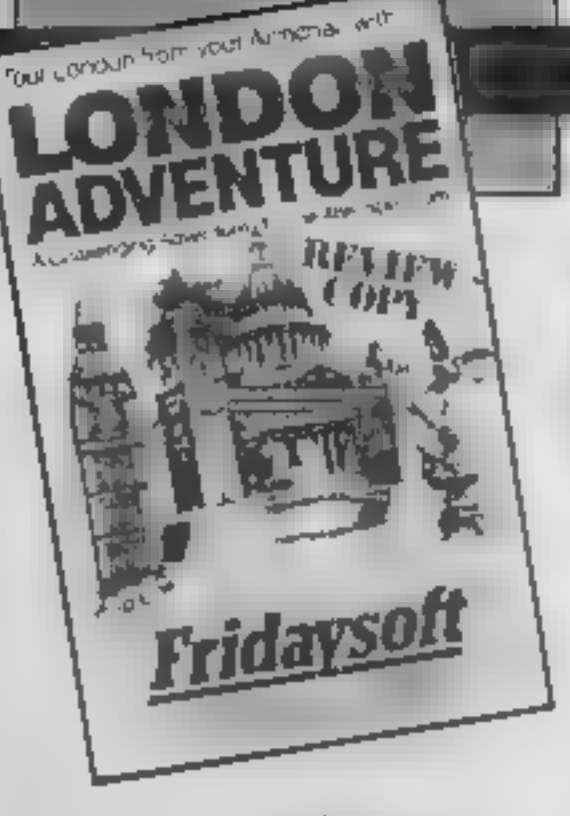

# London Adventure

It's games like this that give<br>adventure players a nasty head-<br>ache. I can't understand why<br>software companies even accept<br>this kind of stuff in the first<br>place, I enjoy both adventure<br>and arcade games, but when I<br>load som

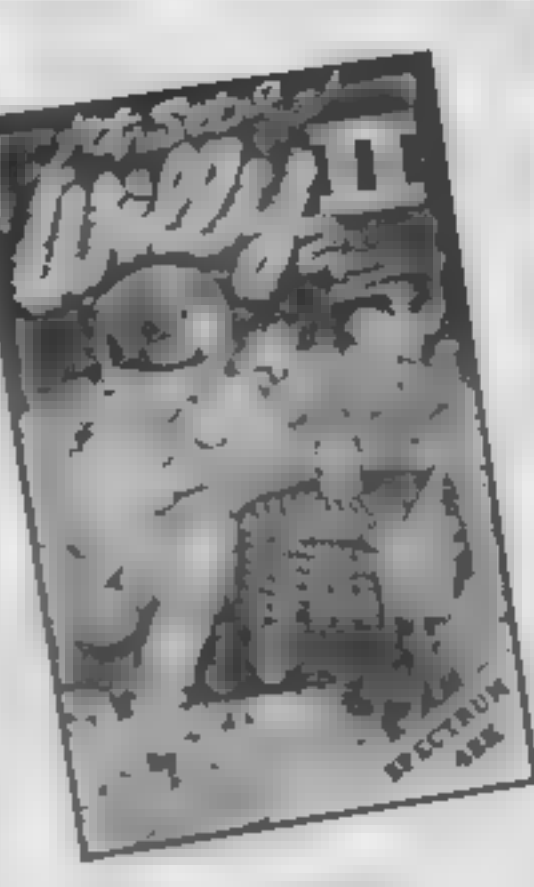

It's a little surprising really, that<br>JSW II passed with so little<br>comment. That's partly Soft-<br>ware Projects' own fault of<br>course, for trying to flog it as a<br>new game when it's just the<br>original JSW with extra rooms.<br>Admi enthusiasm to go through all those familiar scenes in order to find the new ones.

It's also an indication of how far Spectrum software has come<br>in the year and a bit since JSW was launched. Way back then the game represented the state of the art. The quality of the graphics had everybody stun-<br>ned, and the sheer number of rooms in the game was unsur. passed. Now of course, JSW Il, with no real enhancements, looks quite dated, and if it<br>weren't for the connection with<br>Matthew Smith's original game

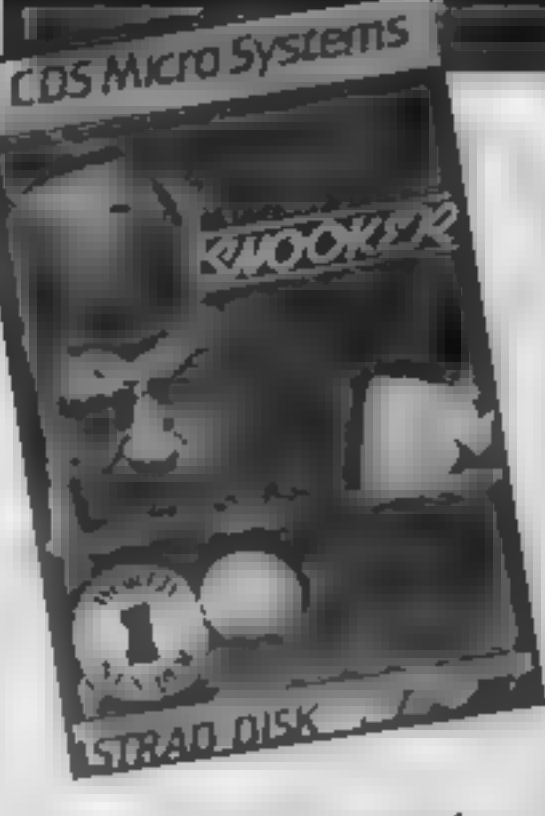

Jet Set Willy Il

# Steve Davis Snooker

Further emphasising the excellence synonymous with the name

on the game, this superb<br>implementation is uncannily<br>close to the real thing<br>The challenge to improve<br>your performance at the table<br>becomes overpowering as your<br>full sized problems are reflected<br>on the small screen<br>Having

at the bottom of the screen sets

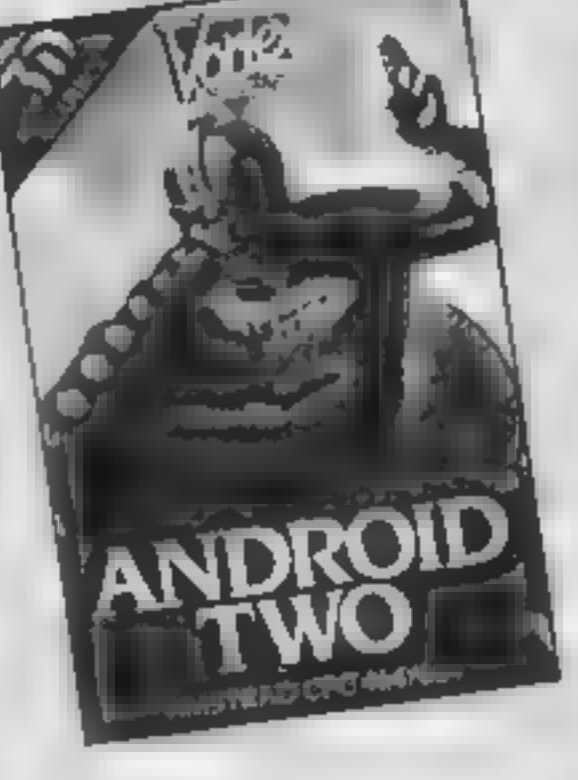

# Android Two

I never got round to playing<br>Android One, so I cannot make<br>much of a comparison between<br>the two games. However, if<br>Android One is anything like<br>Android Two then 1'm<br>surprised that they even<br>considered releasing a sequel.<br>T

The game features wraparound screens so as you reach the edge of one screen, the next scrolls on. This is fine in theory, but the scrolling isn't really fast enough and this does become annoying when you are moving through the maze at the edge of the screen.

The game is split into three

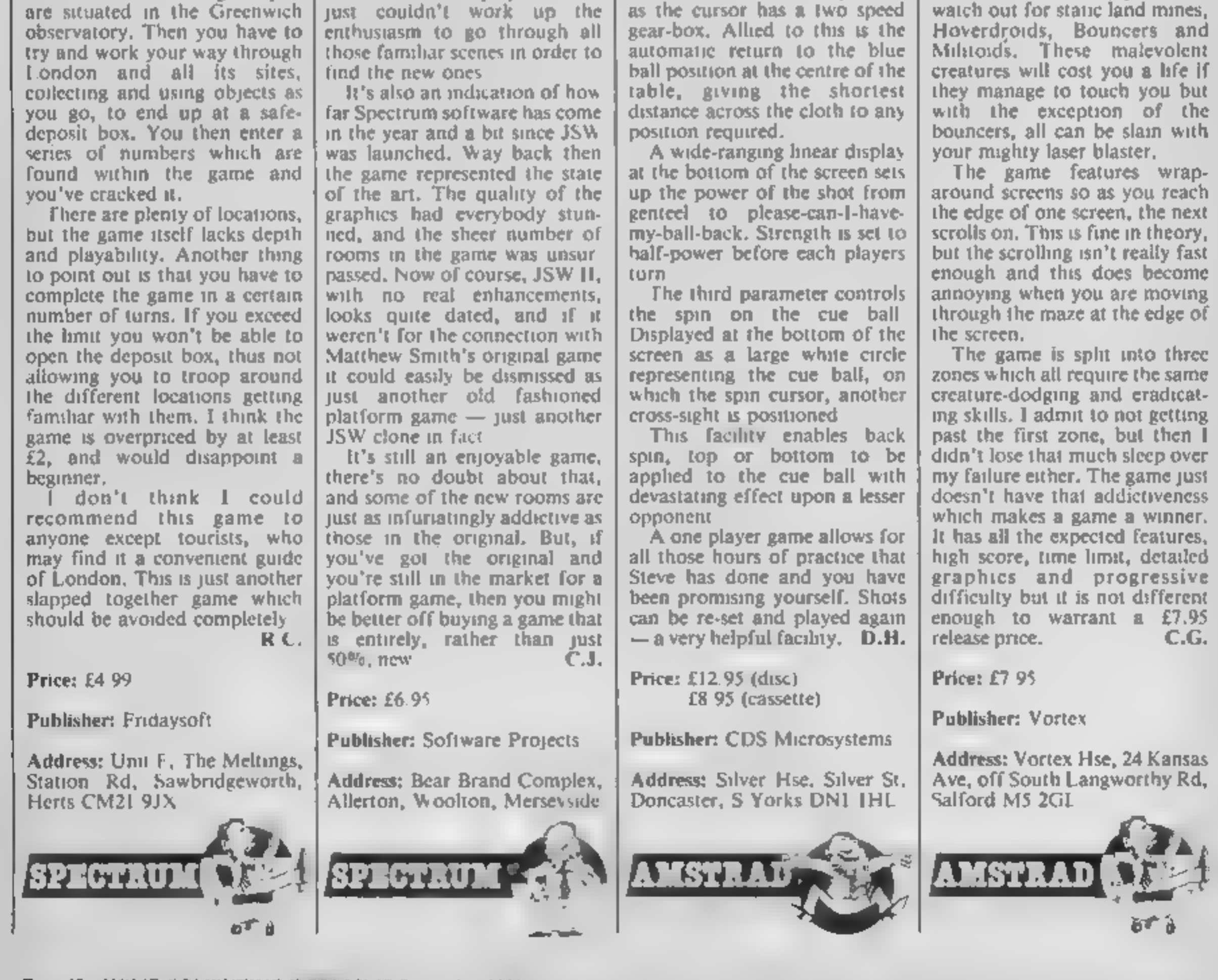

Page 12 HOME COMPUTING WEEKLY 10 September 1985

# Way of the Exploding Fist

1 understand that Melbourne House now want to build<br>themselves a reputation for<br>arcade games that's as good as<br>their reputation for adventures.<br>If Exploding Fist is typical of<br>the standard of the arcade

games they've got lined up, then<br>they're not going to have any<br>problems at all on that score<br>Exploding Fist pits you and<br>your martial arts skills against<br>the computer or a second<br>player, as you attempt to<br>progress from hum ("Ah so, Grasshopper") to

computerised Bruce Lee (or<br>even Miss Piggy — hai-ya<sup>1</sup>)<br>To achieve this you must gain<br>mastery over the mysteries of<br>the 18 joystick controlled move-<br>ments, which include a wide<br>range of kicks, punches and<br>defensive movemen personal favourite manoeuvre is the graceful somersault, follow-<br>ed by a boot in the face —<br>violence with a touch of class, just my style. Of course, your opponent has just as many moves that he can make (both figures are male I'm afraid, there are no optional Emma Peel figures that can be used by female players), and he isn't above landing a few elegant haymakers himself.

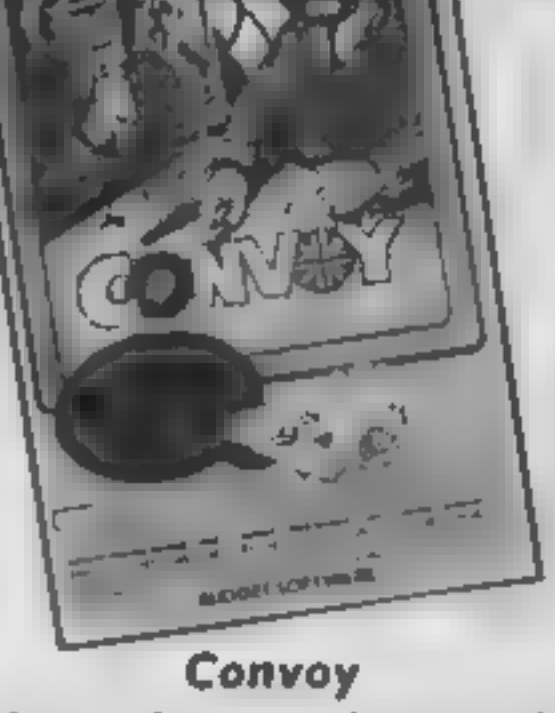

Convoy is a two player naval<br>strategy game based on World<br>War Two, covering the Atlantic<br>Ocean and the North Sea. Each<br>player commands a fleet of war-<br>ships, an air force and a convoy<br>of merchant ships, with the<br>objective

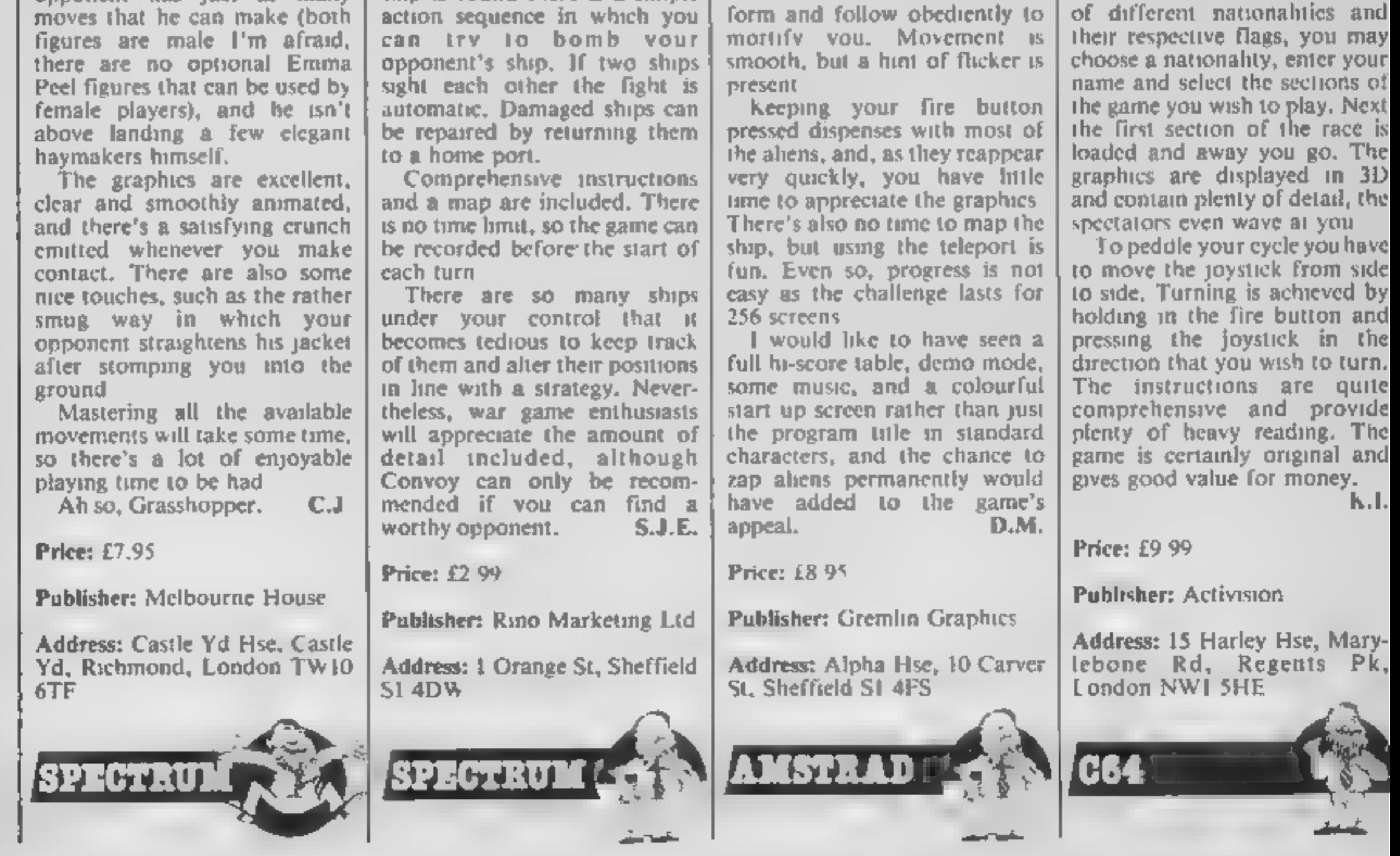

Each turn you may signal to any of your 17 ships to alier<br>their speed and course, remembering to allow for the wind, and the positions of all your ships are given — so your opponent must promise not to look! Only when all the signals have been completed can both<br>players view the screen<br>together, but then only the<br>location of ships in port is given

which takes several minutes to<br>print up<br>If visibility is good aircraft<br>can be sent out, when an enemy<br>ship is found there is a simple<br>action sequence in which you<br>can itry to bomb your<br>opponent's ship. If two ships<br>sight e

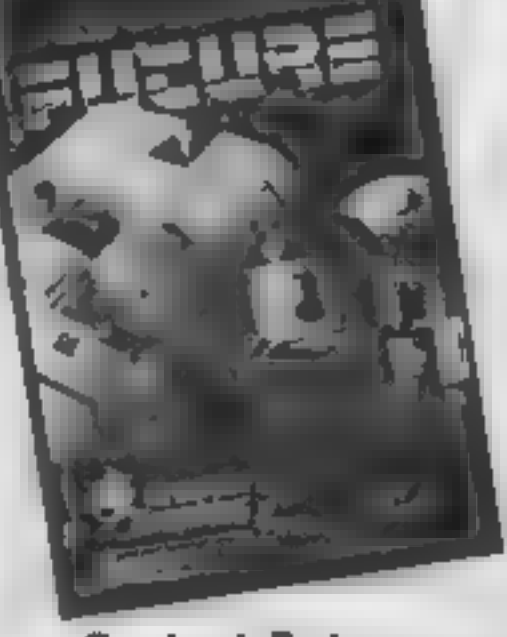

In this space game set in the<br>innards of an evil ship, the SS Future, your task is to penetrate the five decks, ward off the nasty droids, monsters, use the teleport to move between decks and find the codes to activate<br>the ship's self destruct system. Then get out quick! In other

words, it's a shoot-'em-up-<br>collect-the-objects-maze game<br>Though the brief instructions<br>promise music, I didn't find<br>any, The sound effects of lasers<br>and zaps were particularly<br>effective however — even more<br>so in stereo. G colourful and effective, with pseudo depth achieved by care-<br>ful use of shading, and flashing<br>inks used to colour various gizmos like condensers, pipes and so on. The characters are also well done; when zapped they are recreated in another form and follow obediently to mortify you. Movement is smooth, but a hint of flicker is<br>present<br>Keeping your fire button

pressed dispenses with most of<br>the aliens, and, as they reappear very quickly, you have little

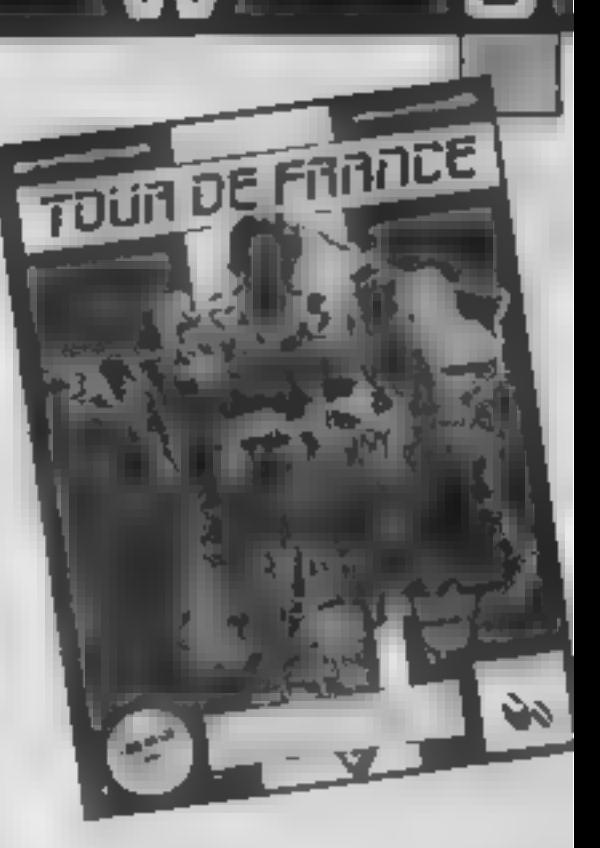

Project Future

# Tour de France

All of you lazy cyclists will love<br>this game; you can enter the<br>famous Tour de France cycling<br>race and complete it in only a<br>few hours while sitting in the<br>comfort of your living room<br>with a pot of coffee and a<br>packet of b

**FLUE RIVERED** Q MAN BBC MODEL B O-Man

Pyramid decoration is the name<br>of the game in Q-Man, a<br>version of Q-Bert, from Blue<br>Ribbon Software,<br>Q-Man is a small red chap<br>who is 75% nose. His job in life<br>is to wander his way around the<br>outside of a pyramid. Every<br>li

from stone to stone on it's way towards the bottom of the<br>screen. Should you be unfor-<br>tunate enough to be caught by<br>the ball then you can say<br>goodbye to one of your Q-men<br>You begin the game with three<br>men but aquire a new man for<br>every screen completed.

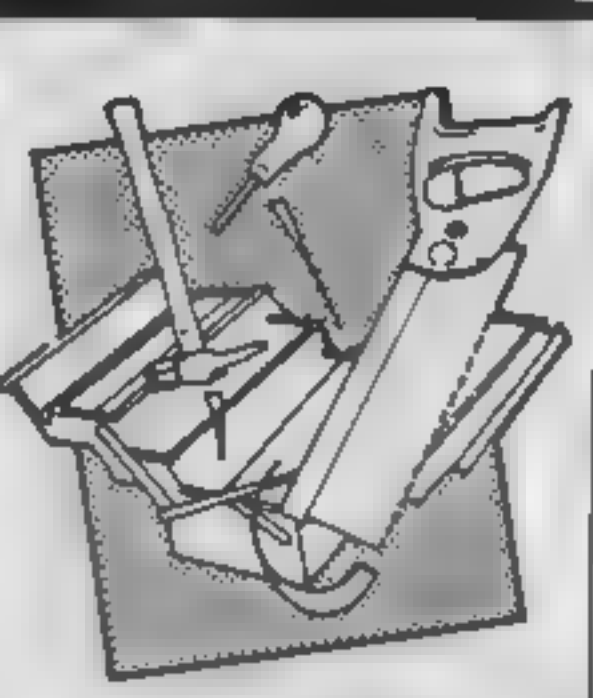

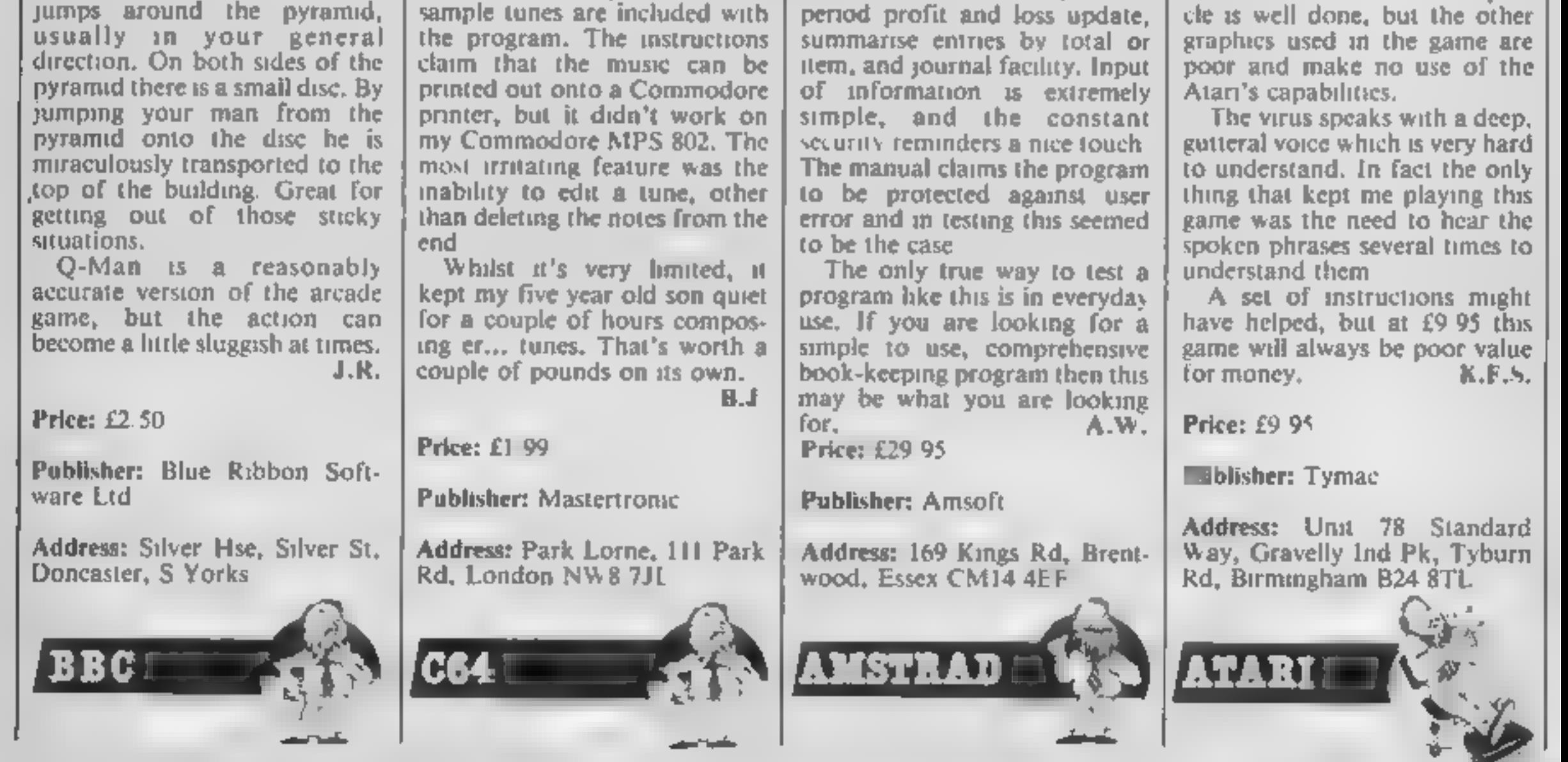

# Make Music with Mistertronic

Commodore 64 owners possess<br>one of the most sophisticated<br>sound synthesis chips on the<br>market. Controlling it from<br>BASIC however, is a real pain,<br>hence the increasing number of<br>utilities and music and voice<br>synthesiser pro

controlled pointer. Only a single note melody up to about 100 notes in length is possible, notes being selected from a 12 note scale. There's a menu of five instruments: trumpet, piano, guitar, recorder and trombone. Only the recorder is realistic (the trombone sounds more like a bass guitar), and the rest sound nothing like the real

thing.<br>Tunes can be saved and<br>loaded from tape and three

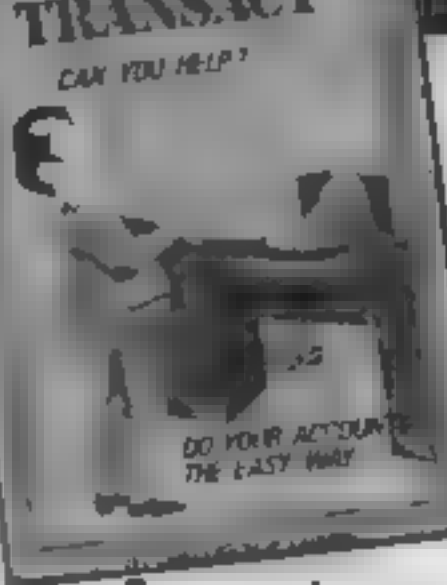

introduces itself as "Inectorf<br>M" and informs you that it is<br>active. The main screen shows a<br>human outline drawn over a<br>mapping grid along with the<br>body's present temperature and<br>a mee EKG display which blips<br>away cheerful too quickly causes the corpuscle to turn black and die and raises<br>the patient's temperature; when<br>it reaches 108 degrees the patient dies.

The movement of the corpus-<br>cle is well done, but the other

Page 14 HOME COMPUTING WEEKLY 10 September 1985

ransact

Fransact is a book-keeping<br>system for small business. It<br>presupposes knowledge of<br>Double Entry book-keeping, if<br>does not set out to teach book-<br>keeping. However, if you are<br>already running a business and<br>wish to simplify y

Other options include auto-<br>matic VAT calculation, end of period profit and loss update.

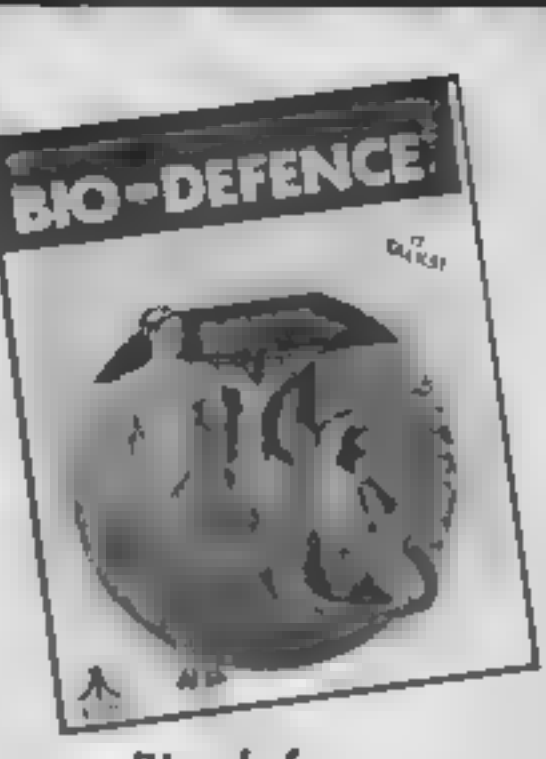

Bio-defence

The idea of defending a body from the invasion of a talking<br>virus is certainly novel and<br>should have resulted in a better<br>game than this.

At the start, the virus

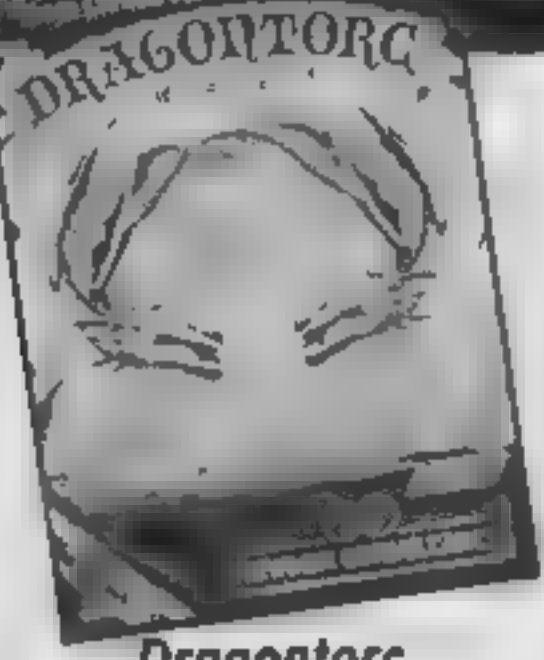

# **Dragontorc**

It looks like Merlin the<br>magician has gone and got<br>himself into trouble again. As<br>his life long buddy, Maroc, it is<br>your unenviable task to try and<br>rescue the old fool. Herein hes<br>the theme of Dragontorc from<br>Hewson Consul

Before the game begins you<br>are given the option of controlling Maroc via a<br>joystick, the default keys, or<br>selecting your own. Your next<br>decision is whether or not you<br>wish to load a previously saved<br>game. This is a common option<br>on adventure games but it is the<br>first time

The opening scene depicts Maroc sitting cross-legged in a woodland clearing. By pressing the fire button a scroll appears at the bottom of the screen. The scroll displays the particular spells that are at your disposal One of these gives you the power of movement, having selected this spell Maroc's astral projection leaves his body and can be moved around the

screen. On 'his travels Maroc will encounter numerous malevolent characters. Some of these may provide Maroc with new spells, should he be willing to trade specific items for them. In all there are 19 such spells, and<br>you're going to need them all at<br>some time or other<br>As a game Dragontorc is very<br>playable, but it still suffers from<br>that age old problem of Sinclair<br>Spectrum conversions. The<br>graphics are cle

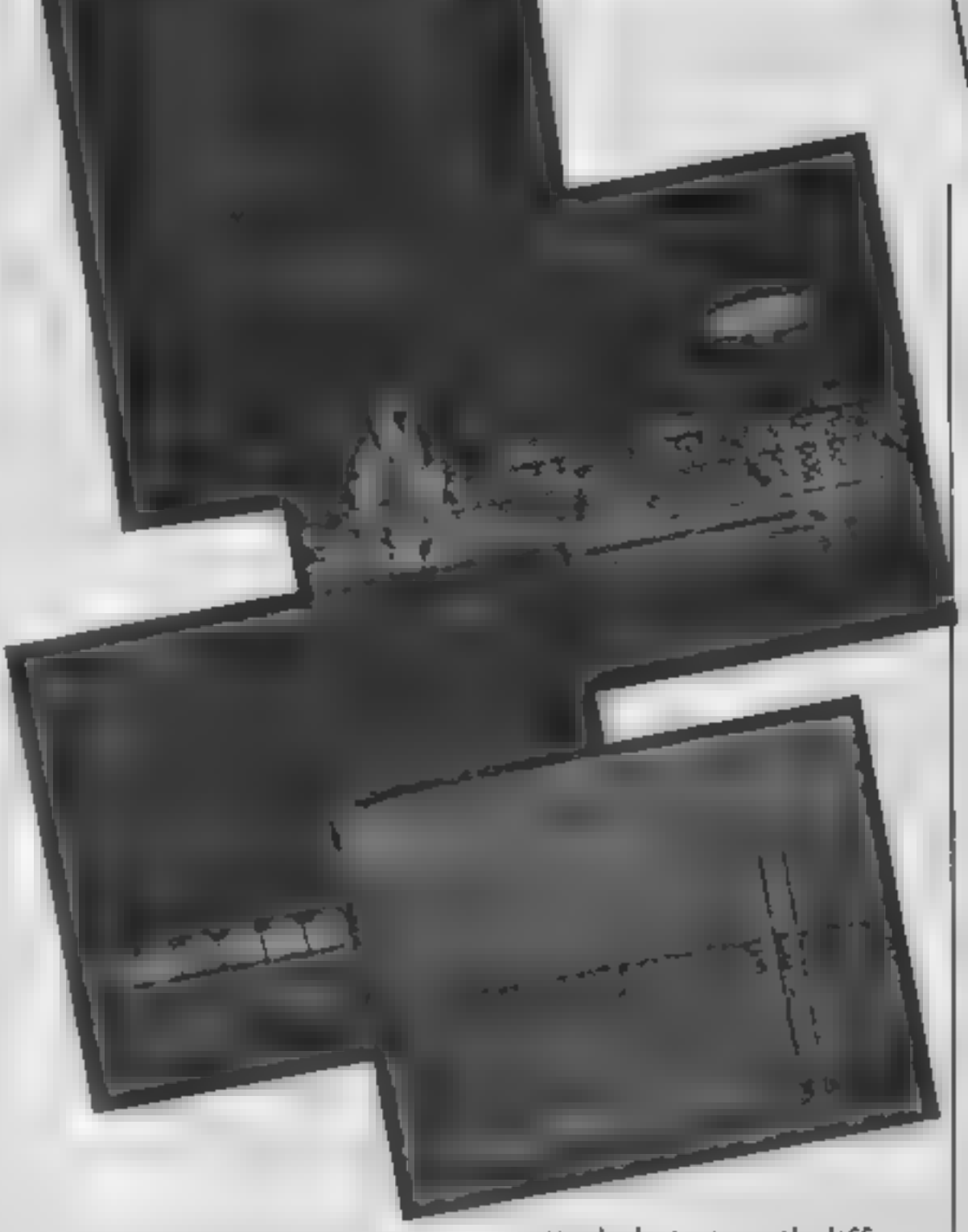

## Price: £7.95

Publisher: Hewson Consultants

Address: Hewson Hse, 56B<br>Milton Trading Est, Milton,<br>Abingdon, Oxon OX14 4RX

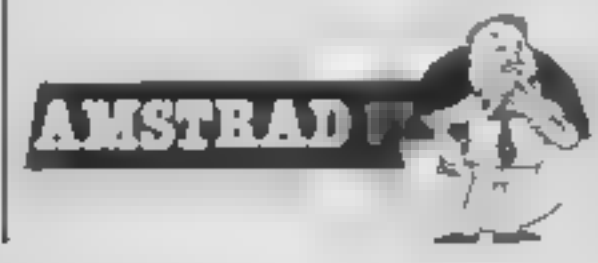

Price: £9.95<br>(disc £14.95)

Publisher: U.S. Gold

Address: Unit 10, The Parkway<br>Ind. Est, Heneage St, Birming-<br>ham.

My advice is simple, forget the rest, buy this package — you won't regret it.  $M.W.$ 

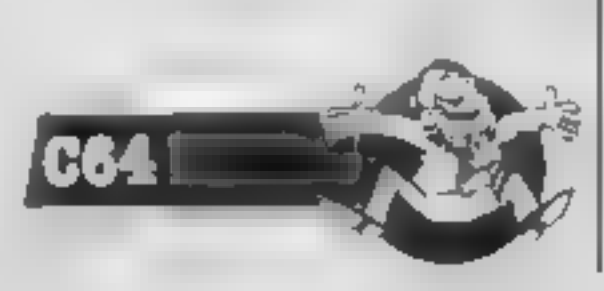

# Summer Games Il

When it appeared, Summer<br>Games took the software mar-<br>ket by storm, there was no<br>sports simulation to match it.<br>Rather than simply being a<br>follow-up, Summer Games II is<br>even more impressive. The<br>format of the two programs used and up to eight players can combine the two so that you<br>take part. Each event is portrayed in ex- one'<br>cellent multicolour mode with My advice is simple, forget<br>very smooth scrolling as re- the rest, buy this package

particularly tasty with differen-<br>tial scrolling of the background<br>to give a feeling of depth and<br>parallax. The standard of ani-<br>mation is superb with full atten-<br>tion to detail. The use of sound is both effective and enter taining. Each event has the<br>sounds of running feet, trashing water or whatever effect is required. Between events there are a wide range of themes in-<br>cluding the national anthem of<br>the winner<br>As before, the games have<br>both opening and closing cere-<br>momes. The opening is essen-<br>tially unchanged but the closing<br>ceremony is highly spectacular can compete in 16 events — nice

# 3D Munchy /Hangman

**TUG MODEL** 

**ALLE EJUSSION** 

3D MUNCHY HANGMAN

While I waited for the game to<br>load, I read the instructions.<br>Move Munchy around

munching the pills and scoring<br>points until the maze is empty<br>or your time runs out. You<br>must avoid four monsters who<br>will destroy you, Arrrgh!! This<br>cannot possibly be, just cannot<br>be, just when I thought I would<br>never se

devious than their arcade<br>counterparts. They have evolved to dig holes at frequent<br>intervals. Obviously, you<br>cannot go over these and the<br>makes it much more difficult to<br>munch up all the pills in order<br>to clear a screen.<br>Luckily, Munchy himself is a<br>hitle smarter than the

to use a shovel! Unfortunately,<br>a shovel cannot be used more<br>than once and you start off with<br>just three shovels, the number<br>increasing with 'each screen cleared, To make retaliation slightly easier, there are four<br>power pills as in the original.<br>There is also a version of<br>Hangman on this cassette. The<br>instructions on the lniay card<br>explains that normal rules apply<br>and the game itself is well<br>written a

Price: £2.50

Publisher: Blue Ribbon Soft.<br>ware

Address: Silver Hse, Silver St Doncaster, S Yorks

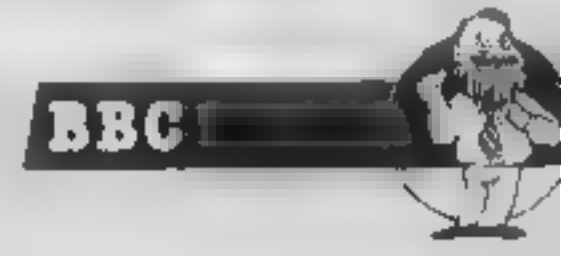

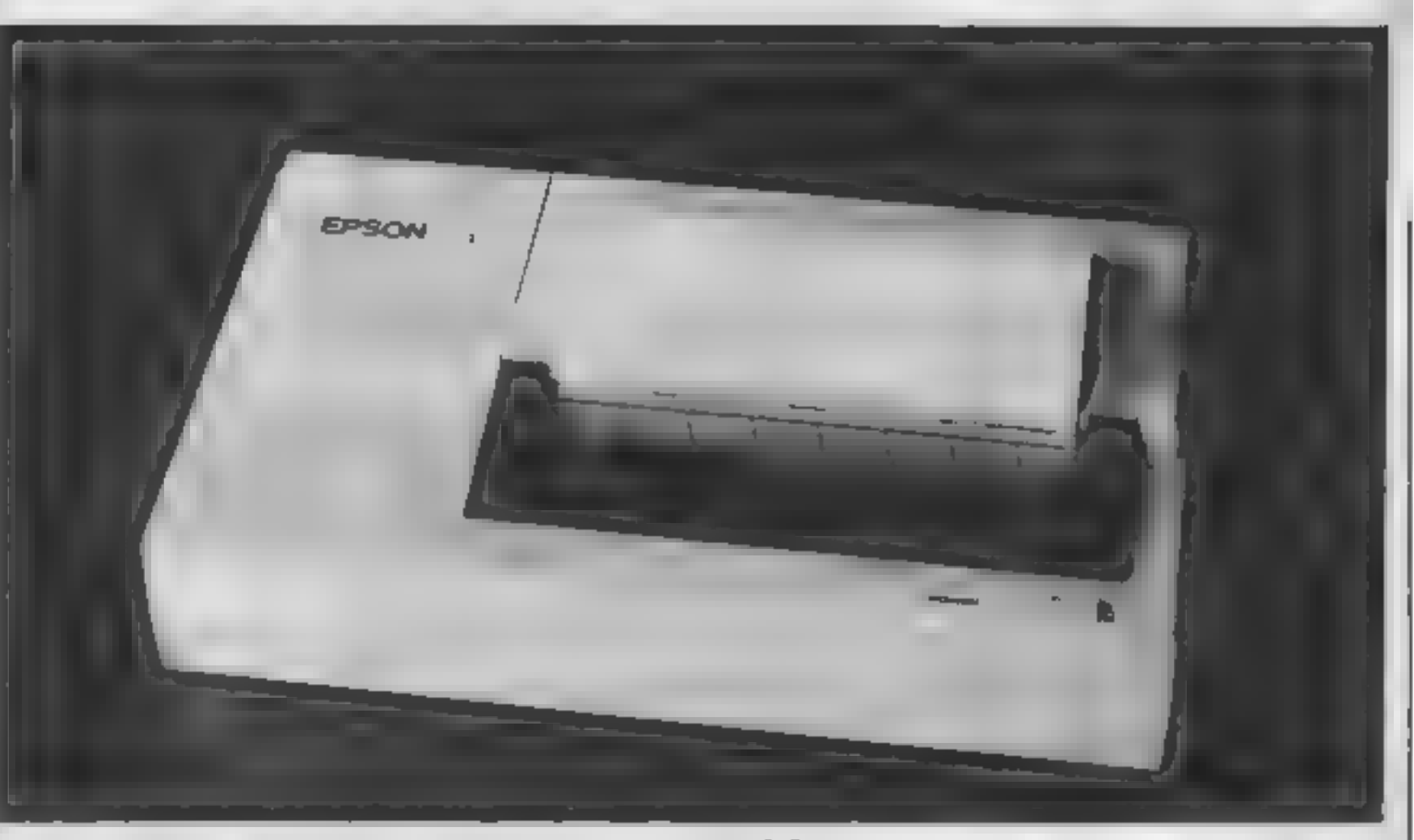

# Jon Revis reviews two comparable printers — Epson's P40 and Micro-Peripheral's CPP-40. Which will best suit your purpose?

Frame and contracters in dot metric and contract them are the paper. And you must also be adapter. The CPP-40 colour punter/plotter,<br>which punts and a space of the second of the two budget was the Mucha and Hoto a look at A printer is normally the first hardware addition that most users make to their system. We are fortunate today that there is such a large range of printers comes in a large range of printers comes in a large range of prin type of printer is that you must be able to find a stockist for the paper. And you must also be prepared to pay that much extra due to its heat sensitive quali-<br>due to its heat sensitive quali-<br>ties. I suppose that a small plus

point is the fact that you will never have to purchase a printer ribbon. The paper is purchased as a continuous roll which fits

snuggly inside the machine.<br>This should prevent it from<br>making a bid for escape down<br>the aisle of the Leeds to London<br>125 whilst you are in the middle<br>of printing the company's sates<br>figures. The paper is a merce 11<br>cm wid out. At a price tag of just under<br>£100 the P40 is a bargain. The second of the two budget<br>printers that I took a look at<br>was the Micro Peripherals<br>CPP-40 colour printer/plotter.<br>This too is a portable printer<br>which contains its own internal<br>rechargable batteries and comes<br>complete w supplied in centronics format only, but this shouldn't worry  $\vert$  too many users as most of  $\vert$ 

today's computers are fitted<br>with a Centronics interface as<br>standard<br>The method of printing used<br>by the CPP-40 is quite novel, it<br>uses a series of four small pens,<br>each of a different colour,<br>which fit into a rotating barr column printout.<br>The CPP-40 has two modes of operation, these are Text and<br>Graphic, both of which are<br>software selectable. The text<br>mode is the default mode and is<br>the one which would be used<br>for producing listings and when<br>the printer is used in conjunc-<br>tion wit

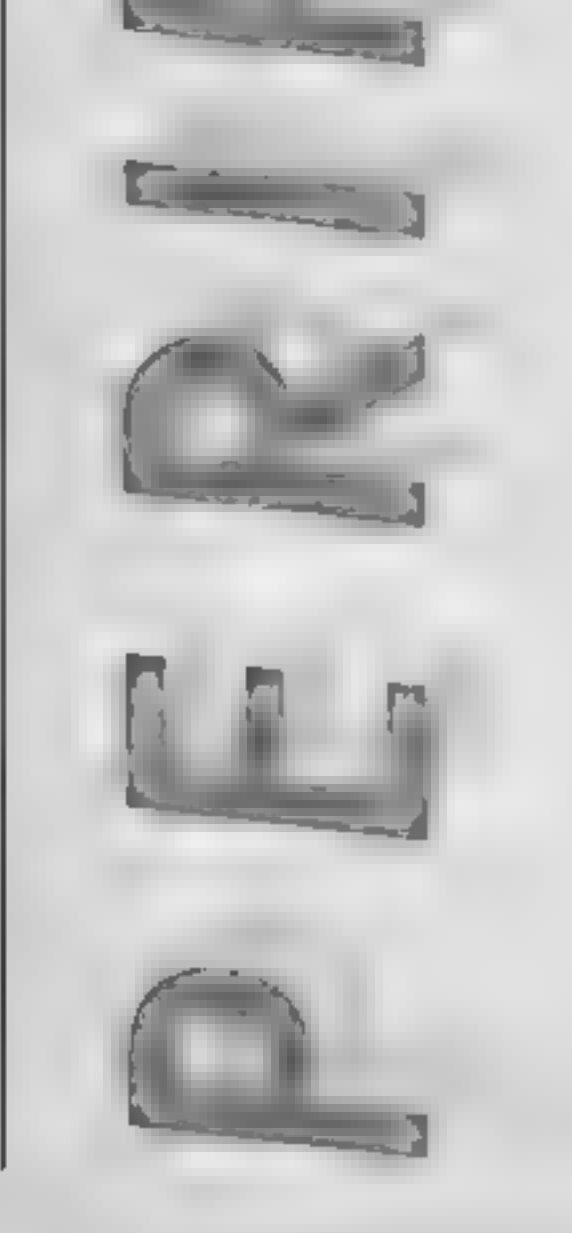

R

The Hobb 1. D as Jerston **Meshourne Mouse Spillwate SBC Media 1 St** 817-936

shan. The throb I was first recessed for the S nots r Spectrum one of the sections as nie was. The graph of them it was aquested this the MEC the prophise were test due to insufficient memory. This has new beam researched with the avetual of the dias wernich for the SQC svænster,

The Hobbis a recorded on both atdea of the Lappy disc supported. In double a ded drive is not constraint to read the disc to the dine in a reverseble she, Side tup is accessed by renouldy the star and turning it over before verinserting it. Before you can p by the same with pretures you must propers your out picture i cont ?! was have 40 train drives then you will require ton airlare drace. If you is an is save your searching than you must also. presents in I have sene" dies, By nee the same, a be entity pretty heavy, a disc urages

The same ash be played with an oltheot pictures. Each Line you ure it a new Leveltran the delive shorts every and, a new preturn, to exfed. Prove he the sound bar tessies between the picture and 1576. a representing times. Their subsidiary as existing of the dies horotons evalig let oue as the protuves are not all that good. Even when elaying a test enty game the pregram still accessed the disc. This

**MAUS** 

HOM REVIS (202 MAY4A)

**HUBB1T** 2

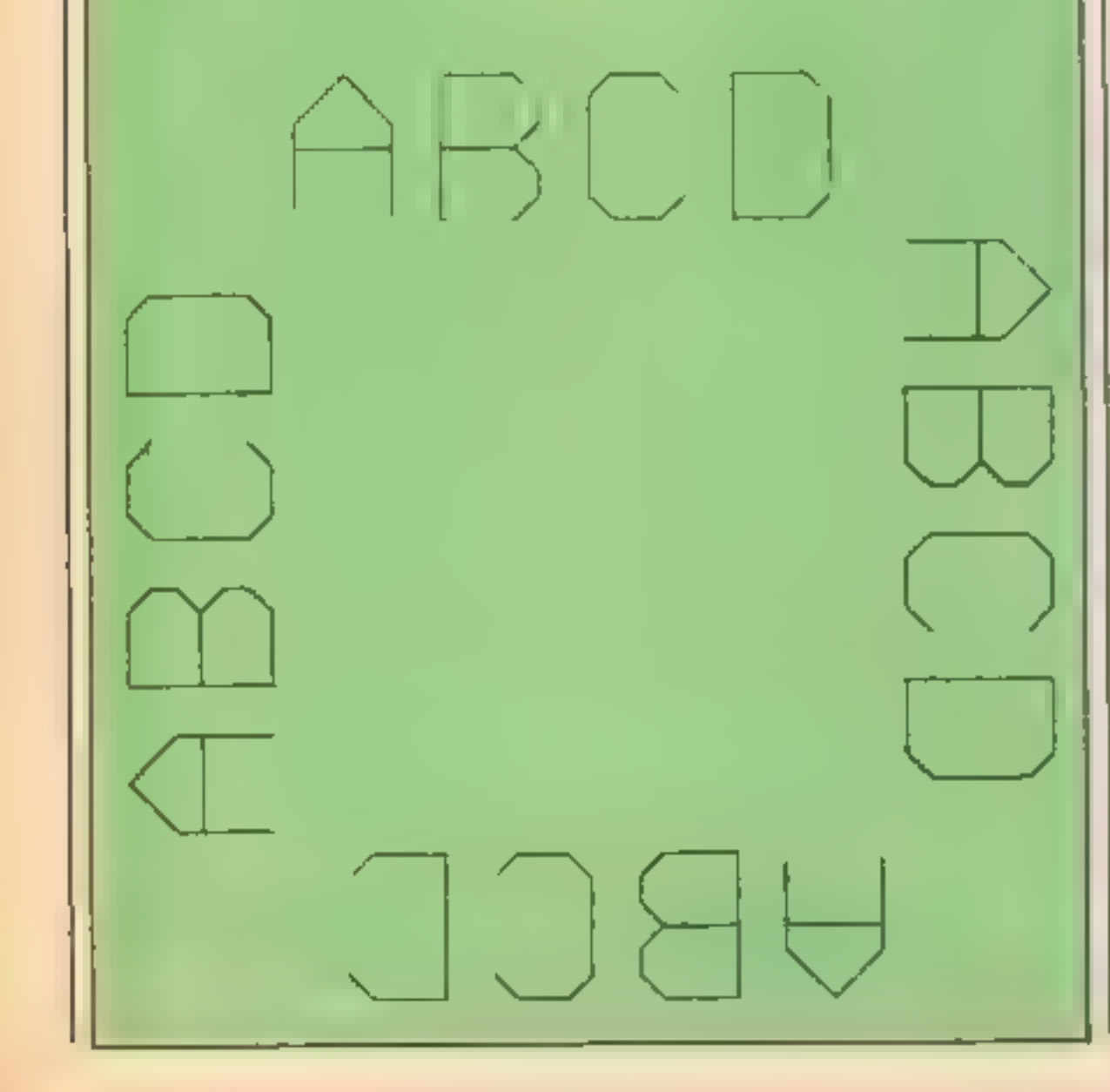

**Property** 

**ARC** 

ABCL

门门进

ABUD

ata itak

"I you already have the tape based version of the game. then I

usu this bather rush my sub to buy this where

A printer is normally the first hardware addition that most user make to their system. We are fortunate today that there is such a large range of printers to choose from. Howeve r this large range of printers comes in a large range of prices. The majority of printers fall within the #200 to #500 price bracket. This wee k however we will be taking a look at a pair of printers which retail atA printer is normally the first hardwa re addition that most user make to their system. We are fortunate today thEA printer is normally the first hardw

A printer is normally the first hardware addition that most user make to their system, we are fortunate today that there is such a large range of printers to choose from. However this large range of printers EA printer is normally the first hardware addition that most user make to their system. We are fortunate today that there is such a large range of orinters to choose from, However this large range of printers. comes in a large range of prices. The majority of printers fall within the 6200 to 1500 price bracket. This week however we will be taking a

E

ment or some equivalent, i  $PRINT \# 8$  works on the Amstrad CPC464. The excellent instruction book Illustrates how the plotter can be used to draw geometric shapes, print text of any size in any of four rotations and change the pen colour at

will The quality of the printout is not quite as professional as that of the Epson P40 but the plotter facility more than compensates for this minor failing. J.R.

Micro Peripherais CPP-40

Price: £79

Epson P40

Price: £99

 $4$   $\blacksquare$ 

Manufacturer: Epson UK

Address: Dorland Hse, 388 High Road, Wembley, Middx

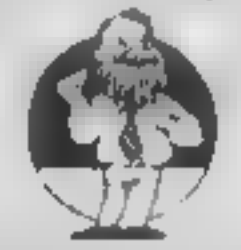

Address: Intec Unit 3, Hassocks Wd, Wade Rd, Basingstoke, Hants RG24 ONE

Manufacturer: Micro Peripher-

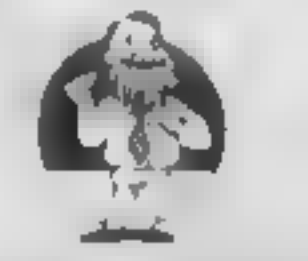

The unit is very conoact  $(21 \times 13 \times 4$  cm) and is powered by built-in rechargable batteries which provide sufficient power for 6 hours crimting. It's diainutive size makes the P-48P an ideal choice for the businessean to use in conjunction with his portable computer. The major limitation with this size of printer is the fact that the paper used is only lice vide, and probably expensive. Namy readers may researcer the thereal printer produced by uncle Clive Sinciair for use with his computers. Fortunately the P-ABP does not produce the same 'saudoe eatrix' quality printout. The little Epson produces the quality of printout that users have come to expect from such a stable. The default printout is 40 characters wide, but when used in condensed text mode it can quite happily fit 80 readable characters onto a single line, and still retain it's true descenders'

Speedwise the P-48P is not exactly the fastest grinter that I have ever encountered, but for quality and portability it is defanctely a userer.

The third offering in the "unconventional" category is the OP-40 from Micro Peripherals, it is a multi-coloured portable printer. costing 479. As with the Epson P-40P, the OPP-40 has a built-in rechargable battery and comes complete with a mains adapter.

The CPP-48 uses 11.5 cm wide paper and prints using a series. of four pens of different colours, these are held in a rotating barrel. A set of DIP switches situated on the bottom of the machinecan be used to suitch between 40 and 60 column printing aodes. The quality of the printout is very impressive, even in 80 column mode the characters are well defined, though users with below average eyesight. say have difficulty reading the text.

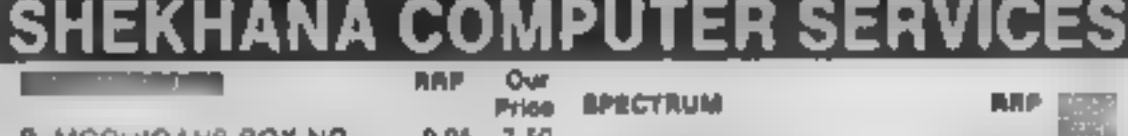

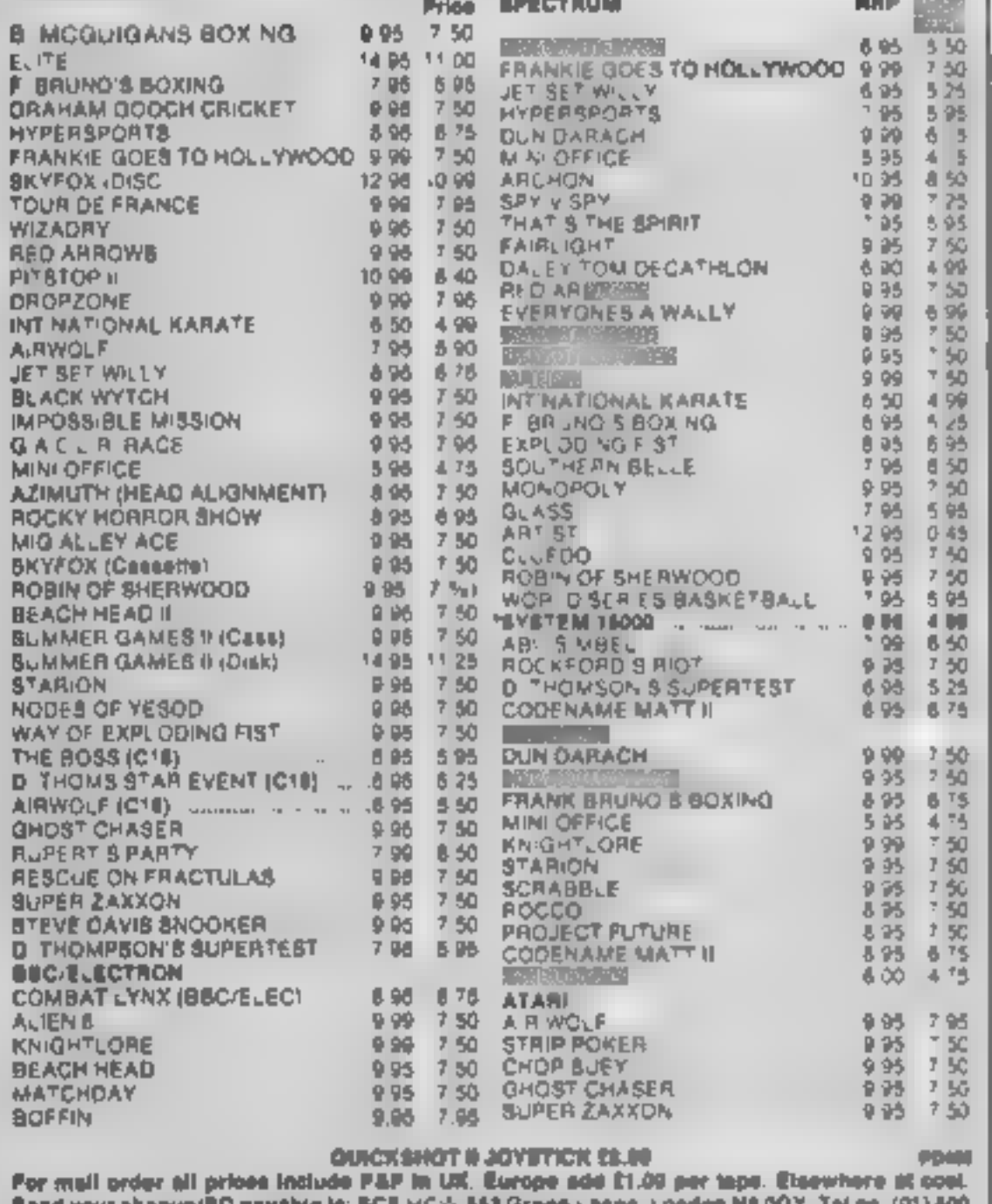

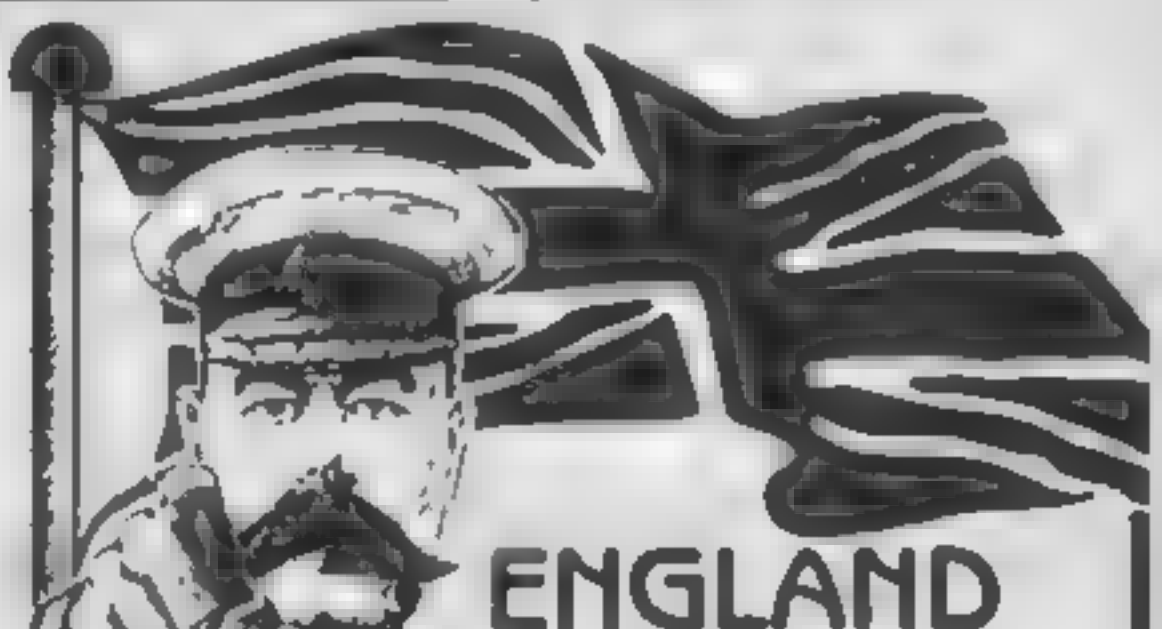

seng your crequerrin payable 2160. SAE for flat

d you went to plok up your discount software direct from our shop please bring along your copy of this advert. Come to Marbias Shopping Centra 1 Unit 11 12 327-531 Oxiord St. London W1R 100 (1 min from Marbie Arch tube sin). Further titles & offers available at our shop which is open 7 days a week from 16AM-7FM (flux 11am-flom).

**\* SPECIAL OFFER WHILE STOCKS LAST** 

Page 18 HOME COMPUTING WEEKLY 10 September 1985

# NEEDS **YOU!!!**

**ENCLISH SOFTWARE.. Producer of** HENRY'S HOUSE for the CBM 64, COLOSSUS CHESS 3.0 for ATARI, and the ATARI JET-BOOT JACK' SMASH HITS range, urgently requires NOW high quality programs for:

# SPECTRUM/QL AMSTRAD CBM 64/128 ATARI XL/XE/ST MSX

For a professional evaluation, and positive advice, send game programs/samples of your work, in strictest confidence, to:

**The Software Manager, English Software,** 1 North Parade, Parsonage Gardens, Manchester M60 18X, Tel: 061-835 1358

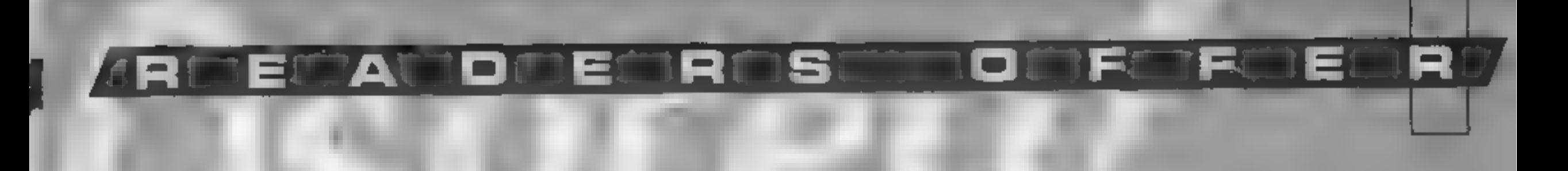

**BES** offer Amstrad...

NE

ANIMAL

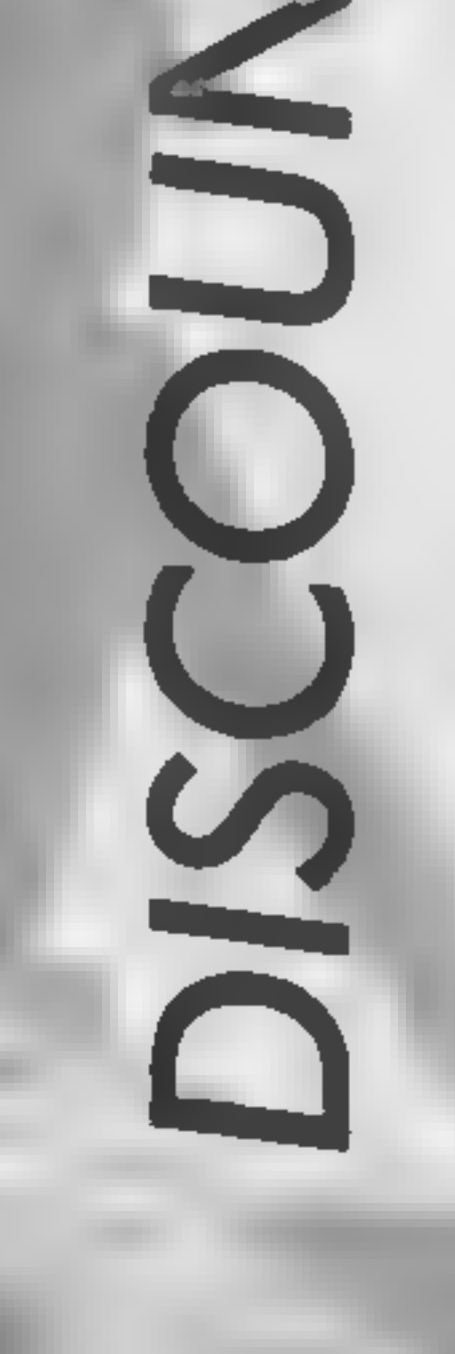

There are savings on educational software this week in a discount offer from BES

back to school offer on ten of the merges below are a full £2 off the usual price and are available if you offer direct from BES before order direct from BES before order direct from BES before order direct from BES before Bourne Eduéational Software who have recently converted their titles to Amstrad disc are offering HOW readers a special, order direct from BES before<br>October 15th. The prices include VAT, postage and packing.

۸

9 9 9 9

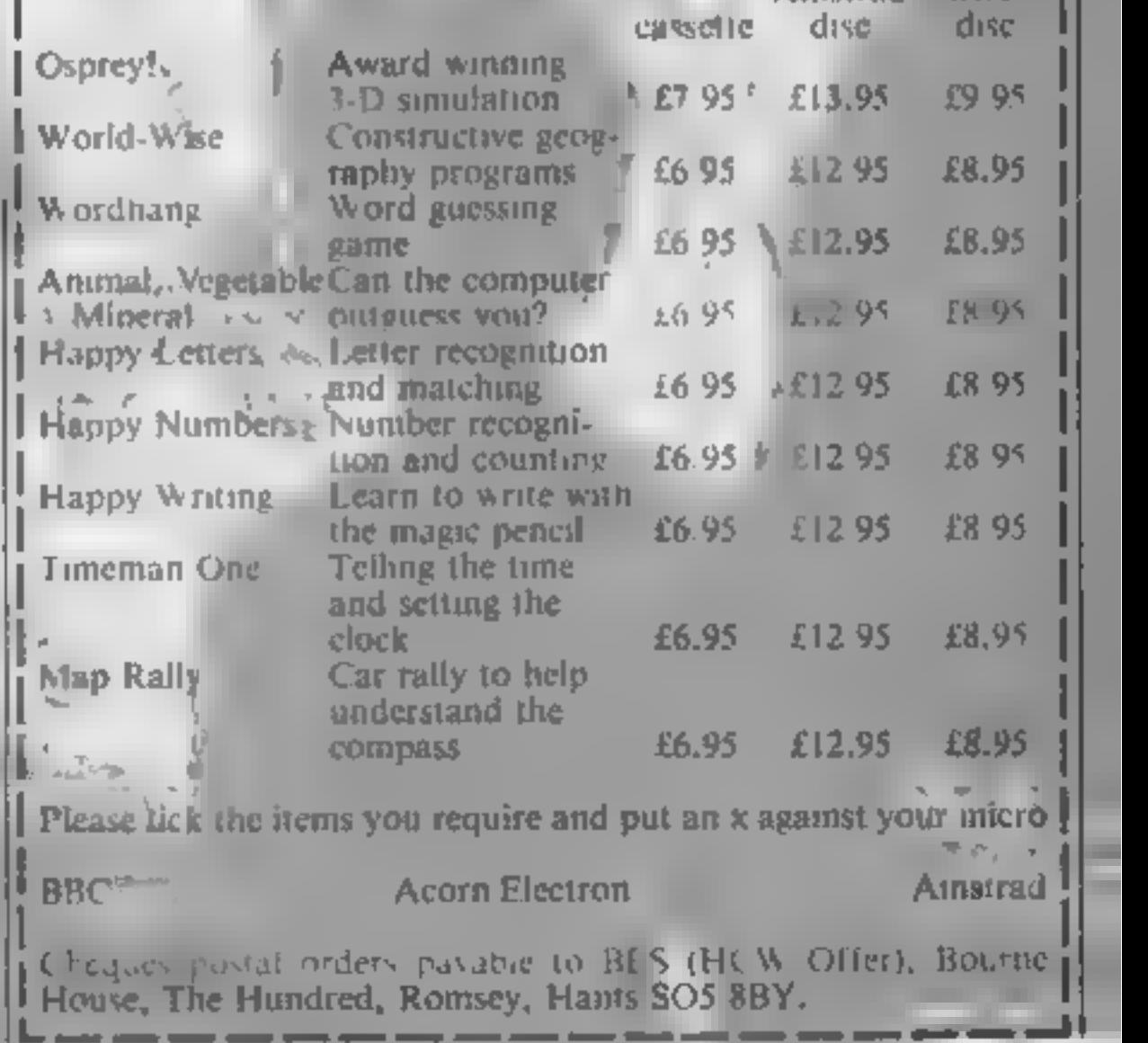

HOME COMPUTING WEEKLY 10 September 1985 | Page 19

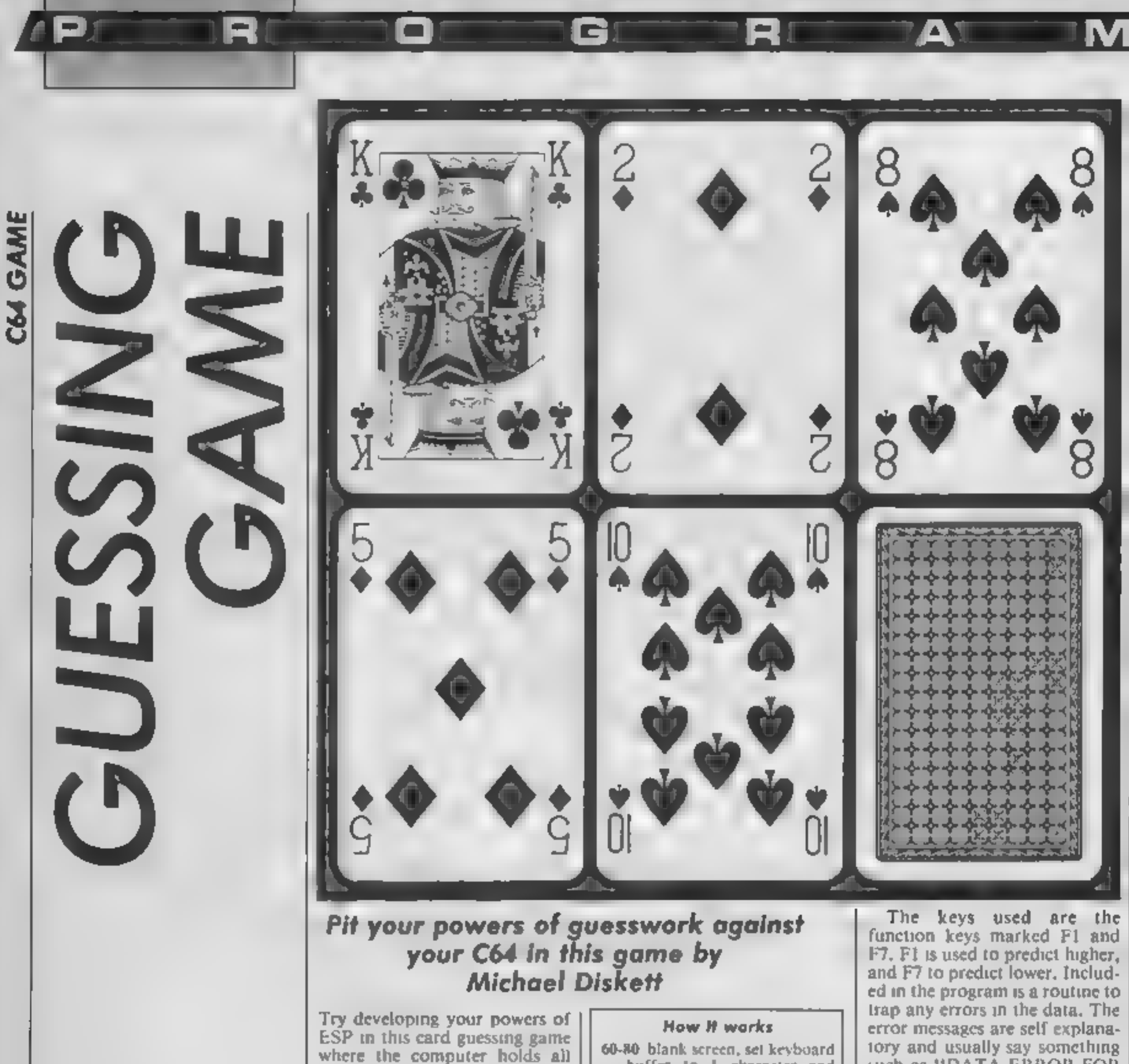

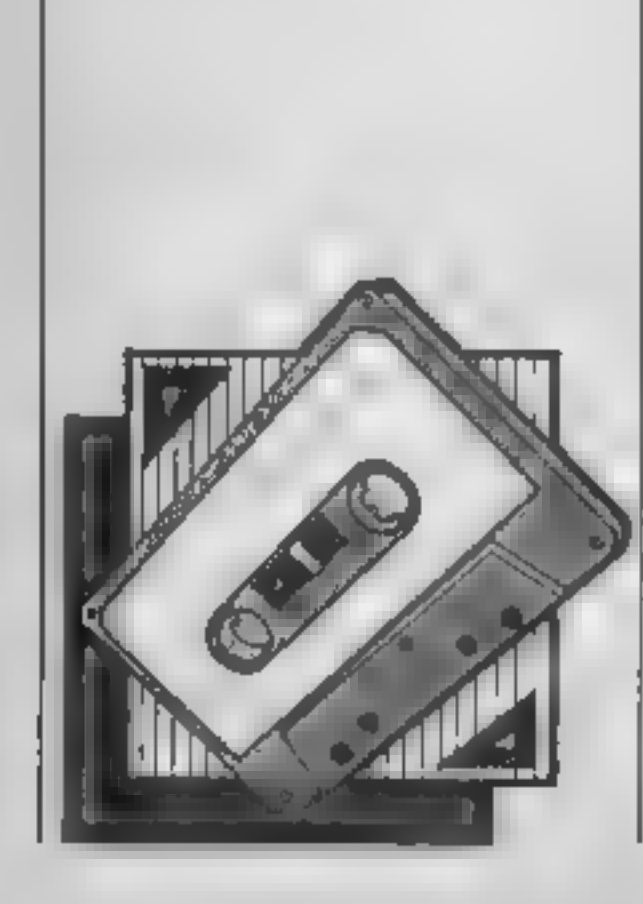

the cards. The game is a version of the TV show "Play Your Cards Right" minus compere Bruce Forsyth and studio audience shouting "higher" or "lower". You will have to invite the rest of the family in to provide crowd effects

The idea of the game is to successfully predict whether the next card will be higher or lower than the previous one. If you are correct then a note will be played and you will again be required to predict the next card. This will be repeated until the five cards on the screen have all been turned over then the last card is taken and placed at the start of the next five cards, which will have been dealt from the re-shuffled pack

If you fail to predict the next card, the computer will respond with a cry of doom and display the "GAME OVER" message

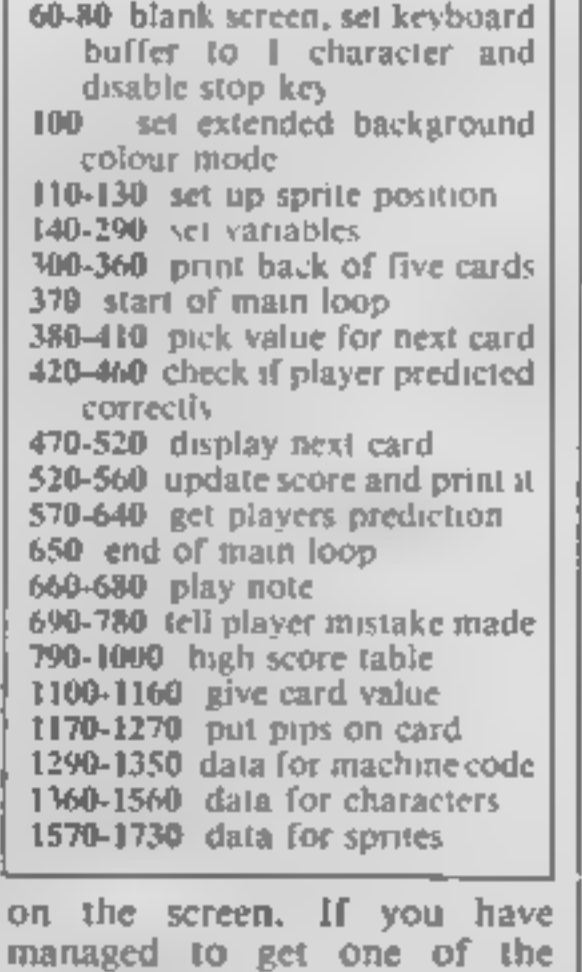

highest scores, you will be

allowed the privilege of typing

in your name, to be recorded on

the high score table.

such as "DATA ERROR FOR CHARACTERS". As the program contains some machine code, you should save the program before running it for the first time. **Variables** V start address of video interface chip. **B** start address of sound chip h\$() top 9 scores and names  $b(x, y)$  positions for pips on cards c\$(1) strings of characters for back of card aS() strings of characters for front of card ent) contains eard number for all five cards pa set to 1 if card is an ace d character poke code el colour for character (red or black) ew token value for card **c** number of card being guessed se vour current score SS score put in string formal er set to I if you guess wrongly **h** set to I if you guess higher

о

GI

**A ROBERT MELLOW A SAR A LAMENTE** 2. 不可取 电子程序电路程序程序 人名英格兰人姓氏麦克利的变体 アクサ 水 こくだいてん 空に こうこうかいき **CONTINUES IN THE REPORT OF THE REAL PROPERTY OF A REAL PROPERTY OF A REAL PROPERTY.** - 1742 | 398 | 388 | 388 | 388 | 388 | 388 | 388 | 389 | 389 | 389 | 389 | 389 | 389 | 389 | 389 | 3  $\mathbf{P}^{\text{in}} = \left\{ \begin{array}{ll} \mathbf{P}_{\text{out}} \cdot \mathbf{M}^{\text{in}} \end{array} \right.$  $\mathcal{L}^{\mathcal{A}}$  . In the set of the set of the set of the set of the set of the set of the set of the set of the set of the set of the set of the set of the set of the set of the set of the set of the set of the set of th **TOWER**  $\mathcal{F}^{\mathcal{F}}$  , and  $\mathcal{F}^{\mathcal{F}}$  $\mathbb{C}$  .  $\Box$ **Contract Contract CARL CARDS** カレーキ しいた  $\mathbf{a}$  . The limit of the  $\mathbf{a}$ and the contract of the contract of and the second property of the second second second and the second second second second second second second second second second second second second second second second second second second second second second second s **CONTRACT**  $\mathbf{I}$ 牛 リオレーロイト こうせいこう ハール  $\label{eq:3} \mathcal{A}=\mathcal{A}+\mathcal{A}+\mathcal$ メラン ローイン エンググランお金 (品)  $T$  . The state  $T$ 计数 法人工的 硬油 医内耳氏结核病病毒 WE LOOK SERIES LONG COLLECTION CON  $+$   $+$  $-1.5 - 7$  $\mathcal{L}=\frac{\theta}{\hbar}$  $\mathbb{E} \left[ \begin{array}{ccc} 1 & 0 & 0 \\ 0 & 0 & 0 \end{array} \right] = \mathbb{E} \left[ \begin{array}{ccc} 1 & 0 & 0 \\ 0 & 0 & 0 \end{array} \right]$ πt de la provincia de la constitución de in Tai しゅうしゅうしょ こうしゅうこうしゅぎ あいしゅう アイ・プログラム しゅう  $\mathbb{Z}^n$  .  $\label{eq:3.1} \mathcal{F} = \mathcal{F}_{\text{max}} \qquad \qquad \mathcal{F} = \{ \mathcal{F} \in \mathcal{F} \}$  $\sim 10^{-1}$  $\mathbb{Z}^{(p)}$  $\Sigma$   $\sim$  $\sim$  40  $\,$ アイアルシオクロウト フェルト・タード **CONTRACTOR** このこ ほうがい ほきちょうきかい はいちょうきちょ 一生。  $\mathcal{R}^{(1,2)}$  . The contract of  $\mathcal{R}^{(1,2)}$ **Service** コロー・アプリー けいちょう アクセン  $\mathcal{H}^{\pm}$  .  $\mathcal{L}_{\mathcal{A}}\mathcal{L}_{\mathcal{A}}\mathcal{L}_{\mathcal{A}}=\mathcal{L}_{\mathcal{A}}\mathcal{L}_{\mathcal{A}}\mathcal{L}_{\mathcal{A}}$  $\mathcal{H}$ and the first party  $\label{eq:2.1} \mathcal{C}(\mathcal{C}) = \mathcal{C}(\mathcal{C}) \mathcal{C}(\mathcal{C}) \mathcal{C}$  $\mathcal{A}_\mathrm{H}$  ,  $\mathcal{A}_\mathrm{H}$  $\mathbb{R}^+$  $\langle \pi, P^{\alpha} \rangle = \langle \pi, \pi^{\alpha} \rangle \langle \pi^{\alpha} \rangle = \langle \pi^{\alpha} \rangle \langle \pi^{\alpha} \rangle = \langle \pi P^{\alpha} \rangle \langle \pi^{\alpha} \rangle = \langle \pi^{\alpha} \rangle \langle \pi^{\alpha} \rangle = \langle \pi^{\alpha} \rangle \langle \pi^{\alpha} \rangle$ **CONTRACTOR**  $\label{eq:2.1} \frac{1}{2} \left( \begin{array}{ccc} \mathcal{E} & \mathcal{E} & \mathcal{E} & \mathcal{E} \\ \mathcal{E} & \mathcal{E} & \mathcal{E} \end{array} \right) \left( \begin{array}{ccc} \mathcal{E} & \mathcal{E} & \mathcal{E} \\ \mathcal{E} & \mathcal{E} & \mathcal{E} \end{array} \right) \left( \begin{array}{ccc} \mathcal{E} & \mathcal{E} & \mathcal{E} \\ \mathcal{E} & \mathcal{E} \end{array} \right) \left( \begin{array}{ccc} \mathcal{E} & \mathcal{E} & \mathcal$  $\mathcal{R}^{\mathcal{A}}$  , and  $\mathcal{R}^{\mathcal{A}}$  , and and with the first con-**CONTRACTOR**  $\mathcal{A}$ provided a provided and  $\omega$ **CONTRACTOR**  $\sim$  100  $\mu$  .  $\label{eq:Ricci} \begin{split} \mathcal{L}_{\mathcal{F}}(\mathcal{L}_{\mathcal{F}}) & = \mathcal{L}_{\mathcal{F}}(\mathcal{L}_{\mathcal{F}}) \mathcal{L}_{\mathcal{F}}(\mathcal{L}_{\mathcal{F}}) \mathcal{L}_{\mathcal{F}}(\mathcal{L}_{\mathcal{F}}) \mathcal{L}_{\mathcal{F}}(\mathcal{L}_{\mathcal{F}}) \mathcal{L}_{\mathcal{F}}(\mathcal{L}_{\mathcal{F}}) \mathcal{L}_{\mathcal{F}}(\mathcal{L}_{\mathcal{F}}) \mathcal{L}_{\mathcal{F}}(\mathcal{L}_{\mathcal{F}}) \mathcal{$  $\mathbb{R}^n$  $\sigma_{\rm{eff}}=4.4\pm0.7$   $\mu$  $\sim 10^{11}$  m  $^{-1}$  $\blacksquare$  $\mathcal{F}(\mathcal{H})$  , and  $\mathcal{F}(\mathcal{H})$  , if  $\mathcal{F}(\mathcal{H})$  $\vdash$ 

```
\mathcal{A}^{\mathcal{A}} , and \mathcal{A}^{\mathcal{A}} , and \mathcal{A}^{\mathcal{A}}and the state of the state of
  エマウイ ハードル ちょうちょうてい
 \mathbf{1}_{\{1,2\}}\subset\mathbb{Z}^{m} , \mathbb{R}^{m} , \mathbb{R}^{m} , and \mathbb{R}^{m}\mathcal{R}(\mathcal{A}^{\mathcal{B}}) = \mathcal{R}(\mathcal{A}^{\mathcal{B}}) = \mathcal{R}(\mathcal{A}^{\mathcal{B}}) = \mathcal{R}(\mathcal{A}^{\mathcal{B}}) = \mathcal{R}(\mathcal{A}^{\mathcal{B}})אותו אחדת ויד
                 \mathcal{R}^{\mathcal{P}}\cap\mathcal{R}^{\mathcal{P}}\cap\mathcal{R}=\mathcal{R}^{\mathcal{P}}\cap\mathcal{R}^{\mathcal{P}}\cap\mathcal{R}^{\mathcal{P}}\cap\mathcal{R}^{\mathcal{P}}\cap\mathcal{R}^{\mathcal{P}}この しゅんちじさ カード ようか ちっち こびさん オクリーン ちょ
 -1.
                  \mathcal{X}_\mathrm{a} = \mathcal{X}\overline{\phantom{a}}\blacksquare\begin{array}{lllllllllllll} \mathcal{F}(\mathbf{F}) & \mathbf{E} & \mathcal{F} & \mathcal{Filmost stario por ne
                \left\{ \mathbf{1} \mathbf{1}\mathbb{E}^{\mathbb{Z} \times \mathbb{R}}\overline{\mathbf{u}}_m in
馬肉
              ा माना का का कहना है।
\mathbb{R}^{n \times m}5. (The Classificate IF at the Extern
            SERVICE STORES
\overline{\phantom{m}} \overline{\phantom{m}}こころになる エキュー エンスク 地下をつかす アルフェース アール・コール しょうかいしゃ けいしゅうかんか
\mathbf{D} .
A 1 THE FIRST WAS IN SHAPPENT BY A 1970 FOR THE CONTRACTOR
                   \label{eq:3.1} \begin{array}{c} \mathbb{E}[\mathbf{1}^{\mathsf{H}}] = \mathbb{E}[\mathbf{1}^{\mathsf{H}}] \mathbf{1}^{\mathsf{H}} = \mathbb{E}[\mathbf{1}^{\mathsf{H}}] \mathbf{1}^{\mathsf{H}} = \mathbb{E}[\mathbf{1}^{\mathsf{H}}] \mathbf{1}^{\mathsf{H}} = \mathbb{E}[\mathbf{1}^{\mathsf{H}}] \mathbf{1}^{\mathsf{H}} = \mathbb{E}[\mathbf{1}^{\mathsf{H}}] \mathbf{1}^{\mathsf{H}} = \mathbb{E}[\mathbf{1}^이후 지상이 높아 있는 것보다 보이는건이 있으면 아무
```
550 FEM CORFE T 660 POHES+5, MILE PROFILING DE HILLE 670 PDFES 2.FS F 1. + ff + + + + + . 680 SETURN. 690 REM BAD L PART MET THE PERSON REMOVED **710 FOLES+5.1 FT-11+ LL** 720 POHES. LIPER LESS LIPER METHAL IT TOG FORM=1TO15 - 2 Ture (1944) Union Store Store 1985 -**IN THE REAL PROPERTY CONTACT A REAL PROPERTY OF A REAL PROPERTY.** アウト 何日氏日中のアクティック 出し ハイワイ ミットエンジー WHO PRINT CHOMES "SERVERT" TO THE COMPANY SERVER THE SAFET THE SERVERT CONTROL TO THE SERVER OF THE SAFETY OF THE SAFETY OF THE SAFETY OF THE SAFETY OF THE SAFETY OF THE SAFETY OF THE SAFETY OF THE SAFETY OF THE SAFETY OF **TO. GETAS: IFAS=""THEN7"** ' / FEM HI SCORE TAE **A ROKESTORE, DI: RRINT'S CONTROL AND ESTATE AND ARTICLES**  $9.$  FOLEV+21.0 SE FORESCREEK(53265)AND191 8] K=0:FORI 1TO9:IFSC>VAL(LEFT\$(B\$(I),7))THENH=1:I-9 **G40 NEXTI CSI** IF K=1THENH\$=S\$ Ba l IF M=OTHEN950 ST FRINTTAB(15): "COYANIWELL DONE!" 'd PRINT"IDOWN3EWHITE3YOU ARE INCLUDED IN THE TOP 9 SCORES" FOR IFJ=OTHENFORC=1TOFSTEP.CE10 CONTROLLER TO THE **PET INPUT"WHAT IS YOUR NAME": IS**  $51$  IF LEN(I\$)>14THENI\$#LEFT\$(I\$,17) min in minimal more and the control of the control of the control of the control of the control of the control of the control of the control of the control of the control of the control of the control of the control of the 750 B\$(K) #5\$+"  $-14 + 14$ R40 PRINT"ICLEARI" PEO PRINTTAB(12): "EYELLOWJHA" JF FAME" 960 PRINTTAB(12):"EWHITEIES (10) INVESTIGATION (10) IN A CONTROL and the state of the state of the 970 FORI=1TO9:PRINTTAB(1):"COOP'I ESVSON: I: ' FT' (F'" "' ',"" ',": I : , ""' R80 PRINTIAS(7):"[DOWN][DOWN]F5115 SPACE III | E I 9 MG' 990 GETA\$:IFA\$=""THEN990 1000 GOTOIIC 1010 REM GIVE CARD A VALUE AND DISSENT TOP **IFOA(C)<27THENCO= 0 DirectSoft for the film** 表示し  $1 - 1 = 1$  FDA (D) 440THENGG  $-$  TH  $-$  1-11  $2 \times 10^{-2}$  ,  $-$  3.2551  $\mu$  $\Gamma_{\rm c} = \Gamma^2_{\rm c}$  ,  $\Gamma_{\rm c}$ IFCA (C) KSTTHENCO (Mussom and CRASTIC CHA **THE RESOLUTS AND A REPORT OF A SHOP AND A REPORT OF A SHOP AND A REPORT OF A SHOP AND A REPORT OF A SHOP AND A** ÷. FOR IF EW=1THEND=65;5%;11:5 ( ; of thi IF EWNIANDOW LITRENT LILIC

0 GL RI JAL 1

THE CWAR AND CULTIMATE MAY IF CM=1OTHEND I I.S | I 15、 15、 11 TREND - 19 - 17 TAILY CW=12THEND=8:, \ 化三甲基乙烯酸氢 计标志分类 计标准 下下了一 他不去说话中已去去什么走去走去去什么?去去走去拿他这样开去去。 IT'' THIS GAME WAS WRITTEN BY MICH 一 年 金 家 学 学 集 才 童 圣 学 老 中 堂 一 史 中 堂 学 文 唐 子 史 中 意 文 中 圣 文 E.T.  $\mathbf{r}$ 

R

the company of the e a l  $\label{eq:1} \mathcal{P} = \left[ \begin{array}{cc} \mathcal{P} & \mathcal{P} \\ \mathcal{P} & \mathcal{P} \end{array} \right] \left[ \begin{array}{cc} \mathcal{P} & \mathcal{P} \\ \mathcal{P} & \mathcal{P} \end{array} \right] \quad \mathcal{P} \left[ \begin{array}{cc} \mathcal{R} & \mathcal{R} \\ \mathcal{P} & \mathcal{P} \end{array} \right] \,.$  $\mathbb{E}[\mathcal{F}_{\mathcal{A}}] = \mathbb{E}[\mathcal{F}(\mathcal{A}^{(1)}\mathcal{A}^{(1)})] = \pi$  $\rightarrow$   $\rightarrow$ contract the state of the conapproximately the managers  $\epsilon = m$  $\sim 1.00\pm0.02$  $\label{eq:3.1} \mathbb{E}[\rho_{\mathcal{A}}(t)]=\mathbb{E}[\rho_{\mathcal{A}}(t) \mathcal{A}(\mathcal{A})] = \rho_{\mathcal{A}}(t) \mathcal{A}(\mathcal{A}) = \mathbb{E}[\rho_{\mathcal{A}}(t) \mathcal{A}(\mathcal{A})] = \rho_{\mathcal{A}}(t)$  $\mathbf{h}=\mathbf{w}\cdot\mathbf{w}$  .  $\mathbb{E} \left[ \mathcal{E}_{\text{in}} \right] \geq \mathbb{E} \left[ \mathcal{E}_{\text{in}} \right] \geq 0.$  $\rightarrow$  $+1.$ **CONTRACTOR** (2005)  $\label{eq:tau} \begin{array}{ll} \tau & \tau \, \leftarrow & \\ \tau & \leftarrow & \\ \end{array}$  $\mathcal{L}$  $\mathcal{L}_{\rm{max}}$ and a state of the state  $\label{eq:4.1} \left( \begin{array}{cc} \frac{1}{2} & 1 \\ 1 & 1 \end{array} \right) = \left( \begin{array}{cc} \frac{1}{2} & 1 \\ 1 & 1 \end{array} \right) = \left( \begin{array}{cc} \frac{1}{2} & 1 \\ 1 & 1 \end{array} \right) = \left( \begin{array}{cc} \frac{1}{2} & 1 \\ 1 & 1 \end{array} \right) = \left( \begin{array}{cc} \frac{1}{2} & 1 \\ 1 & 1 \end{array} \right) = \left( \begin{array}{cc} \frac{1}{2} & 1 \\ 1 & 1 \end{array} \right) = \$ *Contract Contract Contract*  $\langle P_{\rm{eff}} \rangle = 1$  , and  $\langle P_{\rm{eff}} \rangle = 1$  , and  $\lambda$ **Contract**  $\sim 3.7$ **CONTACT STATE TELLES LEADER**  $\mathcal{L}^{\text{max}}$  $\sqrt{2}$  $\mathbf{y} = \mathbf{y} + \mathbf{y}$  ,  $\mathbf{y}$  $\mathcal{L}_{\mathbf{q}}$  ,  $\mathcal{L}_{\mathbf{q}}$  , and  $\mathcal{L}_{\mathbf{q}}$  $\label{eq:1.1} \begin{array}{ll} \mathbb{E} \left[ \mathcal{K} \right] & \mathcal{H} = \mathcal{K}_{\mathcal{K}} \left[ \mathcal{K}_{\mathcal{K}} \right] \end{array}$  $\epsilon$  and  $\epsilon$  , and  $\epsilon$  $\label{eq:2.1} \begin{array}{c} \mathbf{A} & \mathbf{A} & \mathbf{B} \\ \mathbf{A} & \mathbf{A} & \mathbf{B} \end{array}$  $\langle \eta \rangle$ en ret men alle delle  $\frac{1}{2} \left( \begin{array}{cc} \frac{1}{2} & \frac{1}{2} \\ \frac{1}{2} & \frac{1}{2} \end{array} \right) \left( \begin{array}{cc} \frac{1}{2} & \frac{1}{2} \\ \frac{1}{2} & \frac{1}{2} \end{array} \right) \left( \begin{array}{cc} \frac{1}{2} & \frac{1}{2} \\ \frac{1}{2} & \frac{1}{2} \end{array} \right)$ and the con-Alberta College  $\mathbb{E} \mathcal{L} \cap \mathcal{N} \cap \mathcal{L} \cap \mathcal{L}_{\mathcal{F}} = \left\{ \begin{array}{ll} \mathcal{L} \cap \mathcal{L} \cap \mathcal{L}$ t Su  $\mathbb{E}\left\{ \mathcal{N}_{\mathcal{A}}\right\} = \mathbb{E}\left\{ \mathcal{N}_{\mathcal{A}}\right\} = \mathcal{N}_{\mathcal{A}}\left\{ \mathcal{N}_{\mathcal{A}}\right\} = \mathcal{N}_{\mathcal{A}}\left\{ \mathcal{N}_{\mathcal{A}}\right\} = \mathbb{E}\left\{ \mathcal{N}_{\mathcal{A}}\right\} = \mathbb{E}\left\{ \mathcal{N}_{\mathcal{A}}\right\} = \mathbb{E}\left\{ \mathcal{N}_{\mathcal{A}}\right\} = \mathbb{E}\left\{ \mathcal{N}_{\mathcal{A}}\right\$ IF.  $\label{eq:3.1} \frac{\Gamma}{\Gamma} = \frac{\Gamma}{\Gamma} \frac{\Gamma}{\Gamma} \frac$  $1.57$ TA LATTL A.L. M. TISSEL o divisioni, Roger F  $\mathbb{E}[\mathcal{L}(\mathcal{T}_{\mathcal{M}}(\mathcal{M})\otimes\mathcal{L}_{\mathcal{M}}(\mathcal{T}_{\mathcal{M}}))\otimes\mathcal{L}_{\mathcal{M}}(\mathcal{T}_{\mathcal{M}}(\mathcal{M})\otimes\mathcal{L}_{\mathcal{M}}(\mathcal{T}_{\mathcal{M}}))]\otimes\mathcal{L}_{\mathcal{M}}(\mathcal{T}_{\mathcal{M}}(\mathcal{M}))$  $1000$ parade income are interested that the F.C. 法两种的 化对称的 医尿道 医内脏的 医前向前的 医心包 化二乙烷 医下颌 计数字 医心包 医心包 医心包 医无子宫 医抗原性病 THE R. P. LEWIS CO., LANSING, MICH. 49-14039-1-120-2012 12:20:20 2019年 IFO DAY LEAR PROVIDED BELOW AND PROVIDED AND DESCRIPTION OF A REAL PROPERTY.  $4.7233 - 1$ DATAILIR, 153.1. 17.120.1.719.1.3.1.9.115.7.7.1.55.1.8.1.155.113  $1.61$  $14.7 \times F$  EM. ch DATALA LILLET.CAT.LILET.CAT.LILL.AT. FALLELLE LITLET LITLET 15" DATA1.25", "LA.1.25", 1.4, 1.4, "", 120, 1, "" (LA.1.1.15, 110, ... "", 129, 1, ""5, 128 166 DAIC1, 200, 120 15": DATA1, 255, 127, 11155, 117, 1110, 129, 129, 1110, 1110, 1110, 1110, 1110, 1129, 1129, 1129, 1 160 DATA: 129, 20.1, 129, 129, 25, 129, 25, 255, 136, 128, 96, 14, 48, 11, 24, 124 169 / DATAIR, , 48, 6, 7, 75, J. (17. 1.117, 119, 1195, , 11 2, 1, 15 , 110, 74, 1 .700 DAMAILTS. WOLILES. WOLLESS, WESTERN MARINES, NORT, 128.1. 54, 123.1.255, 128 .714 DATA1.255.100.255.155.256.256.255.255.256.117.255.254.65.255.151.256.248 170 / DATAIS, MF. 24 . 7. RES. 204. J. ME. 192. 1. ISS. 105. 105. 105. 1126. . . . 61. 1. . 24. 0  $177$  ECTIMEN

G

ه

R1

or

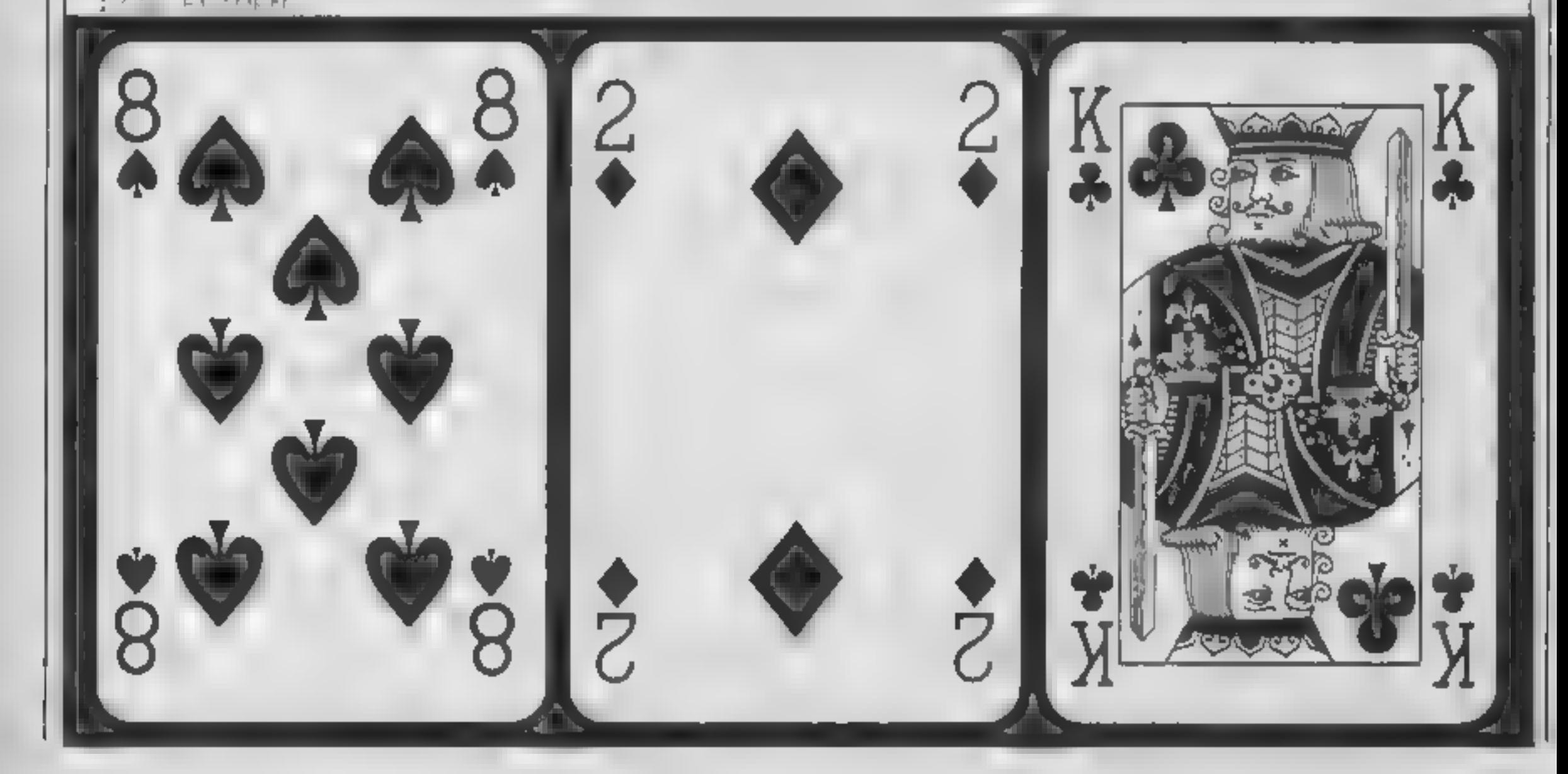

HOME COMPUTING WEEKLY 10 September 1985 Page 23

How to make your graphics move is the subject of this week s d scussion in our Amstred programming series by David Ellis

here are various ways in which movement can be simulated on the VDU<br>The easiest way is to use differ-<br>ent graphics characters at the<br>same location on the screen and switch between them — in the same way that a cartoon movie<br>is built up.<br>The listing STATIC<br>DISPLAY demonstrates this in

The program CURSOR MOVEMENT moves an arrow around the screen in a similar manner, but this time the move-<br>ment is controlled by you<br>When you RUN the program,<br>press any of the four cursor<br>keys and the arrow will be<br>printed for that key. The arrow<br>will move if you hold the key<br>down. Hold down two

Most games require you to<br>move some object around the<br>screen. With Knight Lore it is the 'adventurer' that you move.<br>With Sorcery it is the Sorcerer<br>that you control. With Fighter<br>Pilot it is the scenery that changes in response to the cursor keys or joystick. Naturally, these are all pro-<br>grammed in machine code —<br>but the principal remains the same. The problem with UDG's is that they tend to produce rather jerky movement as each time the character is moved it has to jump by one whole screen<br>printing position. In Mode 2<br>this is a jump of 8 pixels. In<br>Mode 1 it is a jump of 16 pixels, and in Mode 0 a whopping 32 pixels. No wonder it's jerky! One way to overcome this is<br>to use TAG. This will "tag" the normal print cursor onto the graphics cursor. Movement can now be made in steps of one pixel, producing smoother but slower movement, The listing STAR COLLI- SION is a 'mini' game that uses this technique. However, in this

its simplest form. Three pairs of graphics characters are used and these are printed alternately at the same location. The effect is one of movement, Naturally, you could use larger areas of the Screen to display larger charac ters. These may be built up from several user defined graphic (UDG's) characters to produce a reasonable display of movement.<br>The listing UDG MOVE-<br>MENT shows a simple example<br>This is still static movement<br>though. Although the character<br>is moving it stays at the same location on the screen. To move an object around the screen you first have to print it, then delete it, and then print it at the next position on the screen. The listing ARROW MOVEMENT shows this tech nique using four graphics characters relating to the four cursor key arrow symbols.<br>When the program is run, the<br>arrow will appear to move<br>around the screen — albeit<br>somewhat jerkily. This program<br>shows the use of the WHILE/<br>WEND structure. Note how the<br>nesting takes place. I cou used FOR/NEXT loops instead but opted for WHILE/WEND as it is more fashonable these days!

is simple: The subroutine at line 2000 plots \$00 random points in three different colours, Your quest is to visit as many of the<br>stars as possible but you must avoid running into your own trail left in the sky, and you<br>must also avoid colliding with<br>any RED stars. By the way, if<br>you are using a green screen<br>monitor you will have trouble<br>seeing the RED stars and also<br>your own trail, so change INK I<br>in line 2

ingly. You can go off the limits of the screen if you wish, but there is little point (excuse the pun!). Your score is printed in the top left hand corner of the screen — avoid this also — in fact, if it's RED, avoid it like the plague! The three lines that do the<br>main work are at 1010, 1020<br>and 1050. These use the<br>graphics TEST to test what<br>PEN the pixel is, at the next<br>location — ie the location that<br>you will be moving to. If this is<br>PEN 2 (line 1010) t score 10 points and get a re-<br>assuring beep. If it is PEN 3<br>(line 1020) then you score 50<br>points and get a beep. If it is PEN 1 however, then you crash. this produces an explo-<br>sion sound (line 1060).<br>And don't write in to com-<br>plain to the Ed. that it is not up<br>to the standard of Knight Lore,<br>Alien 8, Sorcery etc, What do

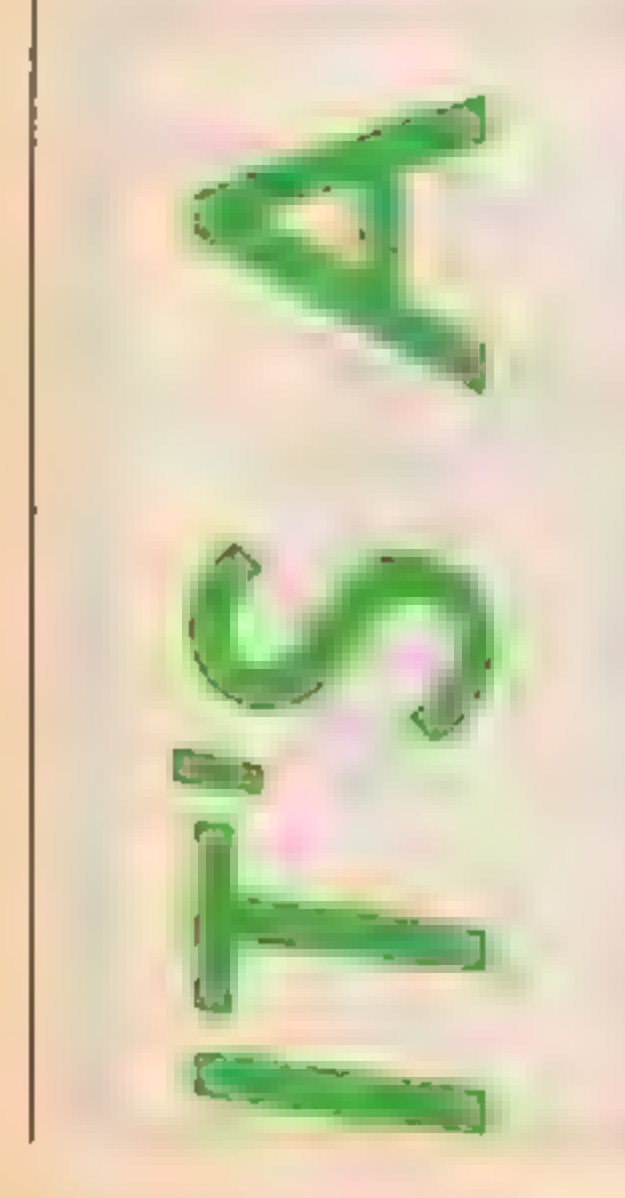

А

M

case it is not a UDG that gets printed but a point is PLOTed instead, The object of the game

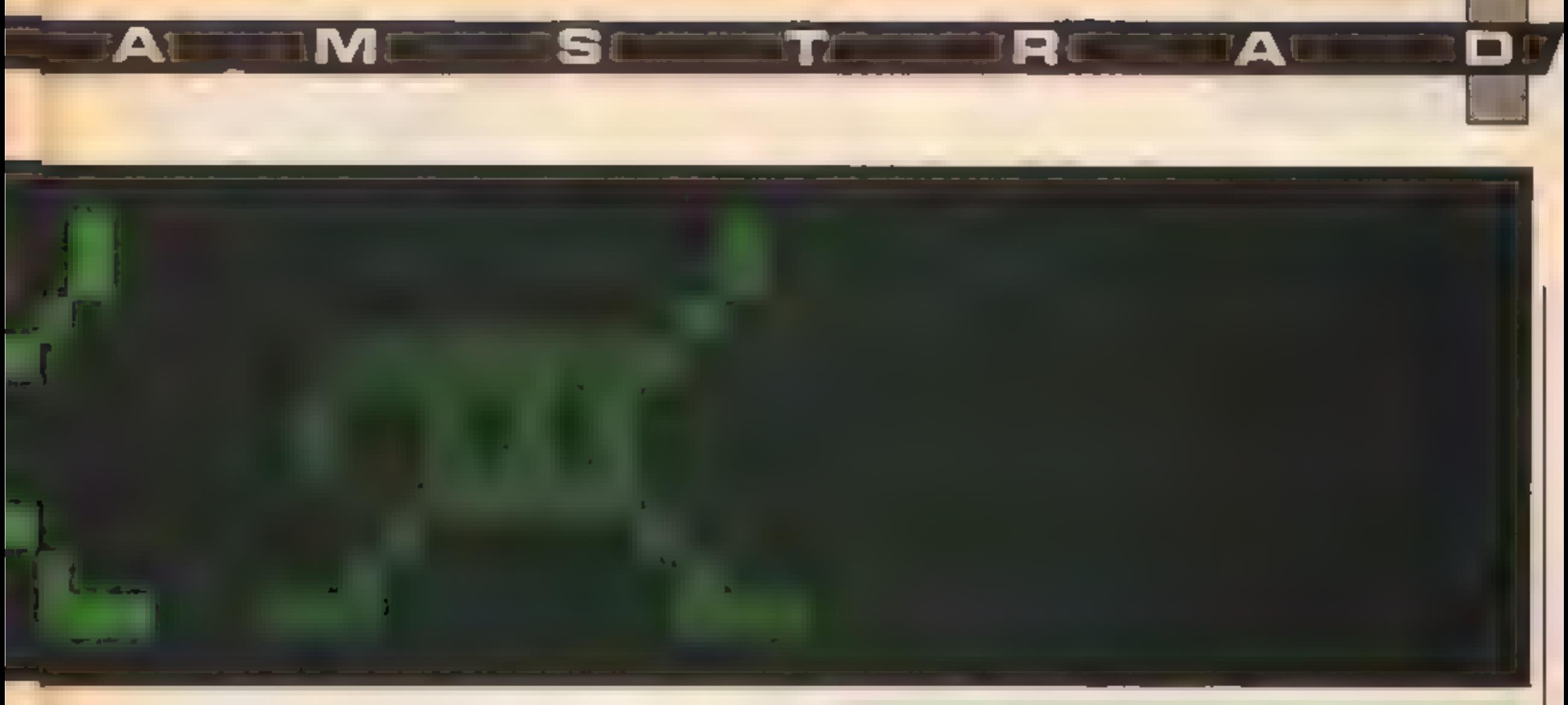

you expect for a mere 21 lines of  $BASIC!$  The program is brief and without frills - crude even But it does form the basis of a useable game which could be extended and modified to make 1

STATIC DISPLAY.

it much more interesting and usable. I shall be returning to this game in a later article, after looking at interrupts and sound, to see how these could be used to liven up the program

```
10 MODE 0
20 GHILE -1
30 GOSUB 80:LOCATE 5,5
40 PRINT CHRS(224)+CHRS(248)+CHRS(250)
50 GOSUB 80:LOCATE 5,5
60 PRINT CHRS(225)+CHRS(249)+CHRS(251)
70 WEND
80 FOR delay=1 TO 300:NEXT:RETURN
```

```
LDG MOVEMENT.
100 MODE 1
110 WHILE -1 : x=1 : y=1
120.
                                               10 MODE 1:x=1:y=1:lastx=1:lasty=1
130
        ENHILE RK39
                                               20 WHILE -1SLOCATE XAVIPRINT " "+CHRS(243)
140
                                               30 IF INKEY(1) \circ -1 THEN char=243:60SUB 1000
        IX=x+1:GOSUB 1000:WEND
150
                                               40 IF INKEY(2) <> -1 THEN char=241:60SUB 2000
160 - -50 IF INKEY(8) <> -1 THEN char=242:60SUB 3000
170.
        SWHILE y<25
                                               60 IF INKEY(0) <> -1 THEN cher=240:605UB 4000
180.
       SLOCATE RUVEPRINT CHRS(241);
                                               70 WEND
       :GOSUB 1000:LOCATE x, y: PRINT " ";
190
                                               1000 REM ********** move across ***********
200.
        :y=y+1:WEND
                                               1010 x=x+1:IF x>40 THEN x=40
210 - - - - -1020 GOSUB 5000: RETURN
220.
       SANITE X>O
                                               2000 REM ********** move down *************
230 I
       1LOCATE x, y: PRINT CHR$(242)*" ";
                                               2010 y=y+1:IF y>24 THEN y=24
240.
        :60500 1000: x=x-1:WEND2020 GOSUB 5000:RETURN
250
        :LOCATE 1,25: PRINT " ": x=1
                                               3000 REM ********** move back *************
260 '-----
                                               3010 x=x-1:IF x<1 THEN x=1270.
       SWHILE Y>O
                                               3020 GOSUB 5000:RETJRN
280 L
      :LOCATE x,y:PRINT CHRS(240);
                                               4000 REM ********** move up ***************
       :GOSUB 1000:LOCATE x, y: PRINT" "
290.
                                               300.
        zyxy=1:WEND4020 GOSUB 5000:RETURN
310 - -5000 REM *********** clear arrow **********
320 WEND
                                               5010 LOCATE lastx, lasty: PRINT " "
1000 FOR delay=1 TO 50:NEXT:RETURN
                                               5020 LOCATE x,y:PRINT CHRS(char)
                                               5030 lastx≃x:lasty=y:RETURN
                                                    CURSOR MOVEMENT.
    ARROW MOVEMENT
```

```
10 SYMBOL AFTER 240
20 SYMBOL 240,0,3,6,2,1,7,11,11
30 SYMBOL 241,11,11,2,2,2,2,2,14
40 SYMBOL 242,0,192,96,64,128,224,208,208
50 SYMBOL 243,208,208,64,64,64,64,64,112
60 SYMBOL 244,3,6,2,1,127,3,3,3
70 SYMBOL 245,3,2,4,8,16,96,0,0
80 SYMBOL 246,192,96,64,128,254,192,192,192
90 SYMBOL 247,192,64,32,16,8,6,0,0
100 100110 MODE 1: CALL 88CD2
120 WHILE -1130 LOCATE 19,10:PRINT CHRS(240)+CHRS(242)
140 LOCATE 19,11: PRINT CHRS(241)+CHRS(243)
150 GOSUB 200
160 LOCATE 19,10:PRINT CHR$(244)+CHR$(246)
170 LOCATE 19,11: PRINT CHRS(245)+CHRS(247)
180 GOSUB 200
190 WEND
200 FOR delay=1 TO 300:NEXT:RETURN
```

```
10MODE 1:x=200:y=200:score=0:across=2:down=0 20 INK 0,0:INK 1,6:INK 2,20:INK 3,1,24 30 ENV 1,15,-1,10:B0RDER 0:GOSUB 2000 40 WHILE -1<br>
50 IF INKEY(1) <> -1 THEN across=2:down=0<br>
60 IF INKEY(2) <> -1 THEN across=0:down=-2<br>
70 IF INKEY(8) <> -1 THEN across=2:down=0<br>
80 IF INKEY(0) <> -1 THEN across=0:down=2<br>
90 GOSUB 1000:WEND<br>
1000 REM ******
1040 x=x+across:y=y+down<br>1050 IF TEST(x,y)<>1 THEM RETURN<br>1060 TAG:PRINT CHR$(238);:SOUND 2,0,150,0,1,0,15:END<br>2000 REM ********* plot random points *****************<br>2010 FOR num=1 TO 500<br>2020 a=RND(i)*640:b=RND(1)*400:co
```
19 I

T

R

STAR COLLISION.

M

**CATHER** 

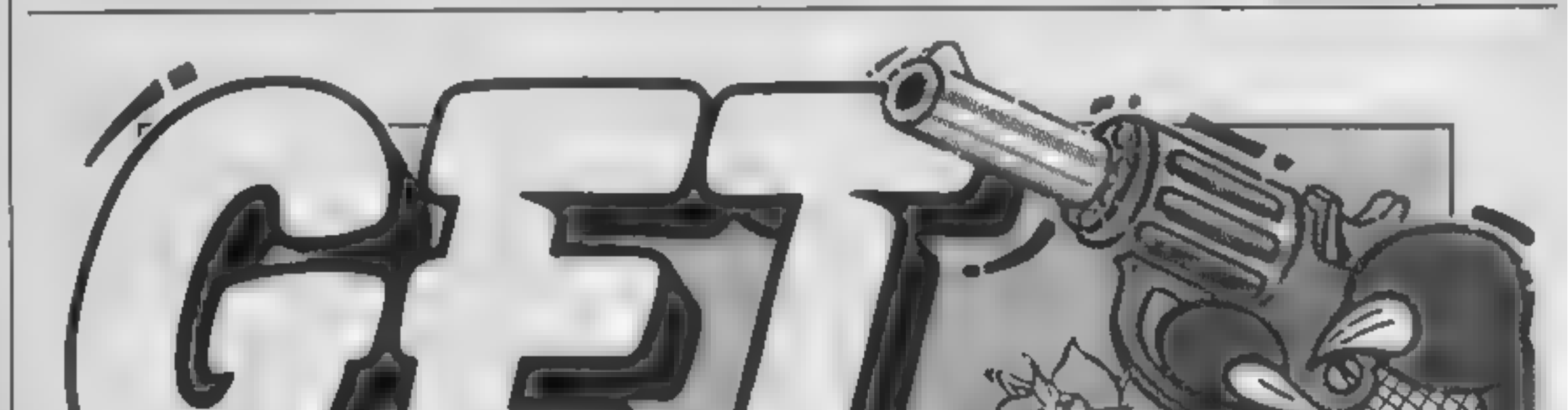

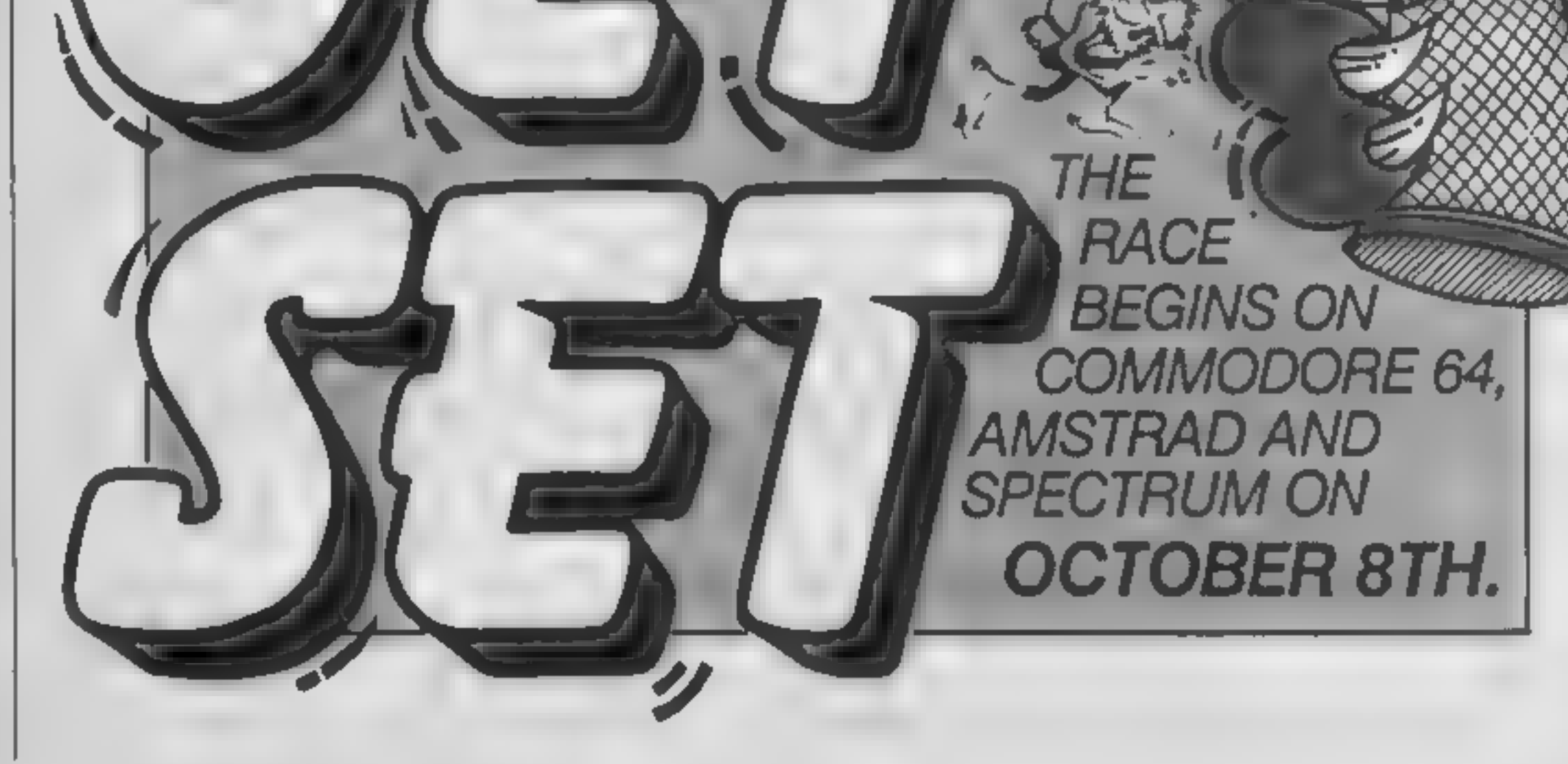

Page 26 HOME COMPUTING WEEKLY 10 September 1985

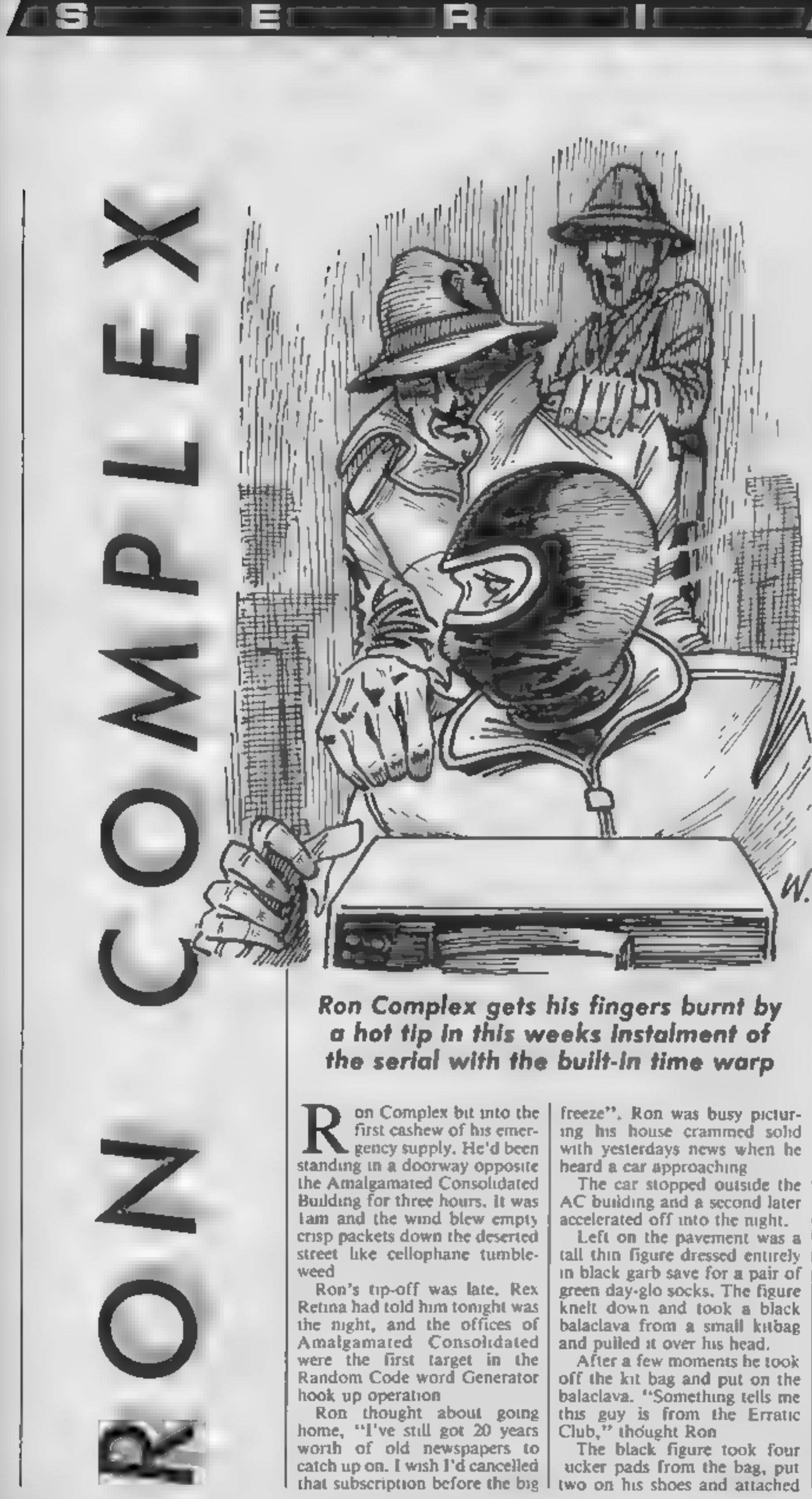

the others to the palms of his<br>hands<br>"In the will looks hise human fly<br>time," "Sasessed Ron, Within a<br>few moments the day-glo socks<br>were all that could be seen as<br>the figure crawled up the<br>outside of the building. Ron<br>move

another pod and make it<br>pronto."<br>Ron could hear the mad gig-

gling growing louder as he<br>walked down the corridor. He<br>pushed open an office door<br>about an inch and saw the<br>silhouette of the human fly<br>crouched over a glowing ter-<br>minal screen. Ron crept across<br>the room and stood behind

Next week: The Rational Slammers

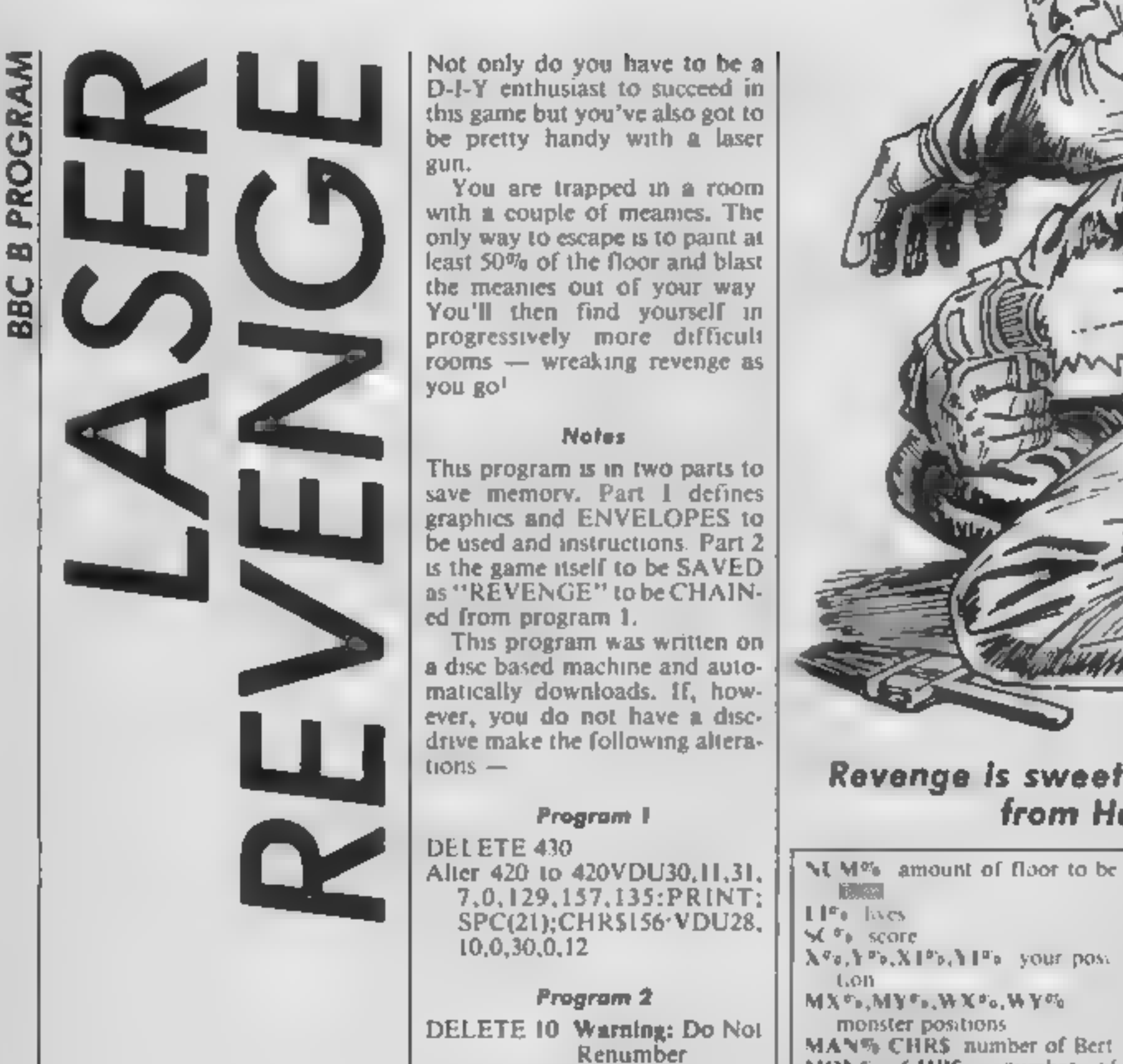

PI

Not only do you have to be a<br>D-I-Y enthusiast to succeed in<br>this game but you've also got to<br>be pretty handy with a laser<br>gun.<br>You are trapped in a room<br>with a couple of meanies. The<br>only way to escape is to paint at<br>leas

## Notes

This program is in two parts to<br>save memory. Part 1 defines<br>graphics and ENVELOPES to<br>be used and instructions. Part 2<br>is the game itself to be SAVED<br>as "REVENGE" to be CHAIN-<br>ed from program 1.<br>This program was written on

**Program 1**<br>
DELETE 430<br>
Alter 420 to 420VDU30,11,31,<br>
7,0,129,157,135:PRINT;<br>SPC(21);CHRS156<sup>,</sup>VDU28,<br>
10,0,30,0,12

Program 2

DELETE 10 Warning: Do Not Renumber

Some machine code is used in Program 2, make sure you save

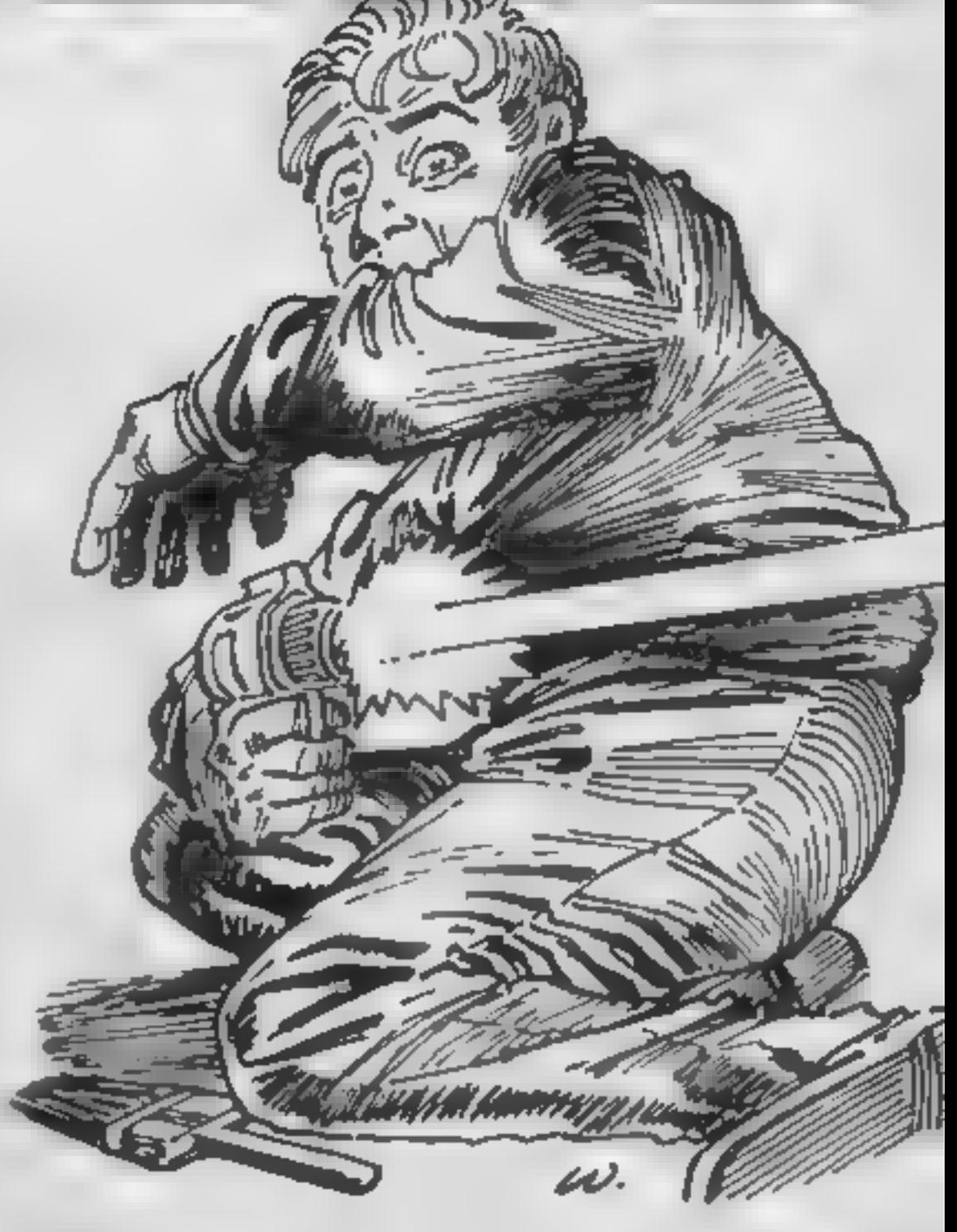

# Revenge is sweet in this BBC B game from Huw James

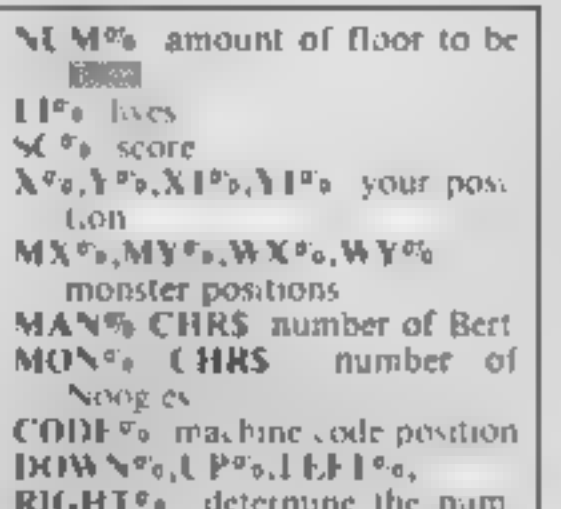

430 insert f0 into the keyboard<br>
buffer<br>
450-460 enlarge routine<br>
470 fill used by enlarge routine<br>
480 to colour enlarged<br>
figures<br>
510 title<br>
520-540 instructions

Notes<br>DIV in line 580 should be<br>replaced by pressing shift & f0 to<br>turn characters red. The EOR<br>should be deleted and replaced<br>with shift & [2 for green...

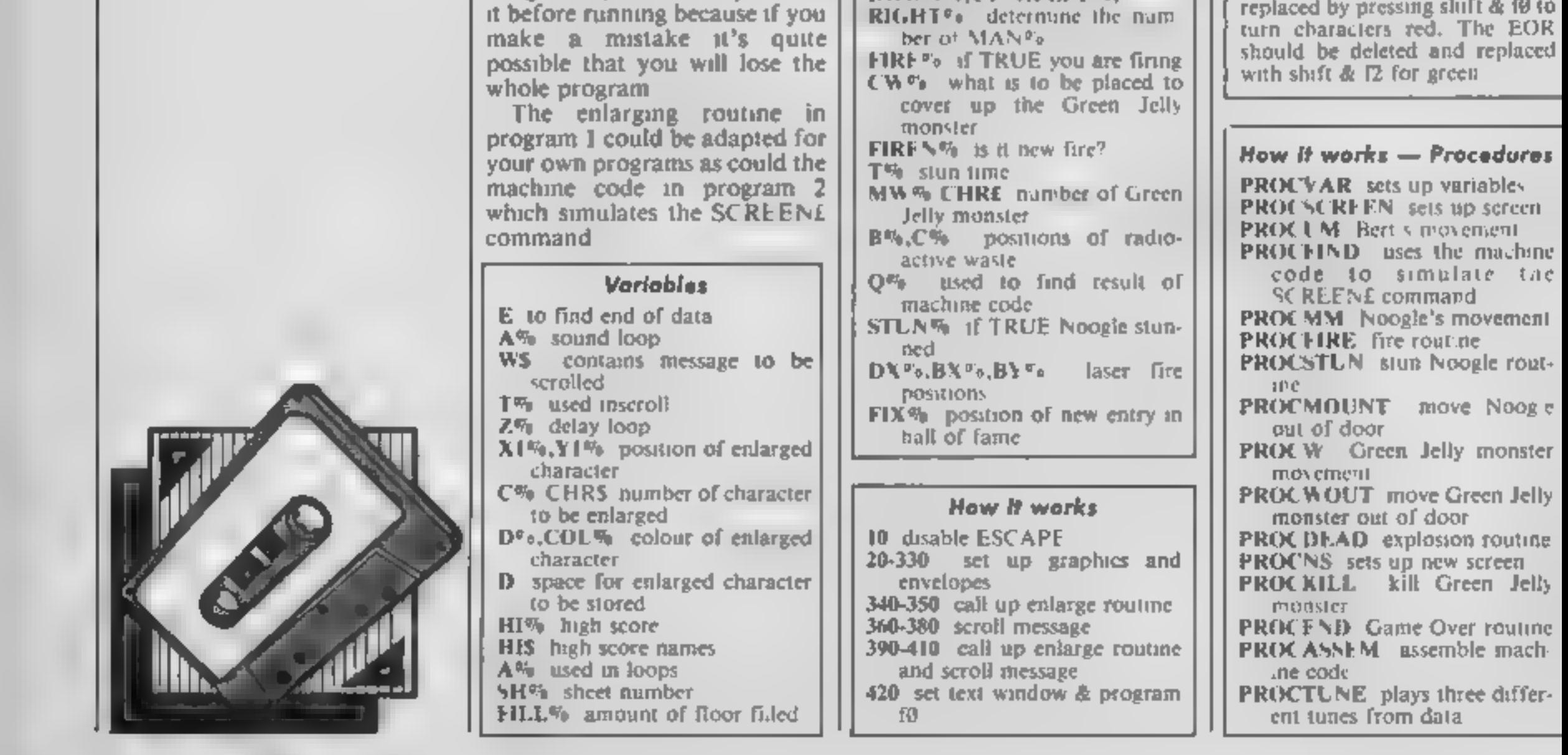

EU

an di s

G

 $\mathbf{B}$ 

6

10#FX14,6<br>
20VDU23, 128, 66, 60, 90, 219, 126, 60, 66, 36: #TV2<br>
55<br>
30VDU23, 129, 36, 66, 60, 126, 219, 90, 60, 66<br>
40VDU23, 131, 16, 186, 77, 124, 124, 77, 186, 16<br>
50VDU23, 132, 146, 36, 73, 146, 36, 73, 146, 36<br>
60VDU2

80VDU23, 135, 128, 128, 255, 255, 255, 255, 128, 12<br>
90VDU23, 136, 0, 0, 255, 255, 255, 255, 0, 0<br>
100VDU23, 137, 1, 1, 255, 255, 255, 255, 1, 1<br>
110VDU23, 138, 255, 60, 60, 60, 60, 60, 60, 60<br>
120VDU23, 139, 255, 60, 60,

170vDu23, 144, 153, 126, 24, 165, 165, 24, 126, 153<br>180VDu23, 145, 66, 126, 24, 102, 102, 24, 126, 66<br>190VDu23, 145, 66, 36, 24, 102, 102, 24, 126, 66<br>200VDu23, 147, 0, 36, 24, 36, 36, 24, 36, 0<br>210VDu23, 149, 0, 36, 24, 2

5<br>
270VDU23, 154.0, 0, 0, 102, 102, 0, 0, 0<br>
290VDU23, 154.0, 0, 0, 102, 102, 0, 0, 0<br>
290CDVELDPE1.2, -10, 127, -10, 10, 20, 10, 127, -12<br>
7.-10,-127, 124, 100<br>
300ENVELDPE2, 1, -100, -50, 127, 10, 10, 10, 127, -12<br>
7.-10

310ENVELOPE3.8.1,-1,1.1.1.1.1.120.-4.0.-3.126

330ENVELDPE5, 1, 2, -2, 2, 10, 20, 10, 1, 0, 0, -1, 100

RE

Material Mil

4900EFFROCE:FORI=010B:021=0:NEXT:RDFROC<br>500B172,0.152,147,30,0.151,147,2,10,151,19,2,10,129,146,0<br>57,0.104,129,147.16,0.191,14146,16,10,155,146,0<br>57FNN64(22,CHREX/V):FRNNTRAG(XX1CHRENTRIN<br>51DEFROCTITE(YX):FRNNTRAG(XX1CHRE

105TOF<br>
20PMOCASSEM:DIMMIX(5).MI#(5):PORAX=ITOS:NI<br>
X(AX)=1000:MI#(AX)="1W Software":NEXT:REPEAT:<br>
PROCVAR:PPOCTONE(730):MODE2:VDJ23:8202:0:0:0:<br>
:PFF (5 PER)<br>
THEPEAT:PPOCOM:IFRND(1) .FPROCMM<br>
40:FSHX)SANDRND(1)).SPROCW<br>

390READY1%.CX.D%:PROCEOL(XI% 1.71%.D%):VDUI

O:REPEATTZ=T\+1:PRINTTAB(1,9 MID\$(W\$,T\, 29):Z<br>Z=IN\*EY(7)<br>T70UNT1LTZ=LEN.W\$)OFNOTZ%:LNT1LNOTZ%:IFZ%<br>ZBPROCINST<br>SBOCLS:RESTORE:E=FALSE:REPEAT:READX1%:IFX1%<br>=0 E=TRJE:SOTO400<br>390READY1%.C%.DX:PROCCOL(X1% 1.Y1%.D%):VDJ?<br>1.XI%

TX.39):ZX=INKEY(7):DNTILTX=LEN(WS)ORNOTZX:UNT<br>
1LNOTZX<br>
410PRINTTAB(0,9):SPC(40):TAB(2,9):CHR\$141:C<br>
4R02Fi<sup>N</sup>Please wait until the tune plays.":TA<br>
B(2,10);CHR\$141:CHR\$;34:"Please wait until th<br>
e tune plays."<br>
420VDL28,

DJWML=TRJE: F1=FALSE:LEFT%=TRJE:F16RT%=FALSE:<br>F1FF1=FALSE:CW1=32:F1KEN%=TRJE:F16RT%=FALSE:T<br>F1FF1=FALSE:CW1=32:F1KEN%=FALSE:STUNX=FALSE:T<br>%=5-0:MWA=141<br>90NUMX=250:ENDPROC<br>100DEFFROCSCREEN:VDU17,4,17,134:PRINTTAB(0,<br>2):STRI 100DEFFROCSCREEN:VDU17,4,17,134:PRINTTAB(0,<br>2):STRING\$(6,CHR\$132+CHR\$133+CHR\$134):iVDL132 AX=3TO27STEP3:FORBX=0TD19STEP191VDU31.B%.A%.1

+CHRs134):1VDU132,133,17,128,30,11,17.134;FOR<br>AX=3TO27STEP3:FORBX=0TO19STEP39;VDU31,BX,AX,1<br>33,10,8,134.10<br>110VDU8,132,10.8:NEXT,1VDU31,0,30,133,31,19<br>,30,133,17,1,17,128,31,0,15,138,10,8,139,10.8<br>,140,31,19,14,138,10,8,13 **XIV, MYN, MWX** 

120VDU17,2:PFINTTAB 0.0); "SCORE LIVES SCR EEN": VOUL ?, Z: FRINTTAB (0, 1) : SEX; TAB (9, 1) , LIK: T AB(16,1):5HX:IFSHX LENDPROD

140B%=RND (17) +12 CZ=RND (27) 43: PROOF IND (B%,C%

IO G RIA M

 $1:IF$ GZ< 32THEN140

**APET** 

**Richard** 

150VDU31, BX. CX. 143: NUMX=NUMX-1: NEXT: ENDPROC 160DEFPROCUM: IFINKEY-74 ANDNOTFIREX THENFIR ENX=TRUE: SOUND2.1, 0, 5: GOTD240 ELSEIFINKEY-73 \*ANDYX>3 YX=YX-1:UPX=TRUE:DOWNX=FALSE:60TD240 1701FINFEY-105 ANDYXK30 YX=YX+1:UPX=FALSE:D  $UWNZ = TRUE160T0240$ 1801FINKEY-98 ANDXX>1 XX=XX-1:LEFTX=TRUE:R1 GHTX=FALSE: GOTO240 190IFINKEY-67 ANDXXK1B XX=XX+1:LEFTX=FALSE: RIGHT%=TRJE: GOTO240 2001FJNKEY-S6TTX=TIME; REPEATUNT1LGET# "":3 IME=TTX 2101FJNFEY-82THEN\*FX210.0 220IFINKEY-17THEN#FX210,1 2301FNOTFIRE% ENDPROC ELSEPROCFIRE:ENDPROC 24080UND&11.2.101.2.1FFIREN%THENBX%=X1%:0Y% =Yi%;C%=MAN%:FIRE%=TRUE;PROCFIRE ELSEIFFIRE%P **ROCFIRE** 250PROCFIND(X%.Y%):1FO%=NOT%2ORG%=NOT153ORM XX=XXANDMYX=YXORWXX=XXANDWYA=YZANDSHX TOROX=1 43PROCDEAD: ENDPROC 2601FUP%ANDR1GHT%THENMAN%=149ELSE1FUP%ANDLE FT%THENMANX=150ELSEIFDOWN%ANDRIGHT%THENMAN%=1 SIELSEIFDOWN%ANDLEFT%THENMAN%=152 2701FQ%=32SC%=SC%+1iF3Lc%+F1ct%+1 280VDU17,7,31,X1%,Y1%.153:PRINTTAB(0,1):SC% :VDU:7.3.31.XX.Y%.MAN%:X!X=XX:Y!X=Y%:ENDPROC 2900EFPROCFIND(XX%,YY%);VDU31,XX%,YY%;CALLC UDE: 0%=?CODE%: ENDEROC 300DEFPROCMM: IFSTUNZANDTIME<TXTHENENDPROC 310VDU31,MX%,MY%,32.17,5;MX%=MX%+1:MON%=131 :IFMX%>=18FROCMOUT;GOTOT30 ELSEIFY%>MY% MY%=M YX+1:MON%=128:MX%=MX%-1ELSEIFY% MY% MY%=MY%-1 下网白铜色画面是鱼上的美国画图文艺画面 3201FSTUNX50UND&13,-15,200,2:STUNX=FALSE 330PROCFIND(MX%,HY%);{FO%=HW%ORG%=143THENVD U31, MXX-1, MYX-1, 32, 31, MXX, MYX-1, 32, 31, MXX-1, M アストランドウエッドメスート、リアル・エックごよエストロードメスーキャドアスート6キソレ J 31.MX%.MY%.MON%:ENDPROC ELSEIFMX%=X%ANDMY%=Y% THENPROCDEAD: ENDPROC 3401FQ%=153 FILL%=FILL%-1+SOUND&13,4,101,1 350VDU31, MXX, MYX, MONX: ENDPROC ,360DEFPROCFIRE: IFSTUNXTHENENDPROC ELSEIFNOT FIRENXTHENSBOELSEFIRENX=FALSE 370IFLEFT%TH&NDX%=-1ELSEDX%=1 380VDU31,8%%,8Y%,32:8X%=BX%+DX%;PROCFIND(BX %.BY%) | IFQ%=MON%THENPROCSTUN LENDPROC ELSEIFQ% **=MWAPROCKILLIEMDPROC** 3901FG%>128 ANDO%<154 FIRE%=FALSE:ENDPROC 400VDU17,12,31,BX%,BY%,154,17,128:ENDPROC

U17.3: FORAX=144T0148: VDUJ1, XX, YX, AX, 31, X1%, Y1 & ARIFOREN¤ITO50 RM&XT.IVDJT1,X4,Y%,7L,T1,MX^ .Mr .32.31.X1%.Y1%.32:X%=18:Y =15.VDUT1.MX%.M Y2. \_\_\_Z1.WX2.WY%.EW%SMXX=1:MY==15:wX3=4:WY%="  $1.70017.7$ 

SZUSTUNG+FALSE: PRINTTAB (9.1 : LIN: MANN=152, V  $0.017$ , 3, 31, X%, Y%, MAN%, 17, 5, 31, M% /, M·%, MUN4i IF S H's and exertal WXX, MYX, MMX

 $\mathbb{E}[\mathsf{A}(\mathsf{A},\mathsf{B}(\mathsf{A}))]=\mathbb{E}[\mathsf{A}(\mathsf{A},\mathsf{B}(\mathsf{A}(\mathsf{A}(\mathsf{A}(\mathsf{A}(\mathsf{A}(\mathsf{A}(\mathsf{A}(\mathsf{A}(\mathsf{A}(\mathsf{A}(\mathsf{A}(\mathsf{A}(\mathsf{A}(\mathsf{A}(\mathsf{A}(\mathsf{A}(\mathsf{A}(\mathsf{A}(\mathsf{A}(\mathsf{A}(\mathsf{A}(\mathsf{A}(\mathsf{A}(\mathsf{A}(\mathsf{A}(\mathsf{A}(\mathsf{A}(\mathsf$  $D_1 + \cdots + D_n = \sum_{i=1}^n A_i$ 

SSUENDPROC

560DEFPROCNS:VDU19.1.0:0:55TUN%=FALSE:SH%=5 H' +1:X'=18,Y'=15,Y'=15:MX'X=1;MY'%=15:WX {=41WY'X='?:CW% #32:AAN%=152:X1%=X%:Y1%=Y%:PROCTUNE(720):VDU1 LLL IFFOLS! FEENIFILE AFOIENDPROC

\* MODEFFFOO\* ILL; VIUL7.7.7.1.WX%.WY%.CW%:PROCF IND:4, " :Cw.=0%:wxX=4;wY%=3;vDJ17,2,31,WX%,WY %,MW%:FlRE%=FALSE:SOUND&13,4.0,10:SC%=SC%+100 1T%\*T%~10:ENDPPOC

SBODEFPROCENDIRESTORE:VDB17,4,17,135;PRINTT AB(1,15);SPC(18);;VDU3;,5,15;FORA%=1709;READA 9: PRINT: A9: : FORZ%=0701500; NEXT, : GCOLO, 1: PROCT UNE (760) | FORZ%=0T0640STEP4 | MOVEO | Z% | DRAW1280 | Z%:MOVE0,1024-Z%:DRAW12B0,1024-Z%:NEXT:\$FX21, Ф.

590VDU12.22.7:IF5C%>HI%(5)THEN640

6 A REINI: FORAX-LIQO: PRINTERR\$1IO: CHR\$157, CH R#141;CHR#1341" Q#Bert's Revenge Hall Of Fam  $\blacksquare$ ": NEXT: PRINT: FORIX=1TO5: PRINTTAB(3, I%+2+5); [ %;")";CHR\$133;HI%(I%);",.,,";CHR\$129;HI\$(I%); NEXT.

610PRINTTAB(0,22);CHR\*157;CHR\*130;CHR\*136;" Fress SPACE to play again": FLEPEATUNTILG

ETS=" IPPINTTABILILLILORS\$)57:CHR\$12.HOHR\$13  $"$ :  $*$ FX15.1 61" Get Ready...

**620ENDPROL** 6 MEDATA 6 LIAN, MMN, EM, M. N. MON, M. LNEN, MAM. 64 150: ND1.5, 101, 100: SOUND2, 5, 101-48, 100: SOU

ND3.5.101+4B.100; FORA%=1T02: PRINTTAB(0, A%); CH R\$157;CHR\$141;CHR\$(128+A%);" Congrat ulations' ""INEXTIPRINT: PRINTCHP4131: "Your sco re of "(CHR\$134)RIGHT\$("00000"+STR\$9C%,5)1CHR\$  $1.71 \times 1000$ 

650PRINT1" undugh to get": PRINTCHR\$131"your name into the Hall Of Fame. ": PRINT: PRINTCHR\$ 129:CHR\$136:"Please enter your name (not more than"; PRINTCHR\$129; CHR\$136; "20 characters.)" :PRINT:PRINTCHF\$130;1NPLTTAB(1,10)A\$;VDL7

660IFLEN(A\$))20CLS;6DT0640

670FIXX=0:REFEAT:FIXX=F1XX+1:UNTILHIX(FIXX) ¤5 NOREIX.∞5.A%∞6:REFEAT:A%≡A% i:HI% A%}=HI%

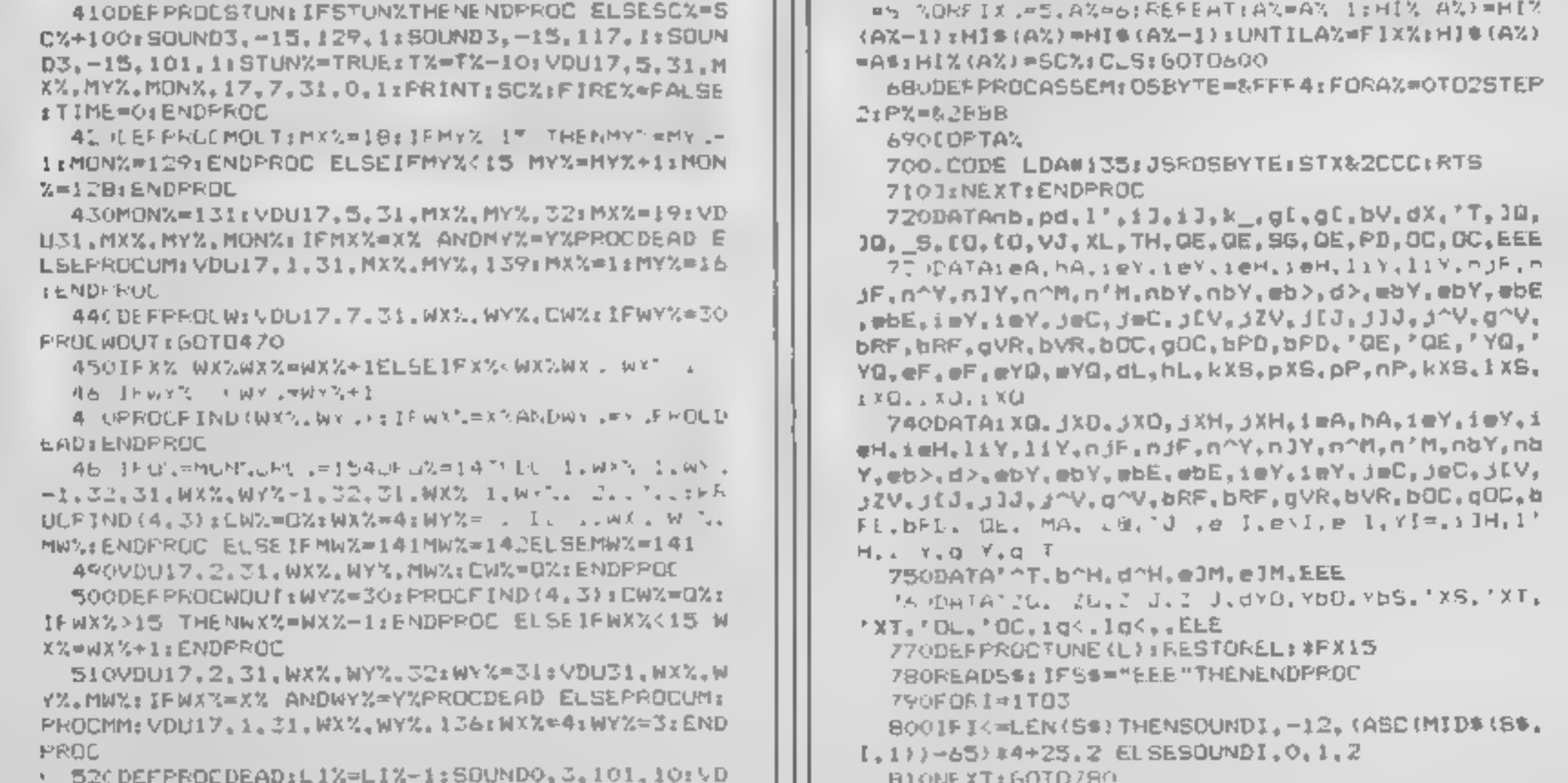

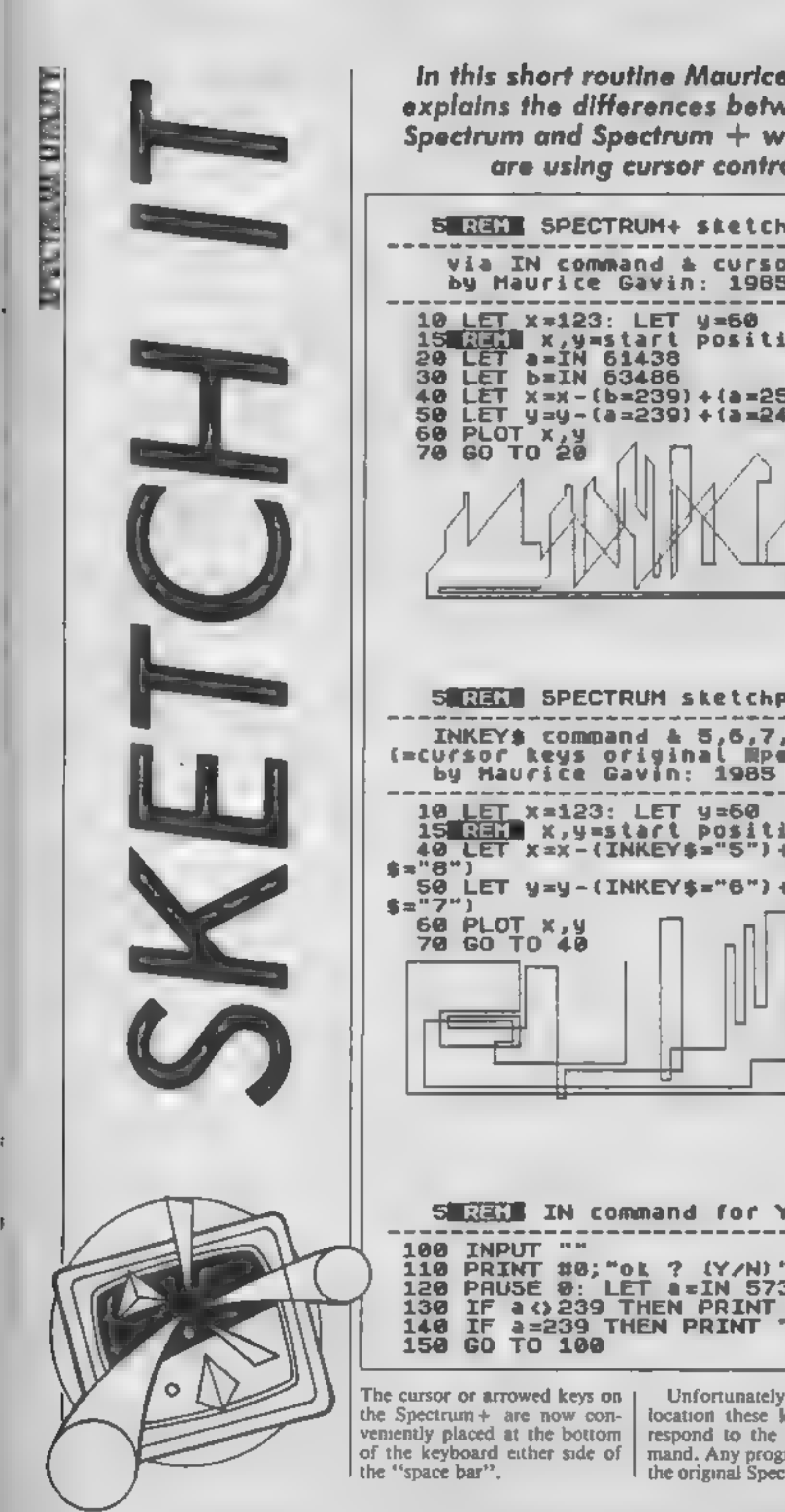

In this short routine Maurice Gavin explains the differences between the Spectrum and Spectrum + when you are using cursor control

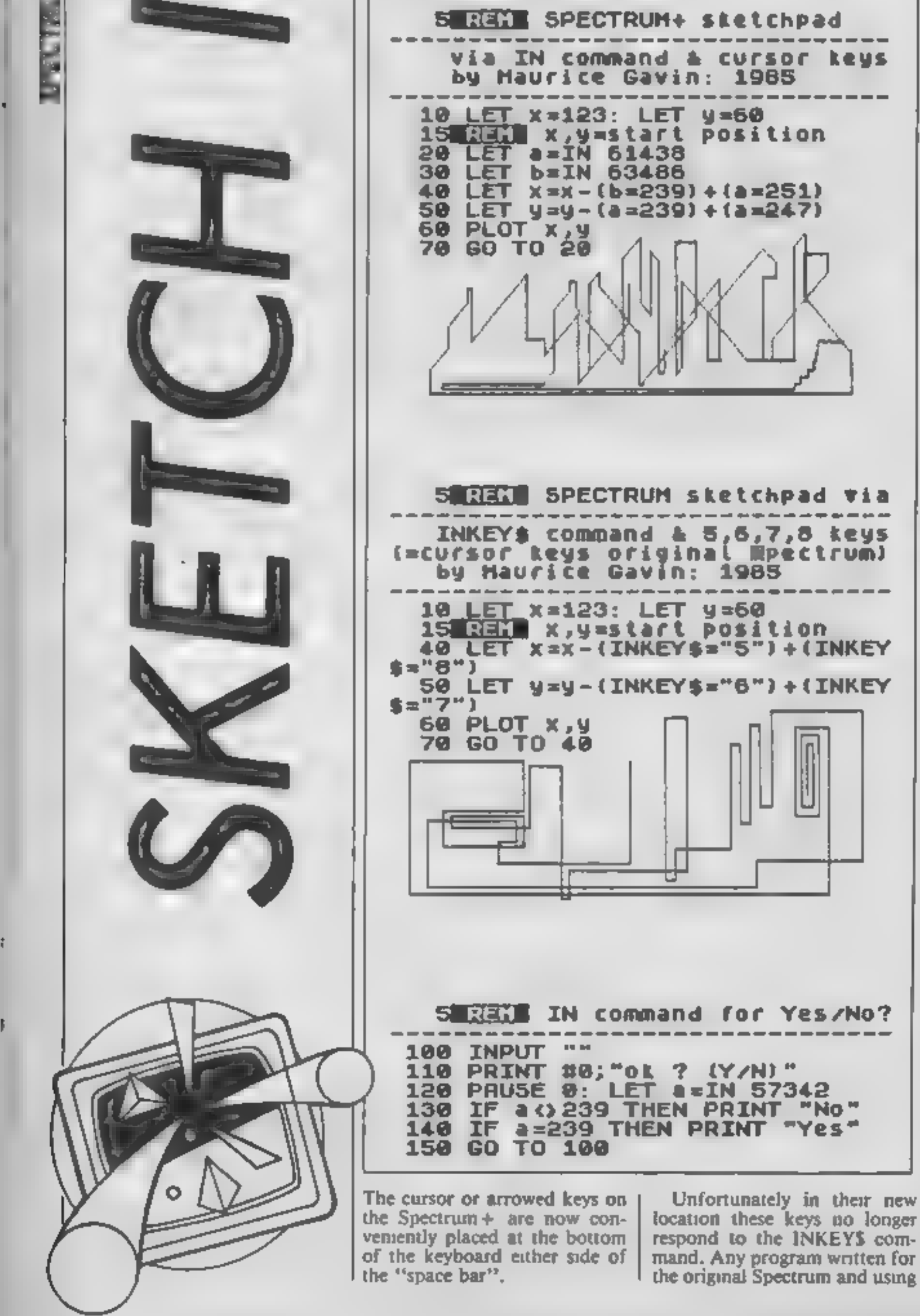

keys 5, 6, 7 and 8 at the top of the keyboard via INKEY\$ will be inoperative using the new cursor keys, Luckily, however, the IN command remains compatible with both machines and both sets of keys.

Page 160 of the Spectrum Manual explains the use of the IN command to check if a key has been pressed. Unfortunately the Spectrum  $+$  Users Guide on page 60 incorrectly states the byte values for the keyboard addresses (although the addresses themselves appear to be correct).

The correct addresses and byte values for the cursor keys  $are$  as follows: $-$ 

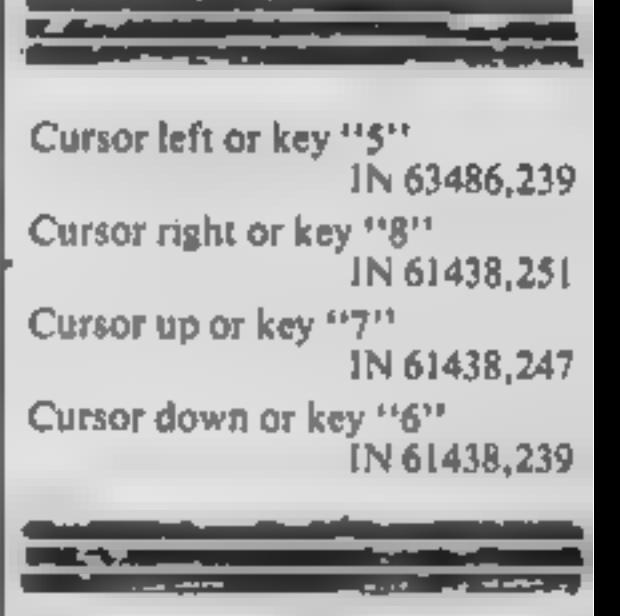

Cursor "left" and key 5 are read from the top left-hand half of the keyboard to address 63486. The remaining cursor keys and keys 6, 7 and 8 are read from the top right-hand half of the keyboard to a single address i.e. 61438 with an appropriate byte value. The sketchpad routines included here are used to demonstrate the IN and INKEYS commands to read if a key has been pressed. Because cursor left (key 5) has a different address from the other cursor keys it is possible to produce diagonal lines to the left by simultaneously holding cursor "left" and cursor "up" or "down" together, Diagonal lines to the right are not possible, using this routine, because these cursor keys share the same address *i.e.* 61438 The second routine uses the INKEYS command which will only recognise if a single key has been pressed. The IN command does not distinguish between upper and lower case letters and the final routine shows how the IN command can be used to identify key "Y" (or "y") at address IN 57342,239. Any other key produces the response "No".

HOME COMPUTING WEEKLY 10 September 1985 Page 31

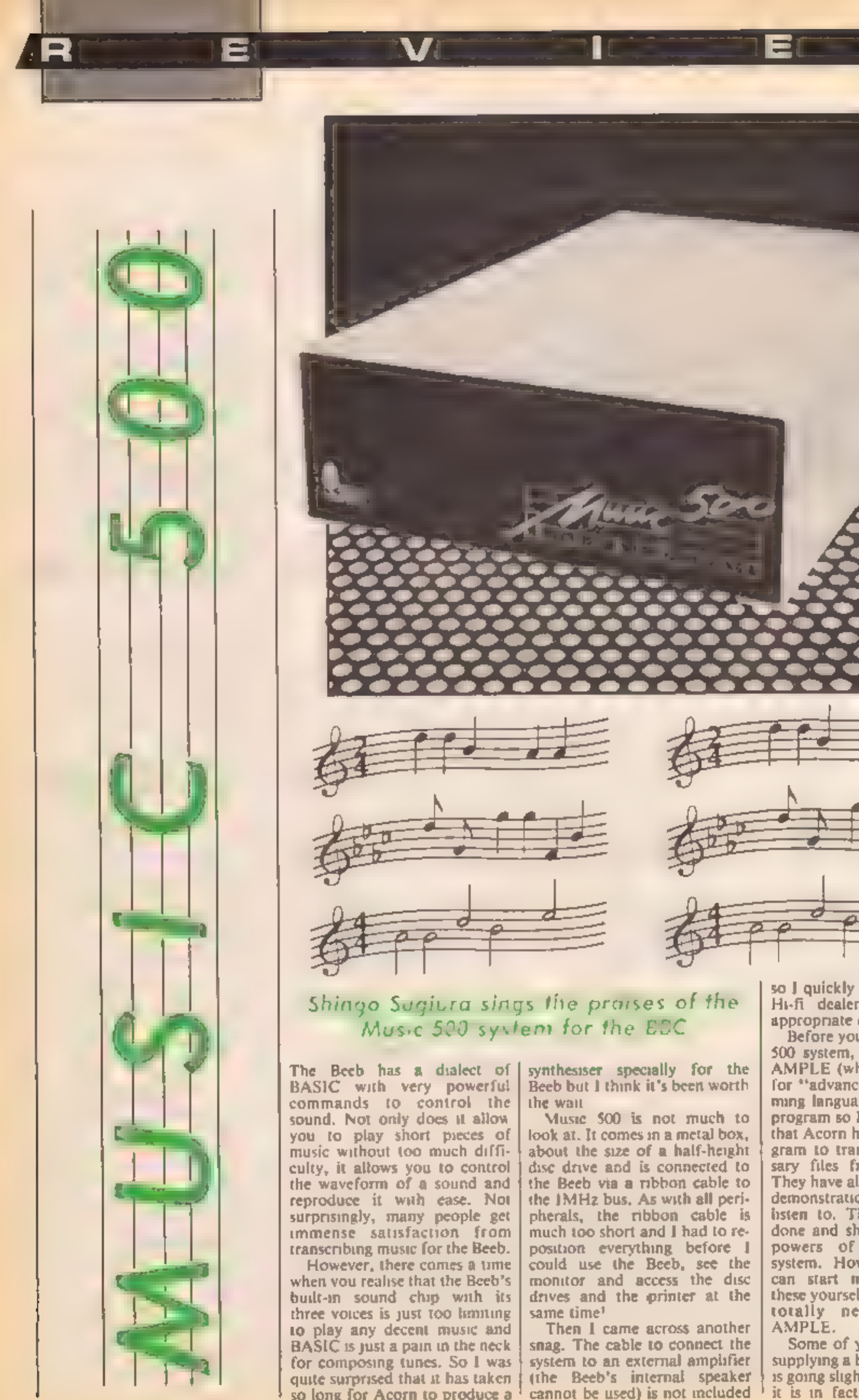

so J quickly rushed to my local<br>H<sub>1</sub>-fi dealer and bought an<br>appropriate cable<br>Before you can use the Music<br>500 system, you must load in<br>AMPLE (which is an acronym<br>for "advanced music program-<br>ming language"). This is a bi sary files from tape to disc. They have also included various demonstration pieces for you to isten to. These are very well done and shows the incredible powers of the Music 500 system. However, before you can start making pieces like these yourself, you must learn a totally new language —

AMPLE.<br>Some of you may think that<br>supplying a brand new language<br>is going slightly over the top but<br>it is in fact the most sensible

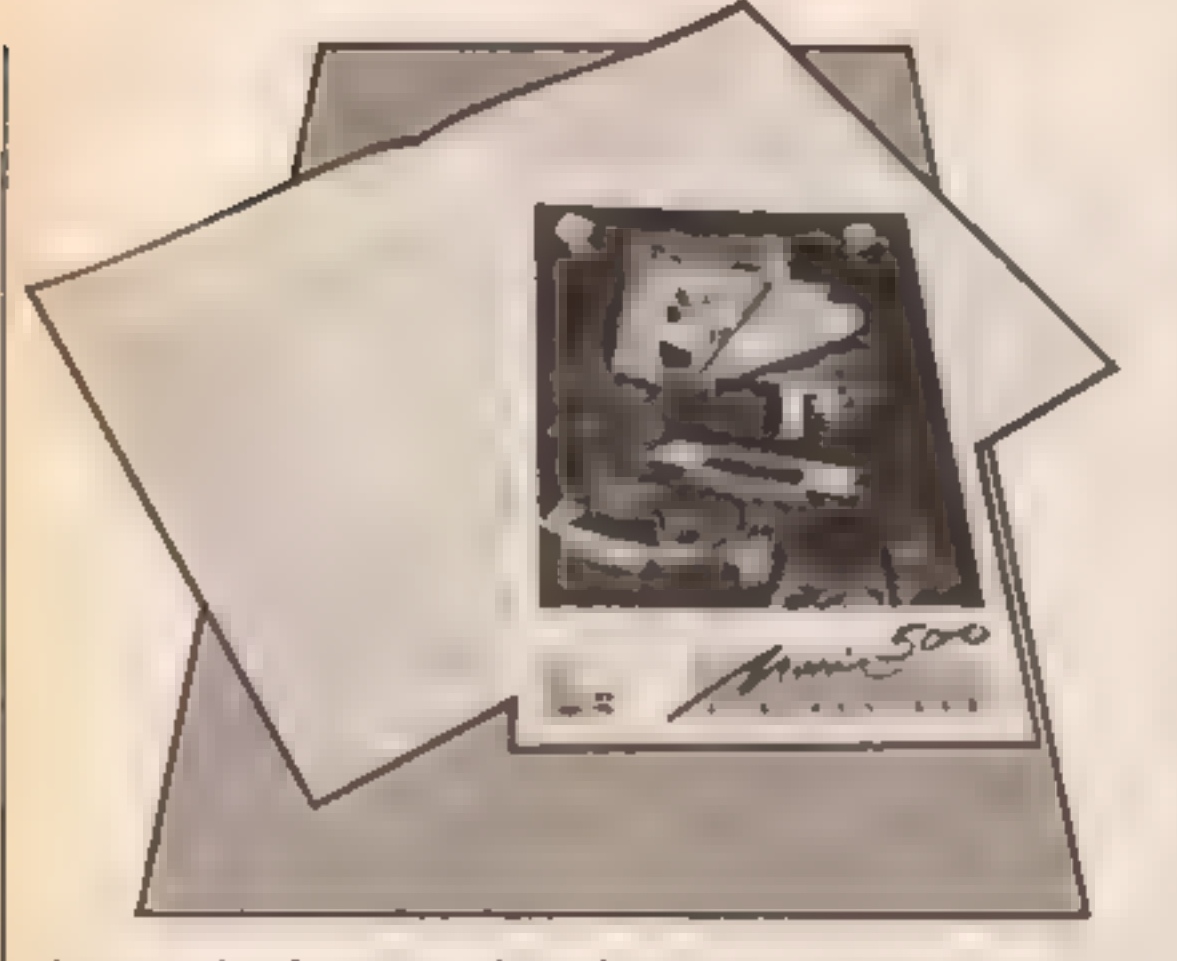

thing to do. In music, things<br>tend to happen simultaneously.<br>A conductor does not rapidly<br>go through every single player<br>for every single note! It is for<br>this reason that AMPLE is<br>mult-tasking,<br>Some of you might be sur-<br>p

notation and store them away<br>as "words".<br>A word is a predefined set of<br>instructions or a new function<br>(rather like procedures in<br>BASIC) and should be familiar<br>to Forth users. Words are<br>available to control basic things<br>lik

difficult part of AMPLE. The<br>manual is rather difficult to<br>understand (ok, I'll be honest,<br>it's virtually incomprehensible)<br>and it took me along time to get<br>even a squeak out of the system.<br>Luckily, 13 preset waveforms<br>com

In fact, unless you are a com-<br>petent programmer and a<br>musician, I would have thought<br>the manual to be totally incom-<br>prehensible. However, Music<br>500 is a very powerful piece of<br>hardware accompanied by a<br>very powerful and

for the 500 system. There is  $\vert$  in action, After all, at £199.00, already a keyboard by ATPL it's a lot less than most decent and Hybrid themselves are  $\vert$  dedicated synthesisers. §.S.

planning to release a keyboard<br>and a MIDI interface soon, I<br>would personally like to see<br>AMPLE umplemented on<br>ROM. This would make things<br>a lot easier for tape users and<br>would obviously allow much<br>bigger pieces to be writt Also, a cheap but good quality<br>amplifier would not come<br>amiss, after all, not everyone<br>has a Hi-fi system next o<br>his/her Beeb.

A version of Island Logic's music system for the 500 should be useful for those who cannot read music (or those who prefer the traditional tadpole like symbols to the textual notation of<br>AMPLE). On top of that lot, a<br>set of definitions to mimic popular instruments, a compila tion of popular music pieces<br>and a better manual would all<br>be a welcome addition,<br>At the moment, there is<br>nothing to touch the Music \$00

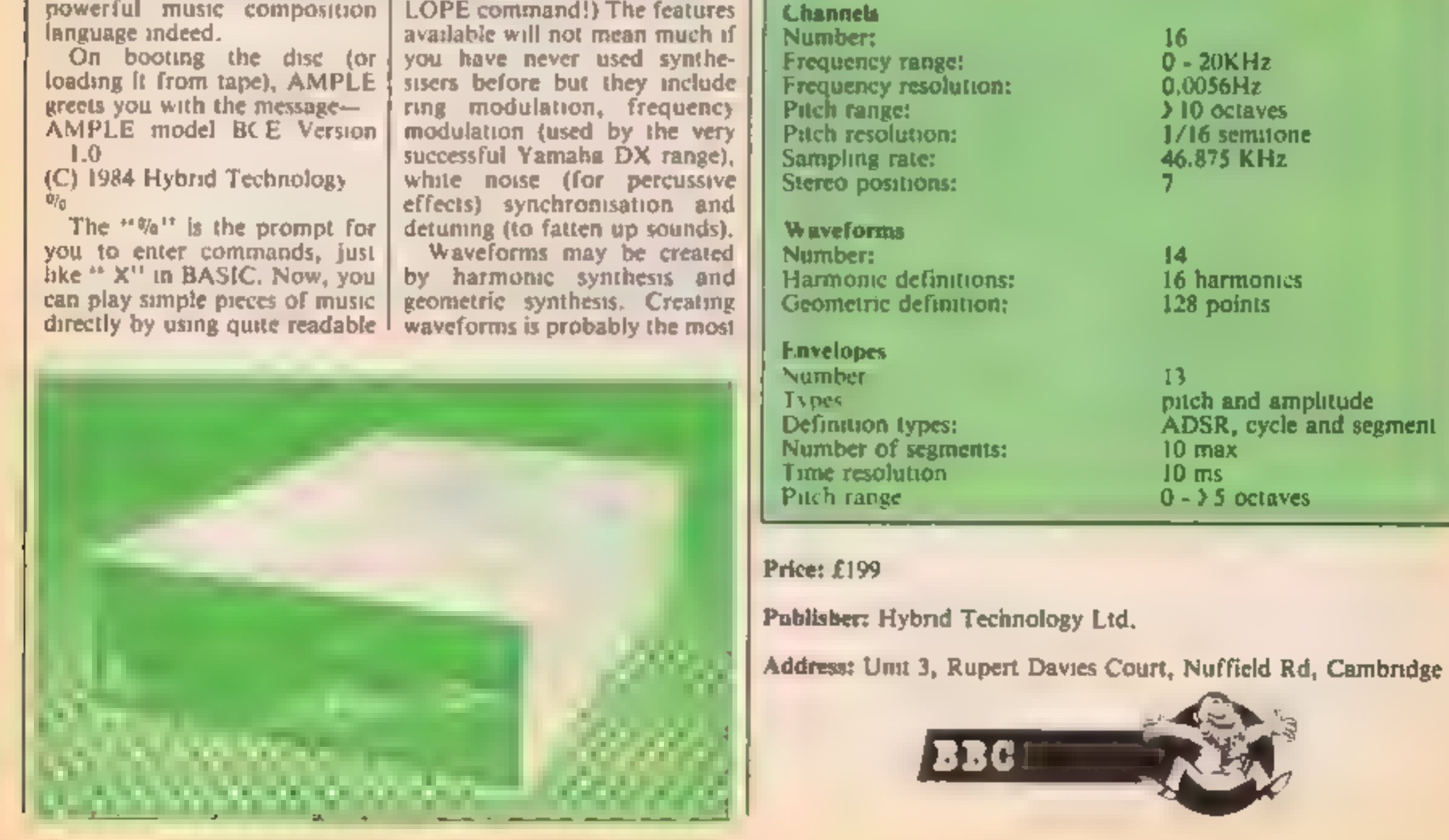

system in terms of power, flexi bility, quality of software or value for money. If you are thinking of buying a synthe- siser, I would strongly urge you to go and see (and hear) the \$00

Technical specification

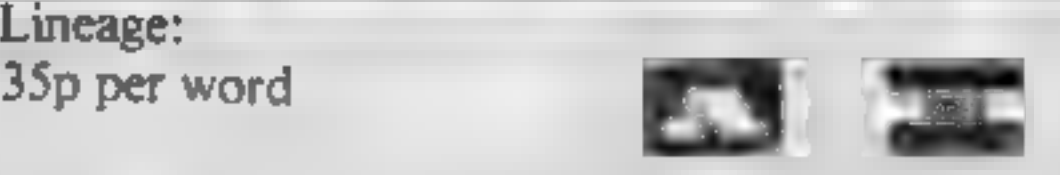

35p per word

Semi display: £7.10 per single column centimetre Ring for information on series bookings discounts.

All advertisements in this section must be prepaid.<br>Advertisements are accepted subject to the terms and<br>conditions printed on the advertisement rate card (available on request).

# 01-437 0699<br>EXT 322.

'To hire a computer and/or periph- erals by the week or month, please ring 01-607 0157 or 01-997 6457. 'We specialise in BBC and Apricot 'computers, Computer Hire Services 294a Caledonian Road, London NI 1BA

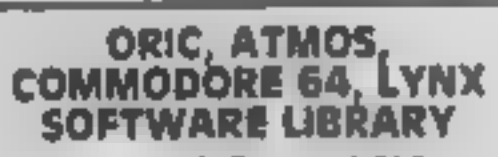

Over 150 Oric and 200 Commodore 64 titles. Stamp for details -'Les wilson 100 Blenheim Walk, Corby, Northants.

# HOME COMPUTING WEEKLY CLASSIFIED

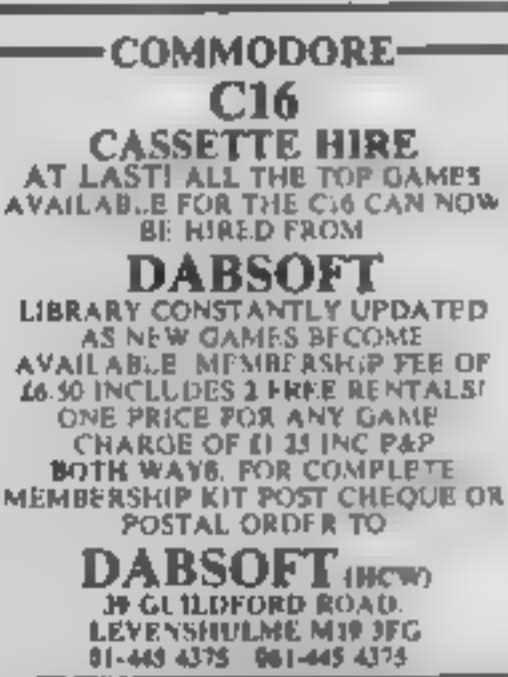

# **WD Software**

# Utilities (3rd one 2015) For the QL:

Print 80-the Diffectory or view is on one-screen, one-key LOAD, COPY or PRINT 60 files. atretching of tape. TOOLkit to give dated. numbered modules in program development. PHUNE old New to release space, one key DELETER a Me. Full instructions in Quinct, Net Use up to 8 EXTRA MICRODR VES and on your Spectrum ones.

WD Utilities for CST Q-Discs (base EB)

100-14s capacity. for CST. Computarists dec. system AND up to 4 extra microditives. Userfriendly brnessyers

RefOL (3rd ed) (base C3)

500 useful OL references in an ARCHIVE his tico long for one cartridge with Utilities and Morse.

## For the Spectrum/QL/BBC

**WD Morse Tutor (bese £4)** 

From absolute beginner to beyond RYA and Ameteur Radio receiving. Adjust prich. Set speed to your test level it 18 wpm; Learn from single characters, yet groups with wide spause to rendom sentences, decrease spacing to normal. Write down what you hear, then CHECK on Screen or Printer, or streech for Spectrum with Curren MicroSpeech). Also even message random figures letters or mused

## For Spectrum 48K

Tradewind (bess £4)

Saling trading stretegy game with graphic surprises.

Jersey Quest (bess £4)

Test adventure with Bergersc and the Dregon not duc<br>
PRICES (incl. Europe postage -- elsewhere add E1)<br>
Spectrum/88C cessettes -- base price only<br>
QL or Spectrum Microdrives -- E2.00/certridge plus base price<br>
5%" Ploppies

WD Software, Hilltop, St Mary, Jersey. Tel (0534) 81392

The contents of this poblication, including all articles plans, drawings and programs and all copyright and all other intellectual property rights therein belong to Argus.<br>Speciality reserved to Argus Speciality Publicatio specifically reserved to Argus Specialist Publications Ltd and any reproduction requires the prior written consent of the company<br>© 1985 Argus Specialist Publications Ltd SSNO264-4991

Send your requirements t David Horne ASP LTD. 1 Golden Square, London W1R 3AB

# **For Hire:**

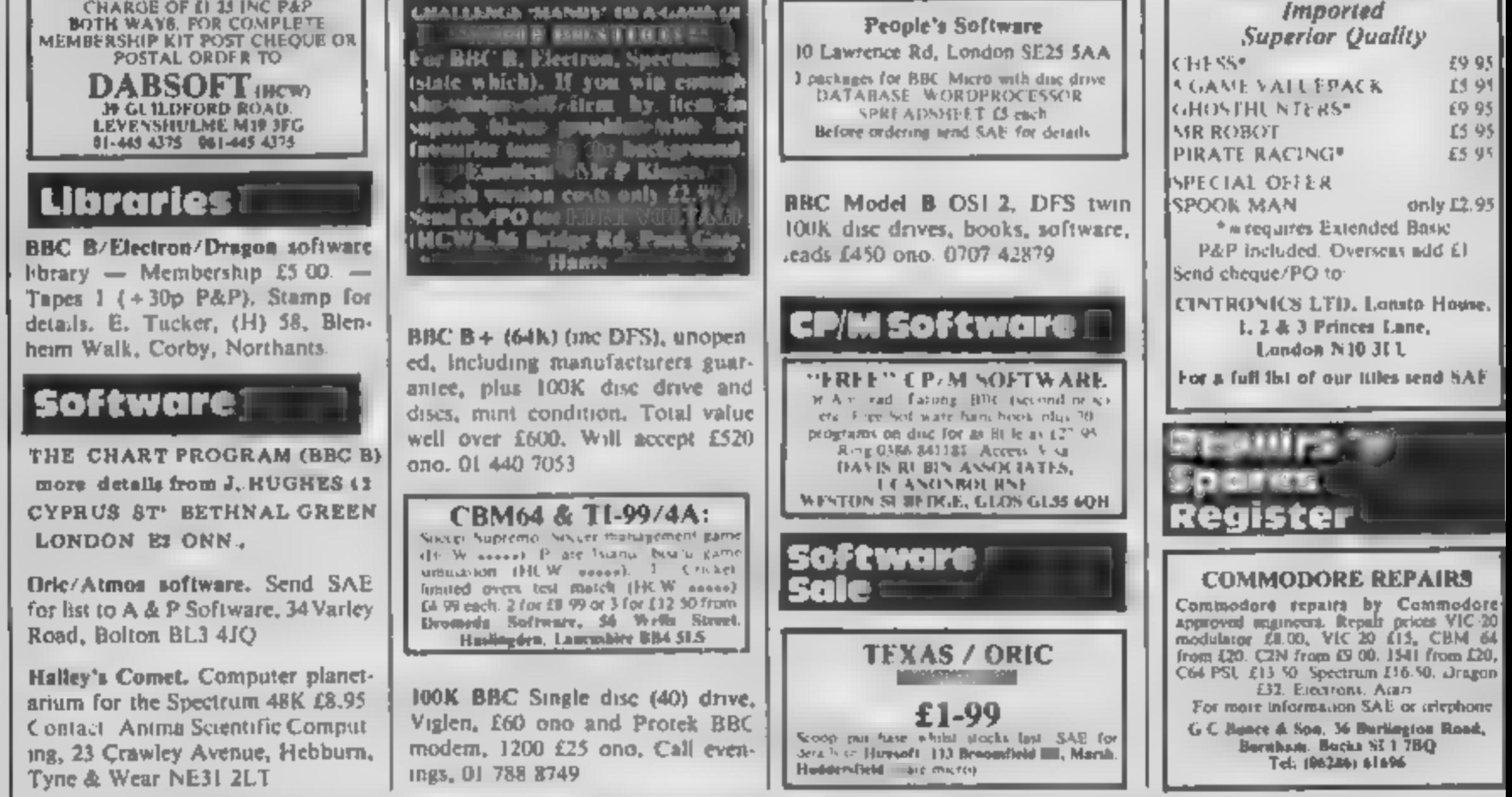

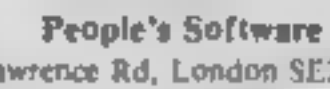

CLASSIFIED AOVERTISING<br>TERMS & CONDITIONS<br>Our terms for new advertisers (semi-<br>display and tineope) are atricity pro-<br>forme "peyments" until "salisfaciory Televince can be taken up (skoluding<br>
recognied 'advertising 'agencies)<br>
Cheques and PO's should be crossed<br>
and made payable to<br>
ARQUS BPECIALIST PUBICATIONS

LTD., and send together with the

SSREET IN THE CLASSIFIED DEPT. L/H.<br>SSREET THE CLASSIFIED DEPT. L/H. **W18 3AB** 

There are no reimbursements for pancellations. Advertisements arriving loo jale for e particiular saue will be inserted in the following faste unless. accompanied by instructions to the

All edvertising sales are subject to Gavernment regulations soncerning **TAT Advertisers are responsible lot**<br>complying with the versos legal<br>requirements in force eg: The Trade<br>Description Act, Sex Discrimination<br>Act A The flustness Advertisiments<br>(Bisclesure) Order 1977<br>FULE TERMS & CONDITIO

# TI-99/4A Software

# TEXAS 99/4A Imported

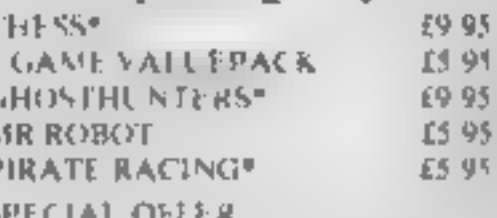

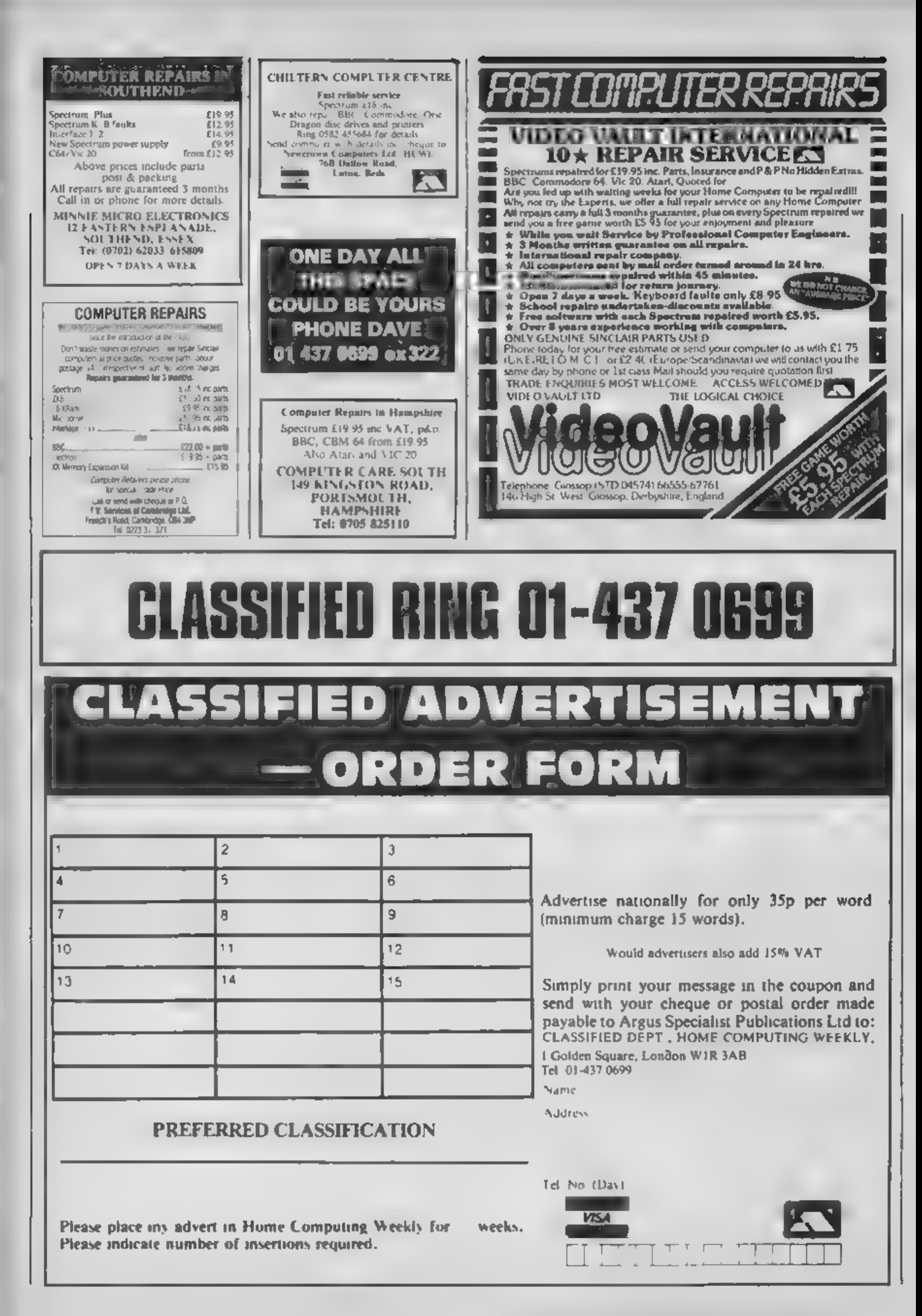

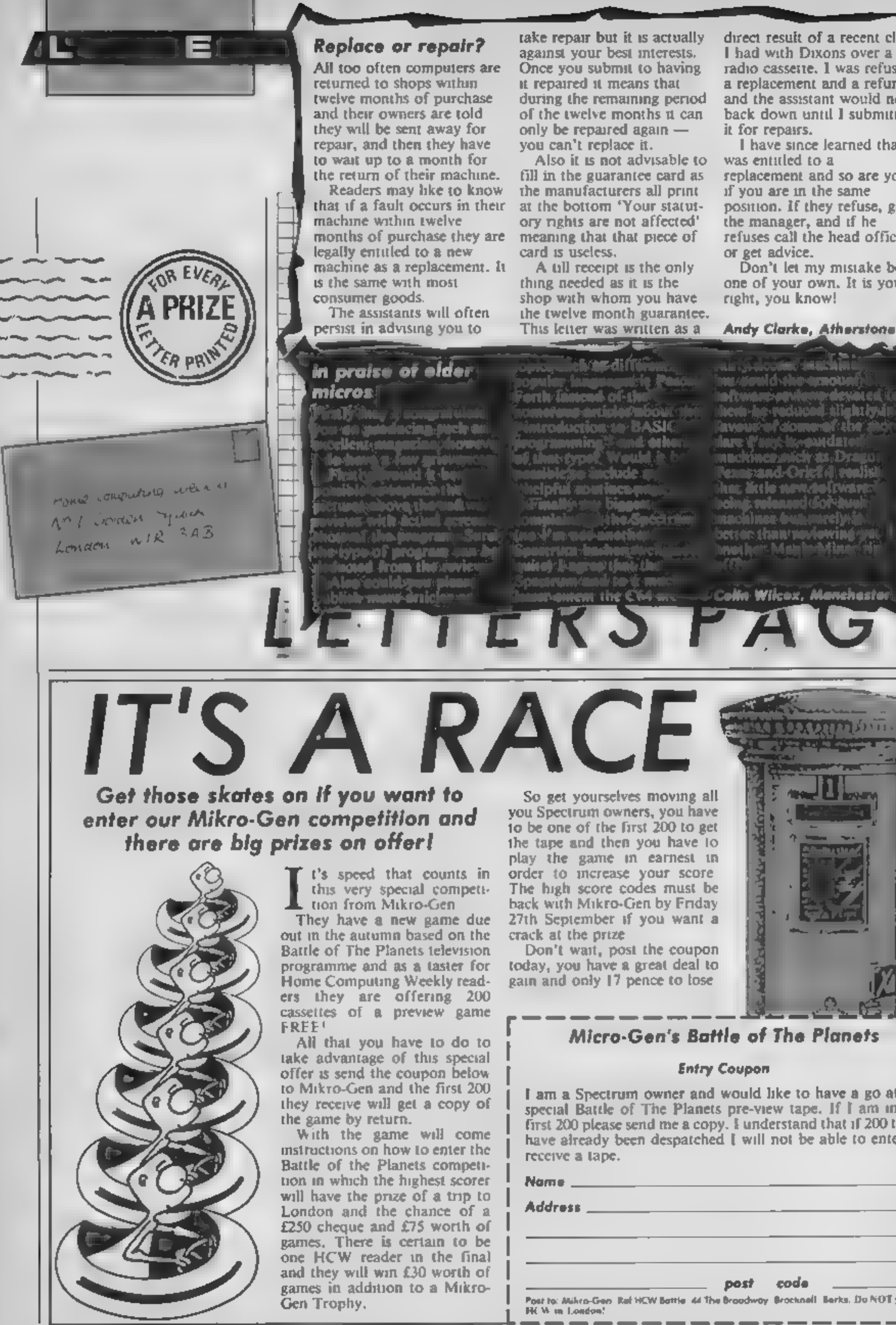

direct result of a recent clash<br>
I had with Dixons over a<br>
radio casseite. I was refused<br>
a replacement and a refund<br>
and the assistant would not<br>
back down until I submitted<br>
it for repairs.<br>
I have since learned that I<br>

the manager, and if he<br>refuses call the head office<br>or get advice.<br>Don't let my mistake be<br>one of your own. It is your<br>right, you know!<br>Andy Clarke, Atherstone

ntroduction to BASI gramming Wood: 01h ilare Ware travalated lennyand Orief ( | conis) ikas iktis mendolīvans edingi: volunnur:| diorriture<br>| iacini non-livati: (University) intacini moe-ordigeners promises<br>betades stanio romalove i ngajen<br>limajs hydr. Matri<sup>bosh</sup>dživana still

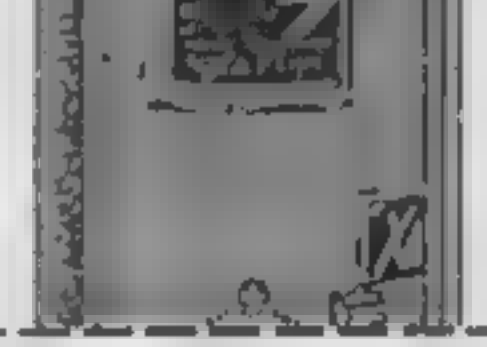

# Micro-Gen's Battle of The Planets

## Entry Coupon

I am a Spectrum owner and would like to have a go at the<br>special Battle of The Planets pre-view tape. If I am in the<br>first 200 please send me a copy. I understand that if 200 tapes<br>have already been despatched I will not b

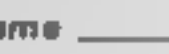

post code For Aliko-Gen, Ref HCW Baltie, 44 The Broodway Srocknoll, Barks, Do NOT post to Tex With London:

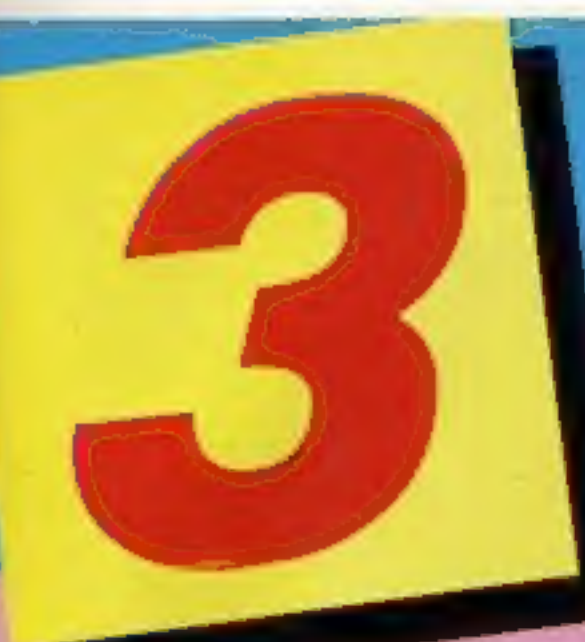

# NEW COMMODORE 64<br>CASSETTES OUT NOW<br>FROM ARIOLASOFT

» KARATEKA

ETEALIH

from Brederbund

Briderbund

**DISP COMMODORE 64** 

A Karateka is one trained in the Way of Karate, the centuries old martial art of Japan. In this classic story of one man's battle against insurmountable odds, your mission is to rescue a beautiful princess from a dungeon d odds, your mission is to rescue a beautiful princess from a dungeon deep<br>inside the palace of the evil wariord Akuma.<br>Brøderbund have created an arcade action game as close to an interactive

inside the palace of the evil warlord Akuma<br>Brøderbund have created an arcade action game as close to an interactive<br>movie as computer game players are likely to see. Extremely large and<br>realistically animated figures come

Built-in surprises make trying to rescue the princess difficult and addictive.

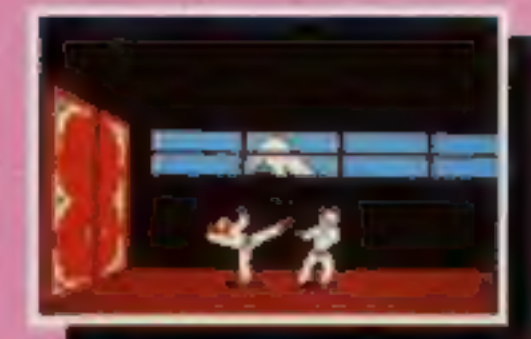

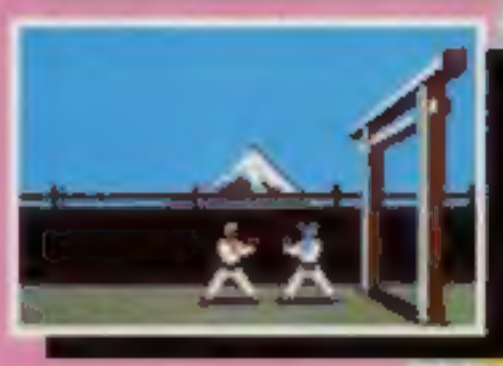

Suspenseful, move-like story Run, Punch & Kick ability Smoothly animated characters  $\blacktriangleright$  3D scrolling backgrounds Realistic Karate lights to the death

**AFABULOUS 3D MARTIAL** 

STEALTH has everything the arcade action player dreams of. You are<br>right at the heart of the action as you pilot a powerful Stealth<br>Starfighter on a mission of utmost importance – to destroy the Dark<br>Tower and with it the

> Stunning 3D effects ▶ Deadly Enemy Attack Planes<br>▶ 5 Levels of Skill

- 
- P Vicious Heat-Seeking Missiles > Ominous Dormant! Active Volcanoes
- 
- 
- **Positive/Negative** 
	- Energy Fields

# » THE CASTLES OF DOCTOR CREEP

Thirteen castles containing over 200 rooms await inspection. You will find each<br>room filled with challenging puzzles and sinister surprises. Force fields, electrostatic<br>generators, death rays and wandering mummies are only

- ▶ 13 Separate Castles and Trapdoors ▶ Over 200 Rooms ▶ Perilous Moving Ray Gun
- > Mummies and Frankensteins > 1 or 2 Players.<br>A CHILLING GRAM N<br>A CHILLING GRAM N/ STRATEGY PROGRAM
- ▶ 2 Player interactive action ▶ Deadly Lightning Machines
	-
	-

Available from all good software relailers - if its not there, please order it - or in case of difficulty send your crossed cheque P.O. made out to Ariolasoft U.K. Ltd., including your own name and address, to Ariolasoft U.K. Ltd., Suite 105/106, Asphalte House, Palace Street, London SW1E 5HS.<br>
> KARATEKA > STEALTH > CASTLES OF DOC

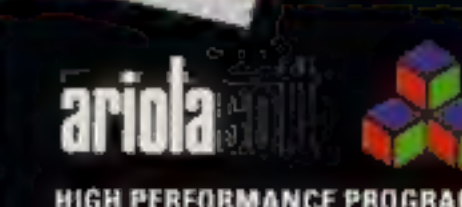

Bruderbund

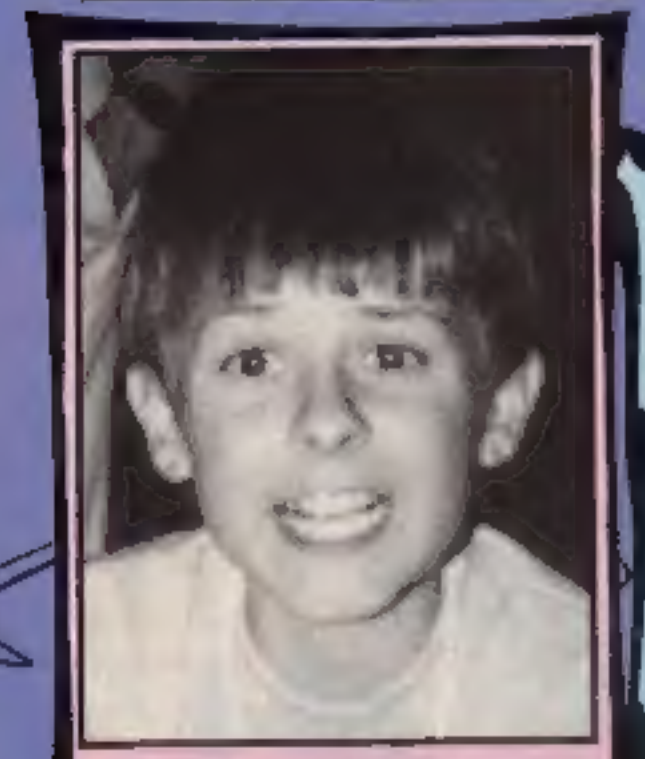

Е

**Graeme Marsh** 

# Dotty over Mr Do!

Д

П

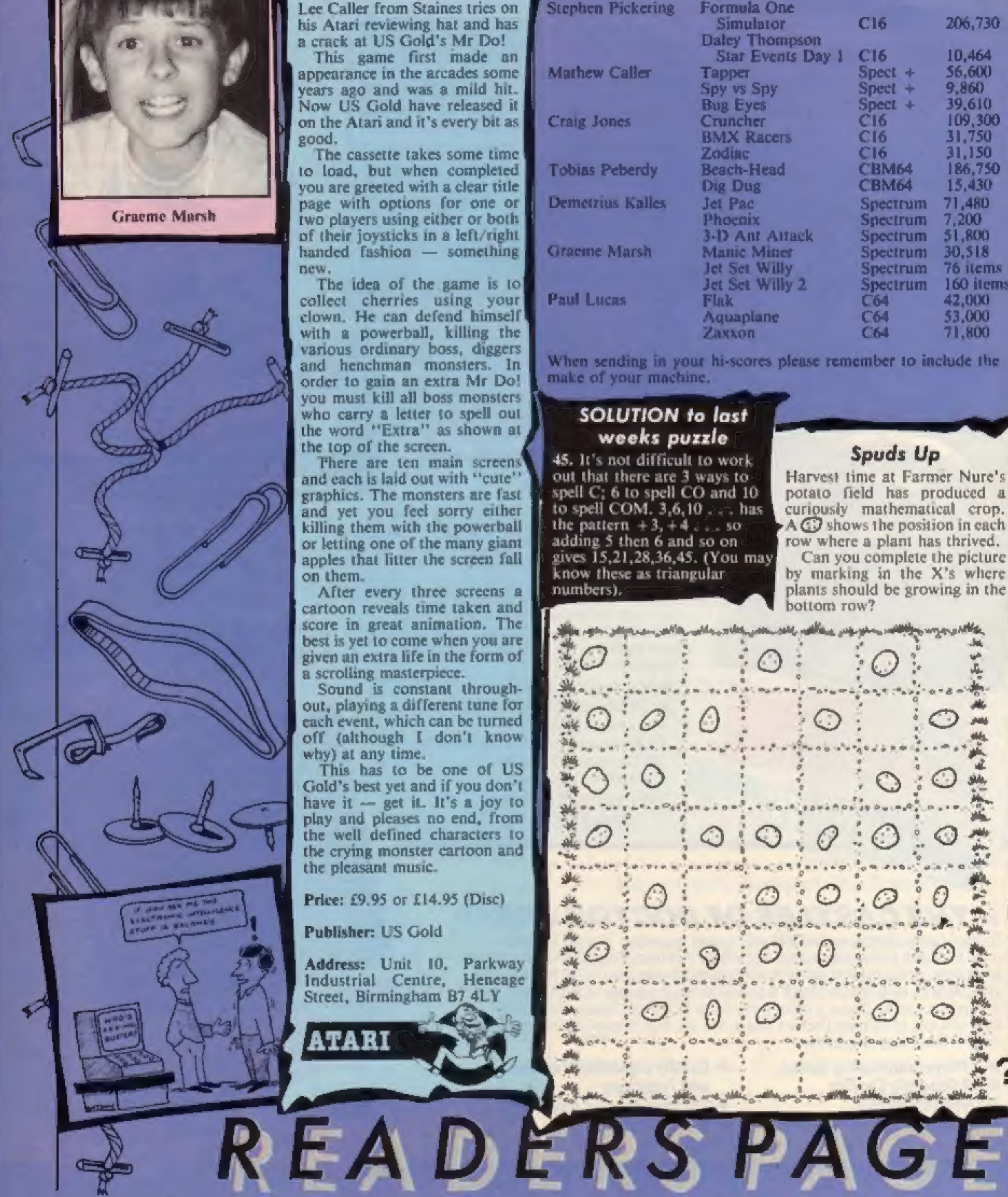

# Reader's hi-score table

R

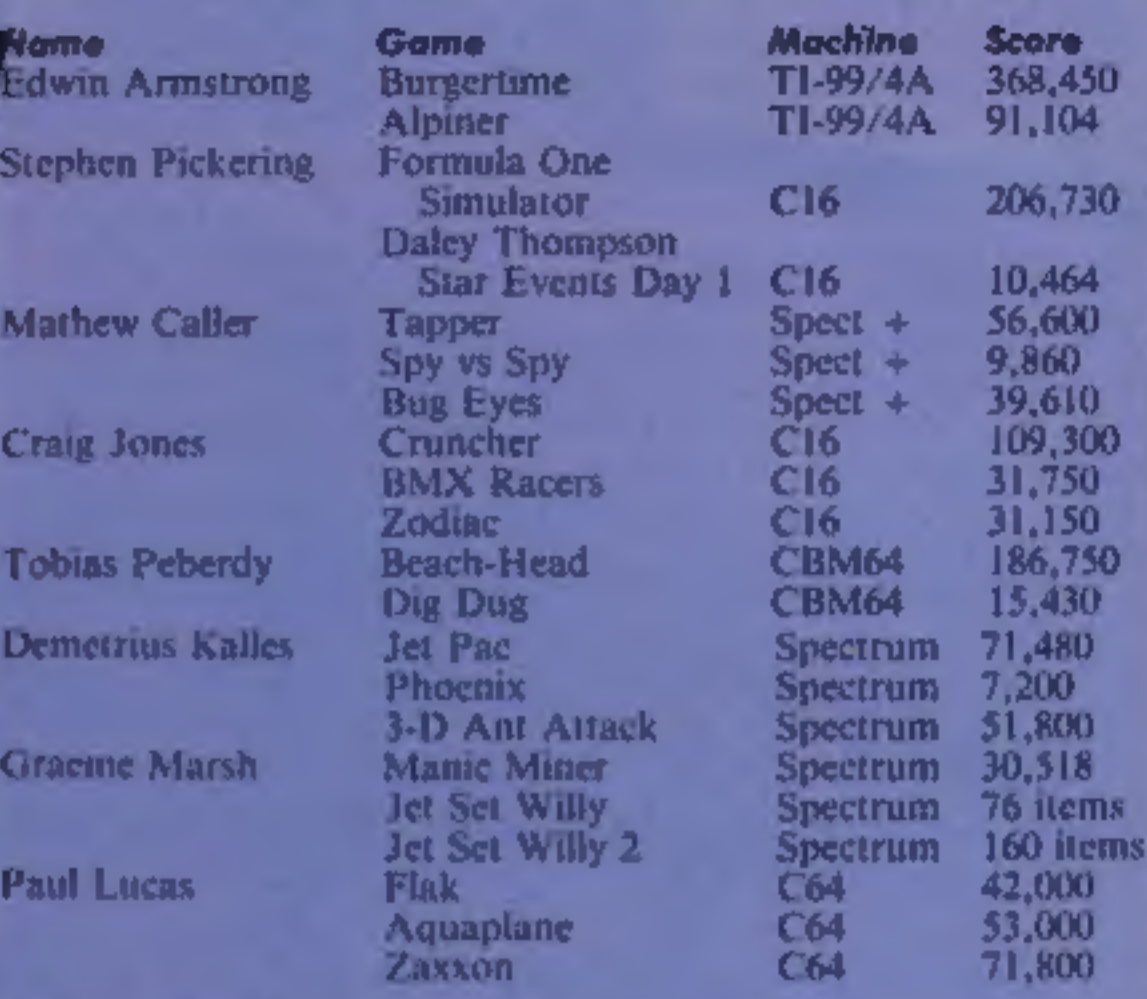

When sending in your hi-scores please remember to include the make of your machine.

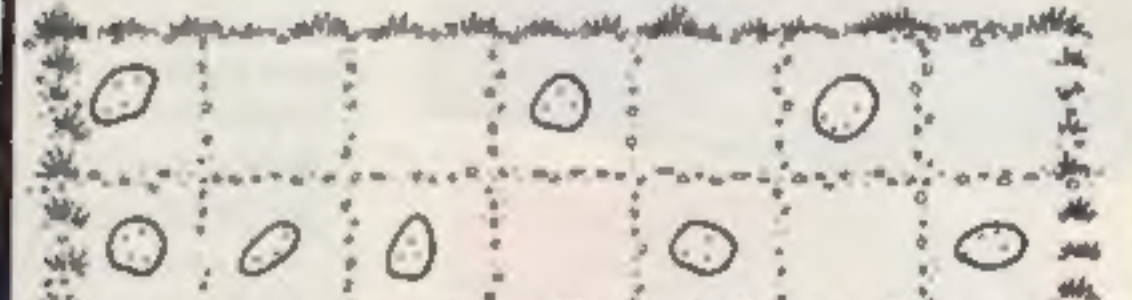

Page 38 HOME COMPUTING WEEKLY 10 September 1985

# THE FIRST EVER MIKRO-PLUS GAME Nearly 50% bigger and better game for the Spectrum

hadan ar

Shadow of the Unicorn - a 120 page illustrated book, 64K of<br>programme, and Mikro-Plus<br>interface - all for £14.95

E

**Built-in joystick port** .Back-up facility to Microdrive .Back-up facility to Tape .Tape alignment routine for trouble free loading

圓

# 48K SINCLAIK ZX SPECTRUM

|GHTSHADE" recommended retail price £9.95 inc VAT. Available from W.H.SMITHS, BOOTS, J.MENZIES, WOOLWORTHS<br>and all good software retail outlets. Also available from ULTIMATE PLAY THE GAME, The Green, Ashby-de-la-Zouch, Leicestershire LE6 5JU<br>(P&P are included) Tel: 0530 411485

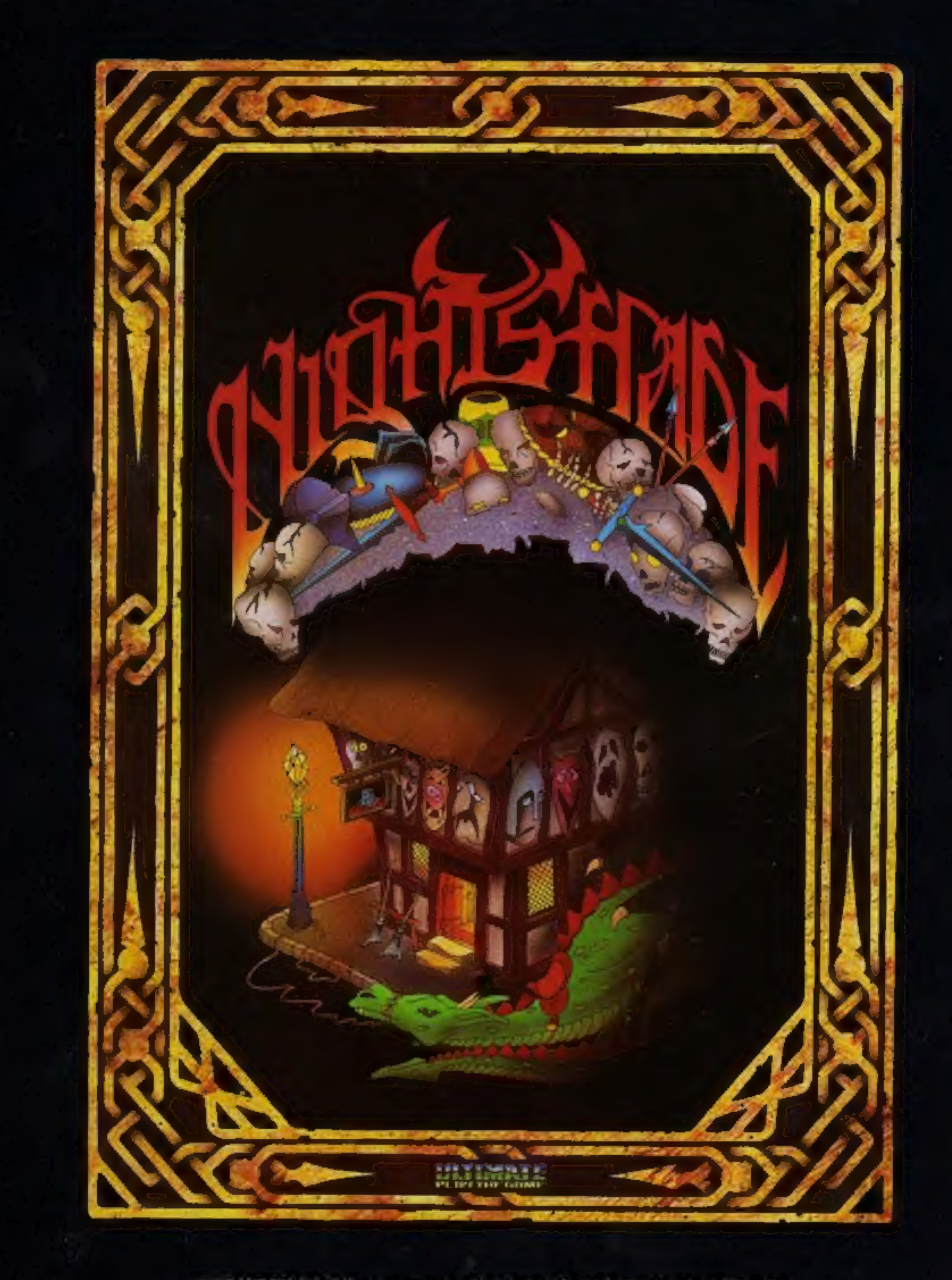